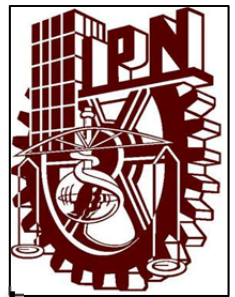

# *I N S T I T U T O P O L I T E C N I C O N A C I O N A L*

**ESCUELA SUPERIOR DE INGENIERIA Y ARQUITECTURA** 

**UNIDAD ZACATENCO** 

TESIS PARA OBTENER EL GRADO DE:

**INGENIERO CIVIL** 

# **ANÁLISIS INELÁSTICO Y MODELO NO LINEAL PARA UNA COLUMNA DE SECCIÓN COMPUESTA**

PRESENTA:

# **JIMENA DOMÍNGUEZ CRUZ**

DIRECTOR DE TESIS:

**M. en I. Alfredo Antonio Páez Robles** 

ASESORES DE TESIS:

**Dr. José Alberto Escobar Sánchez** 

**Dr. Roberto Gómez Martínez** 

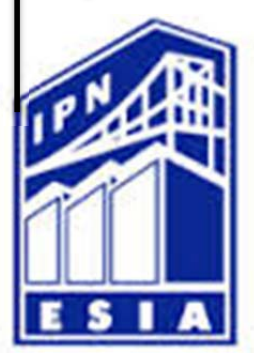

# "**LA TÉCNICA AL SERVICIO DE LA PATRIA"**

MÉXICO D.F., A 22 DE JULIO DE 2015

Jimena Domínguez Cruz

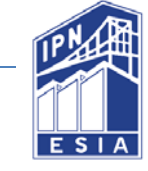

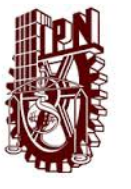

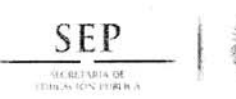

Instituto Politécnico Nacional ESCUELA SUPERIOR DE INGENIERÍA Y ARQUITECTURA **UNIDAD ZACATENCO** DEPTO. DE FORMACIÓN PROFESIONAL EN INGENIERÍA APLICADA

"2015, Año del Generalísimo José María Morelos y Pavón"

México, D.F. a 16 de abril de 2015 Of. No.SA.605.IV.2015

**ASUNTO: SE DESIGNA ASESOR DE TESIS Y AUTORIZA TEMA** 

M. EN I ALFREDO PÁEZ ROBLES **CUSE** PROFESOR DE LA E.S.I.A. U. ZACATENO PRESENTE  $\overline{20}$  $ABR - 2015$ 

Con base en su experiencia profesional, y actuación docente en la Academia de Estructuras y de acuerdo al Colegio de Profesores, ha sido designado asesor de la C. Jimena Domínguez Cruz, pasante de la carrera de Ingeniería Civil, en la elaboración del informe de su Tesis, el cual debe apegarse a la estructura general.

Así también se le comunica que el tema e índice que se propusieron y que a continuación se cita, ha sido aprobado para su desarrollo, mismo que deberá concluir en un plazo máximo de un año a partir de esta fecha, esto de acuerdo al Reglamento de Titulación vigente (Capitulo V, Art. 28).

#### "ANÁLISIS INELÁSTICO Y MODELO NO LINEAL PARA UNA COLUMNA DE SECCIÓN COMPUESTA"

Índice General

Capítulo I - Secciones y elementos compuestos

Capítulo II - Teoría Elástica

Av. Juan de Dios Bátiz S/N Edificio 10, 11, 12, Unidad Profesional "Adolfo López Mateos" Zacatenco, México, D.F. 07738 Tel. 57296000 Ext. 53084 ing\_aplicada\_esiaz@ipn.mx

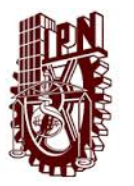

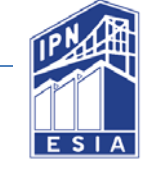

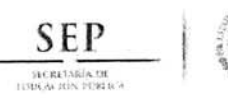

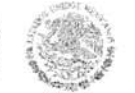

Instituto Politécnico Nacional ESCUELA SUPERIOR DE INGENIERÍA Y ARQUITECTURA UNIDAD ZACATENCO DEPTO. DE FORMACIÓN PROFESIONAL EN INGENIERÍA APLICADA

"2015, Año del Generalisimo José Maria Morelos y Pavón"

México, D.F. a 16 de abril de 2015 Of. No.SA.605.IV.2015

**ASUNTO: SE DESIGNA ASESOR DE TESIS Y AUTORIZA TEMA** 

Capítulo III- Planteamiento analítico de la columna

Capítulo IV-Teoría inelástica

Capítulo V- Modelos de análisis no lineal en estructuras

Capítulo VI- modelo multiresortes

Capítulo VII- Planteamiento de modelo en programa Canny

Capítulo VIII- Conclusiones

Sin otro particular, reciba un cordial saludo

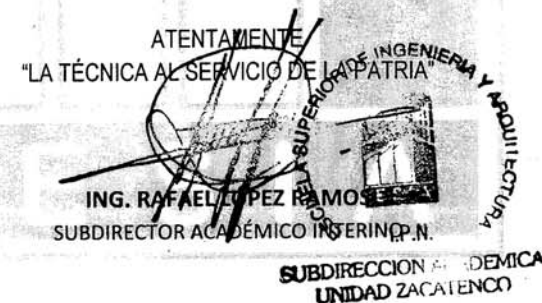

C.c.p.- Ing. Mario Huerta enriquez - Jefe del Departamento de Formación Profesional en Ingeniería Aplicada Expediente

**RLR/MHE/crv** 

AHEJGIV<br>Av. Juan de Dios Bátiz S/N Edificio 10, 11, 12, Unidad Profesional "Adolfo López Mateos" Zacatenco, México, D.F. 07738 Tel. 57296000 Ext. 53084 ing\_aplicada\_esiaz@ipn.mx

III

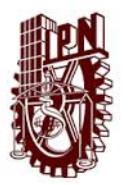

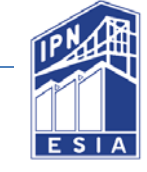

#### AUTORIZACIÓN DE USO DE OBRA

#### **INSTITUTO POLITÉCNICO NACIONAL** PRESENTE.

Bajo protesta de decir la verdad el que suscribe C. Jimena Domínguez Cruz (se anexa copia simple de la identificación oficial), manifiesto ser autor (a) y titular de los derechos morales y patrimoniales de la obra titulada Análisis inelástico y modelo no lineal para una columna de sección compuesta, en adelante "La Tesis" y de la cual se adjunta copia, por lo que por medio del presente y con fundamento en el artículo 27 fracción II, inciso b) de la ley federal del Derecho de Autor, otorgo a el Instituto Politécnico Nacional, en adelante el IPN, autorización no exclusiva para comunicar y exhibir públicamente total o parcialmente en medios digitales para consulta o como fuente de referencia "La Tesis" por un periodo de 1 año contando a partir de la fecha de la presente autorización, dicho periodo se renovara automáticamente en caso de no dar aviso expreso a "El IPN" de su terminación.

En virtud de lo anterior, "El IPN" deberá reconocer en todo momento mi calidad de autor de "La Tesis".

Adicionalmente, y en mi calidad de autor y titular de los derechos morales y patrimoniales de "La Tesis", manifiesto que la misma es original y que la presente autorización no contraviene ninguna otorgada por el suscrito respecto de "La Tesis" o la autorización concedida afecte o viole derechos autorales, industriales, secretos industriales, convenios o contratos de confidencialidad, o en general cualquier derecho de propiedad intelectual de terceros y asumo las consecuencias legales y económicas de cualquier demanda o reclamación que puedan derivarse del caso.

México, D.F., a 9 de Septiembre de 2015.

**ATENTAMENTE** 

Jimena Dominguez Cruz

IV

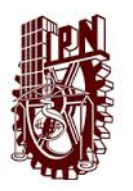

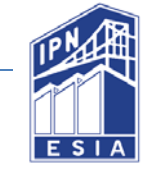

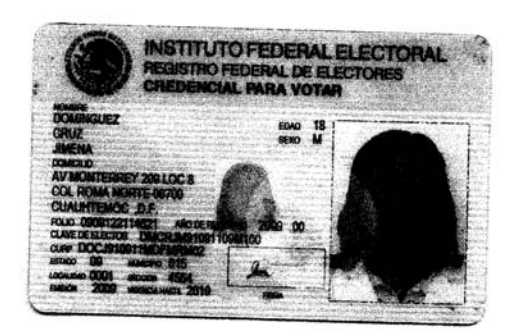

 $\overline{\epsilon}$ 

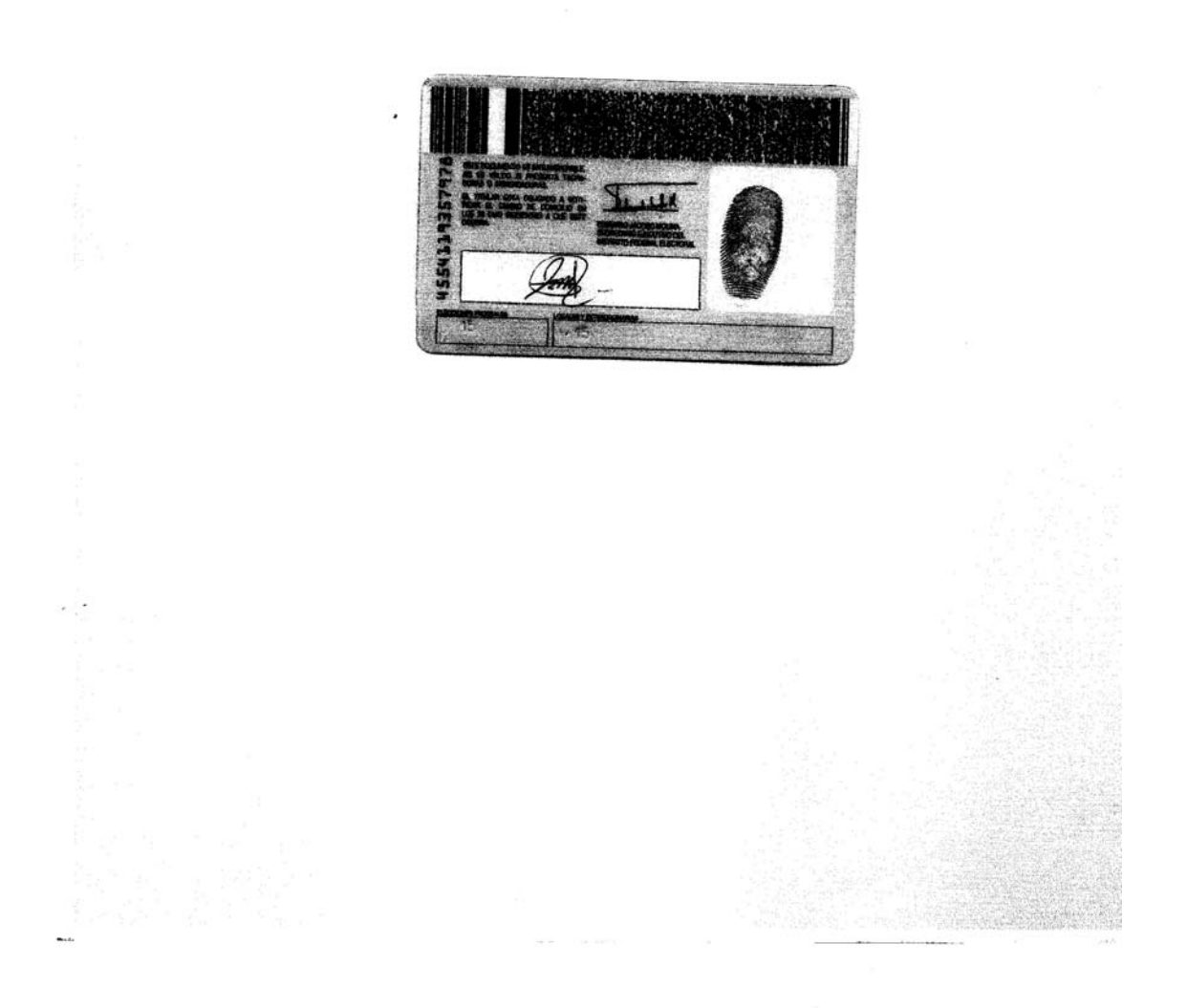

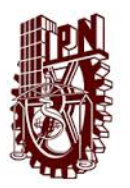

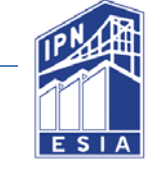

#### PROHIBICIÓN DE USO DE OBRA

#### **INSTITUTO POLITÉCNICO NACIONAL** PRESENTE.

Bajo protesta de decir la verdad el que suscribe C. Jimena Domínguez Cruz

(se anexa copia simple de la identificación oficial), manifiesto ser autor (a) y titular de los derechos

morales y patrimoniales de la obra titulada Análisis inelástico y modelo no lineal para una columna de sección compuesta en adelante "La Tesis" y de la cual se adjunta copia para efecto de prueba de trabajo de titulación y consulta como fuente de estudio acerca del tema.

Por lo que por medio del presente y con fundamento en el artículo 27 de la ley federal del Derecho de Autor, se prohibe el uso y/o explotación de "La Tesis" en las formas y medios descritos en el fundamento legal citado, en virtud de que cualquier utilización por una persona física o moral distinta del autor puede afectar o violar derechos autorales, industriales, secretos industriales, convenios o contratos de confidencialidad, o en general cualquier derecho de propiedad intelectual de terceros distintos al autor de "La Tesis".

En virtud de lo anterior, "El IPN" deberá reconocer en todo momento mi calidad de autor de "La

Tesis" y limitarse a su uso en la forma arriba señalada

México, D.F., a 9 de Septiembre de 2015.

**ATENTAMENTE** Jiména Domínguez Cruz

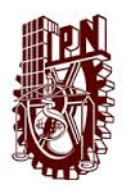

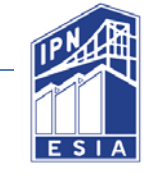

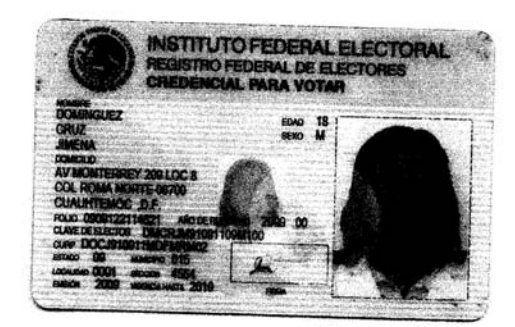

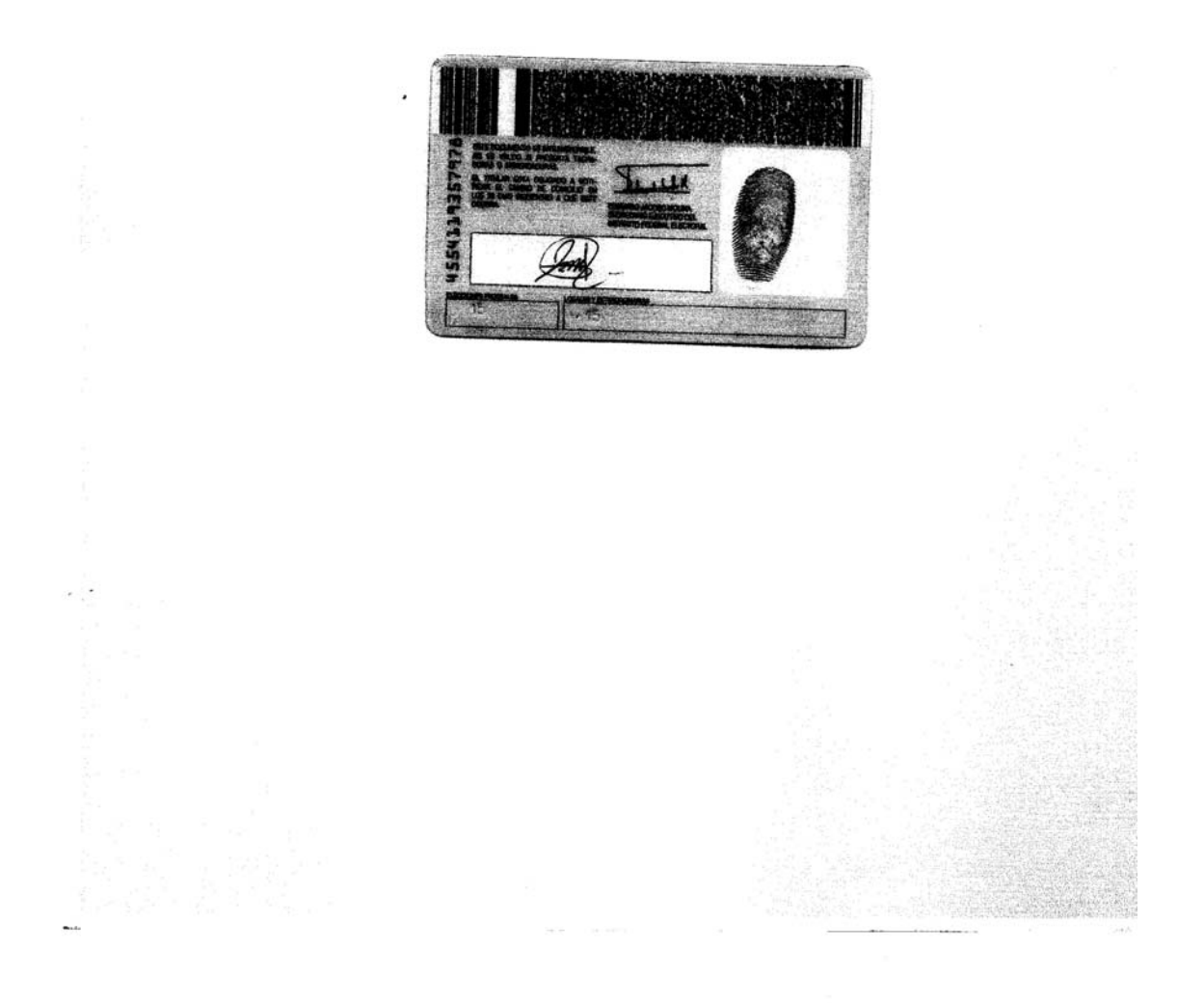

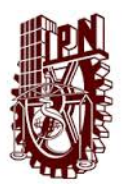

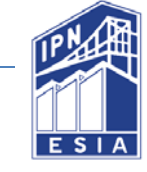

# **ÍNDICE DE CAPITULOS**

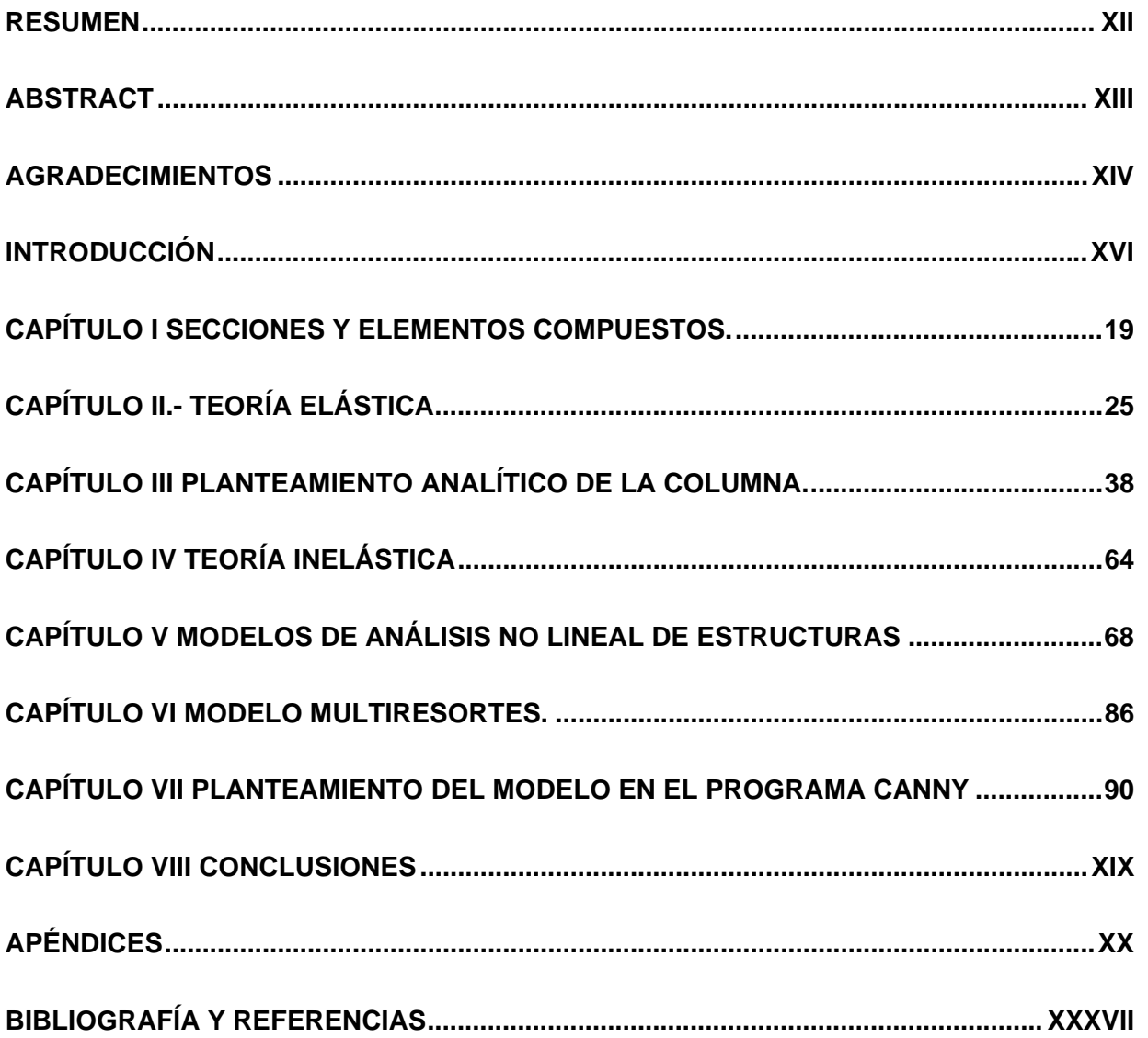

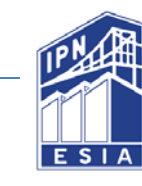

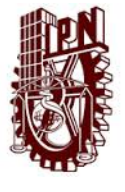

# **ÍNDICE**

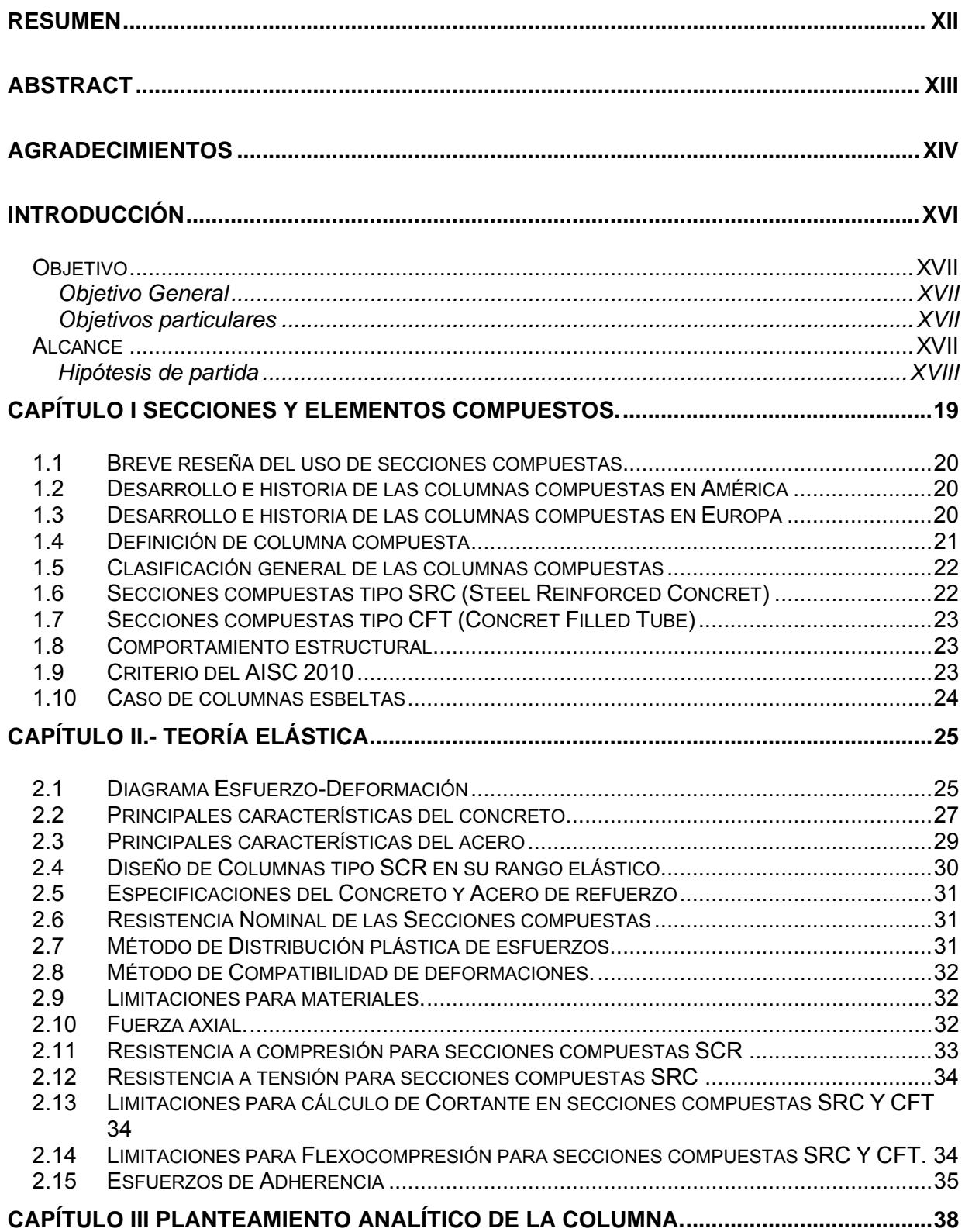

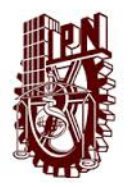

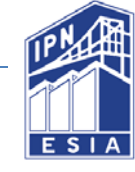

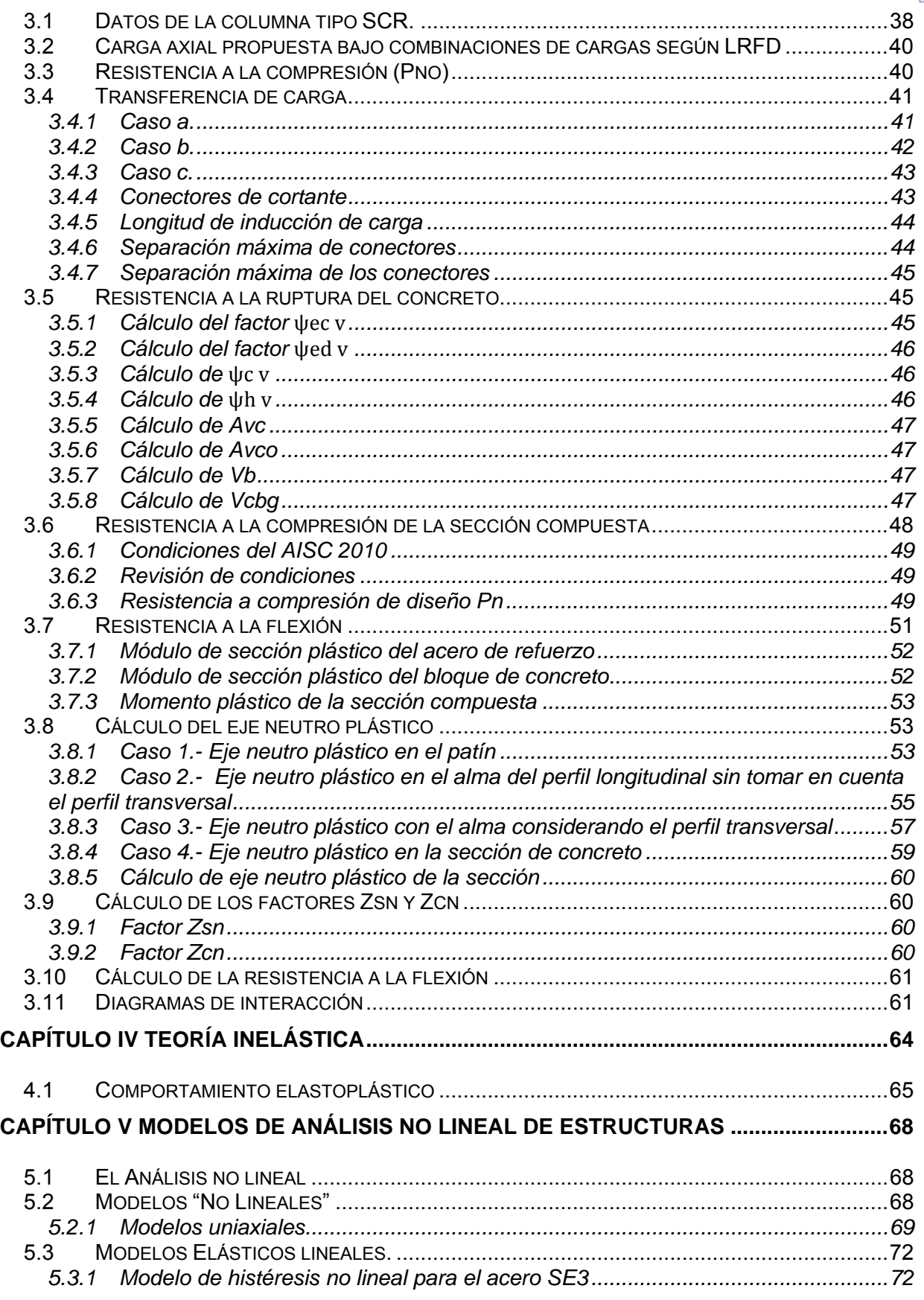

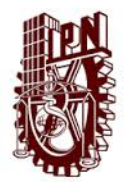

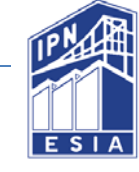

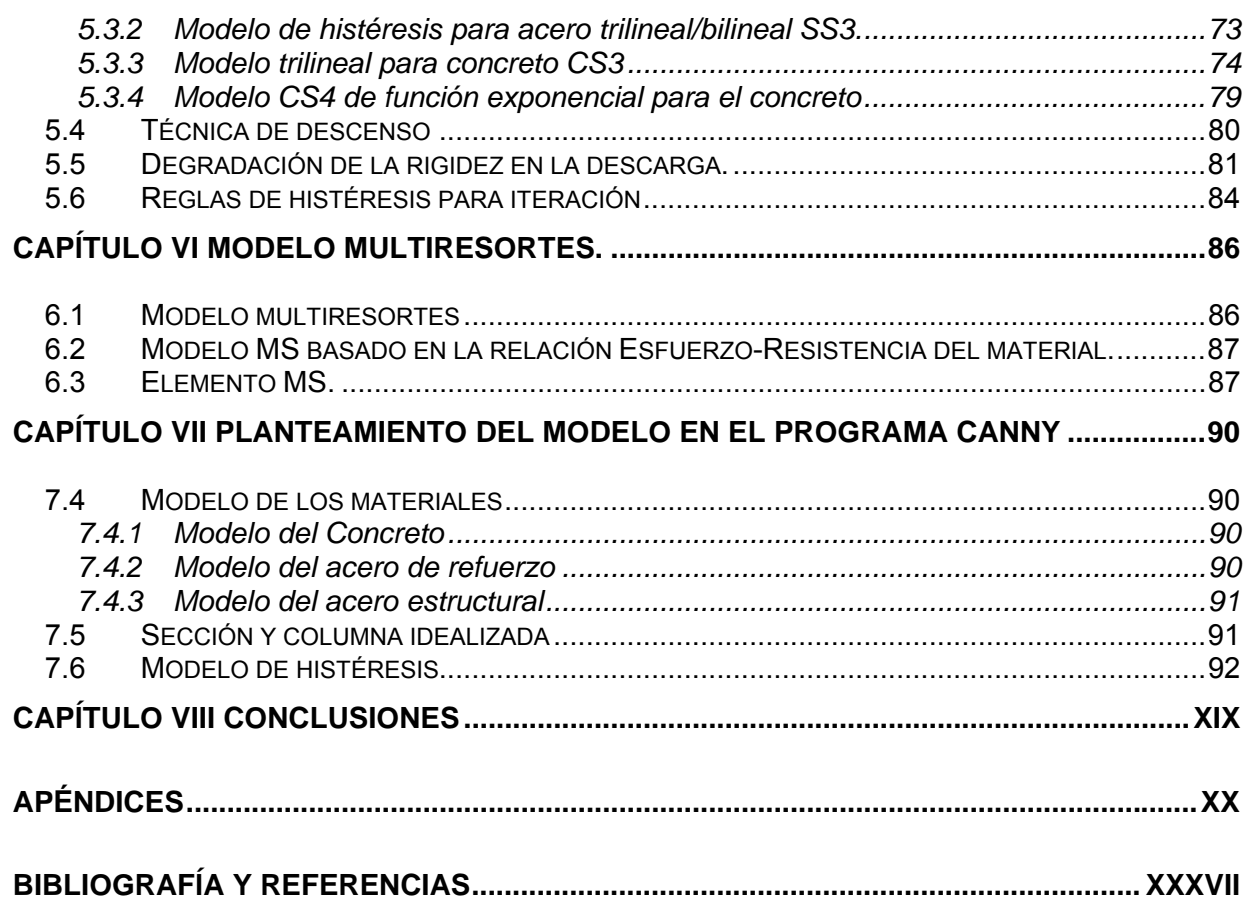

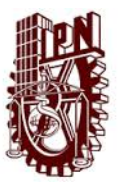

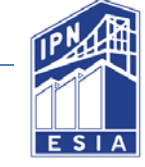

# **Resumen**

Se estudia el comportamiento inelástico, ante cargas cíclicas de compresión y flexión de una columna de sección compuesta, formada por una cruceta a base de perfiles IR de acero estructural, encamisados con concreto reforzado, diseñada de acuerdo con las recomendaciones del Reglamento de Construcciones para el Distrito Federal vigente, RCDF-2004, y el American Institute of Steel Construction en su edición 2010, AISC-2010.

En la actualidad, es más frecuente el uso de elementos estructurales de sección compuesta en el diseño y construcción de estructuras. Sin embargo la investigación referente al comportamiento estructural de estos elementos, en el rango elástico e inelástico, aún es muy limitada en México. Con el objetivo de conocer el comportamiento de estos elementos, tanto en su intervalo elástico como inelástico, se propone su idealización de un modelo matemático. Así, en este trabajo se estudia el comportamiento estructural de una columna de sección compuesta a través de un modelo matemático realizado en el programa CANNYE-2010. Dicho modelo puede reproducir el comportamiento lineal y no lineal, de columnas sometidas a carga axial y flexión biaxial, estática, dinámica y cuasi dinámica. Con el modelo matemático es posible obtener las curvas de interacción tridimensional de la sección analizada, así mismo, estudiar la interacción entre los materiales que forman a la columna. Con lo anterior, se analiza qué tan conservadores pueden ser los criterios de diseño utilizados en la práctica.

Posteriormente, al modelo matemático de la columna se le aplicaron cargas cuasi estáticas incrementales y se obtuvieron sus curvas de histéresis. Con ellas, se estudió el comportamiento no lineal de la columna de sección compuesta, ya que esto se podría representar el comportamiento que tendrá en el caso de un sismo intenso.

Finalmente, se comentan los resultados obtenidos y se presentan los cálculos para tener una referencia confiable y sea posible la comprobación experimental del modelo.

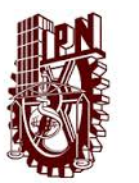

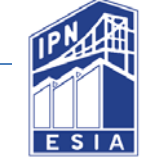

# **ABSTRACT**

In this thesis, inelastic behavior is studied to cyclic loading of compression and bending of a compound section column, consisting of a crosshead of IR profiles based structural steel, covered with reinforced concrete, designed in accordance with the recommendations of the Building Regulations of Distrito Federal (RCDF-2004), and the American Institute of Steel Construction in 2010 edition (AISC 2010).

Currently, it is common to use composite section structural elements in the design and construction of structures. However, the investigation concerning the structural behavior of these elements in the elastic and inelastic range, is still very limited in Mexico. In order to know the behavior of these elements, both in its elastic and inelastic range, for elastic and inelastic range it is proposing a mathematical model. It was created a mathematical model in the Canny-2010 software. This model can reproduce the linear and nonlinear behavior of the column under biaxial bending and axial load, static, dynamic and quasi dynamic cases. With the model it is possible to obtain 3 dimensional interaction curves of the analyzed section, also, to study the interaction between the materials forming the column. This analysis can know how conservative is the criteria with we design in the practice.

Subsequently, incremental quasi static loads were applied to the mathematical model of the column and obtained hysteresis curves. With them, the nonlinear behavior of the column was studied and this could represent the behavior which will in the case of an earthquake.

Finally, results are discussed and calculations can be a reliable reference so that the model could be experimental checked.

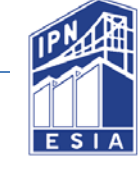

# **AGRADECIMIENTOS**

Esta tesis es la culminación de una etapa importante en mi formación académica que son mis estudios universitarios y es posible gracias al esfuerzo y trabajo constante y entrega de mi parte para lograr mi título como ingeniera civil, sin embargo detrás de mí siempre hubo personas que me tendieron la mano dándome enseñanzas y consejos y a quienes dedico este trabajo.

Agradezco a mis padres por su esfuerzo y dedicación para brindarme el arma más importante para mi vida que es mi carrera. A mi madre por darme siempre ánimos y no permitir que me diera por vencida, por su consuelo y cariño en etapas difíciles, por ayudarme en esas tareas que necesitaban de paciencia y dedicación, y darme los mejores consejos para salir adelante, cuidarme y preocuparse por mi salud y bienestar, por nuestras partidas de dominó que eran fuera de rutina, ella es mi más grande inspiración para superarme en todos los ámbitos de mi vida. A mi padre por esa enseñanza estricta y exigir siempre lo mejor de mí, sin importar que tan adversa sea la situación siempre puedo salir victoriosa, por sentarse junto a mí a hacer la tarea en mi formación básica y jamás descuidar mi formación académica, por esos regaños que permitieron hacerme ver que no siempre tenía la razón, por sus enseñanzas con una metodología peculiar pero efectiva y esos años de mi infancia donde pasábamos gran parte del tiempo juntos.

A mis hermanos que son mis mejores amigos, Fátima del Carmen con sus largas pláticas de chicas y su irreverente sentido del humor, nuestras largas horas de juego y momentos grandiosos que hemos compartido, siempre puedo contar con su absoluta confidencialidad cuando es necesaria y su apoyo incondicional. Jesús Augusto por su complicidad y sus horas de juego, por su compañía y preguntarme siempre como me ha ido y su nobleza tan grande a pesar de que a veces tenemos momentos en los que nuestra opinión no coincide.

A mi tío Rodrigo que siempre me ha tendido la mano y cuidado en momentos que mis papás se han ausentado por su trabajo, sus valiosos consejos, su ternura y sus pláticas motivacionales y consentirme tanto con esos detalles que por pequeños que fueran siempre eran grandiosos porque eran con mucho cariño. Por esos paseos cuando había tiempo libre.

A mis profesores por brindarme sus conocimientos y experiencias profesionales a lo largo de mi formación académica, que la mayoría de ellos dan lo mejor de sí por el aprendizaje de sus alumnos.

A mis asesores por dedicarme parte de su tiempo y brindarme apoyo para la realización de la tesis.

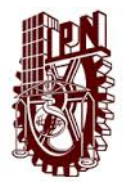

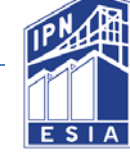

Al Instituto Politécnico Nacional que me abrió sus puertas desde el nivel medio superior y que a lo largo del tiempo me ha permitido aprender y conocer a personas valiosas en sus aulas y que sin la oportunidad que me brindó de formar parte de sus filas no hubiera sido posible obtener este logro.

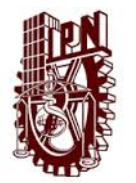

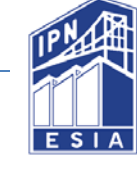

# **INTRODUCCIÓN**

Actualmente en el diseño de construcciones más resistentes los ingenieros han buscado soluciones que han incluido estructuras con elementos estructurales compuestos como columnas y sistemas de losas y vigas. Las columnas compuestas se construyen con perfiles laminados o armados de acero ahogados en concreto o con concreto colocado por dentro de tubos, tubulares de acero o placas de acero. Los miembros resultantes son capaces de soportar cargas considerablemente mayores que las columnas de concreto reforzado

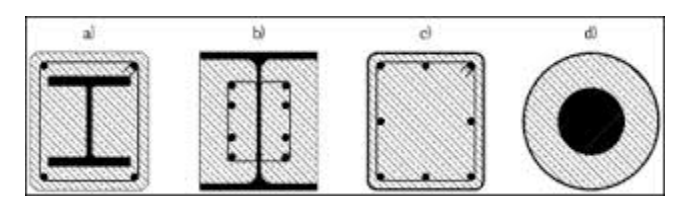

*Figura 1 Ejemplos de columnas con secciones compuestas* 

En la figura anterior se muestran las principales secciones para columnas compuestas.

Cuando las columnas en marcos de acero fueron ahogadas en concreto para protegerlas de fuego, todavía fueron diseñados para la carga aplicada como si no estuvieran ahogadas. Entonces los constructores se dieron cuenta de que las secciones compuestas reducían la esbeltez efectiva de la columna, y así aumentó su capacidad de carga y disminuyo el efecto de pandeo. Los métodos empíricos para el cálculo de la esbeltez reducida aún sobreviven en algunos códigos de diseño de estructuras de acero.

Este enfoque simple no es racional, para el revestimiento de concreto también lleva su parte de ambos la carga axial y los momentos de flexión y se han investigado métodos de diseño más económicos y validados por pruebas.

Cuando no se exija la protección contra incendios para el acero, una columna compuesta se puede construir sin el uso de encofrado llenando un tubo de acero con el concreto. Un uso temprano notable de llenado tubos fue en 1966 en la construcción de un cruce de la autopista de cuatro niveles en Estados Unidos, actualmente los métodos de diseño están disponibles para su uso en edificios.

En las estructuras formadas por marcos, puede haber vigas compuestas, columnas compuestas, o ambos los métodos de diseño tienen que tener en cuenta la interacción entre vigas y columnas, de modo que muchos tipos de conexiones de viga

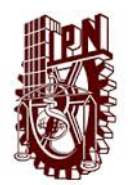

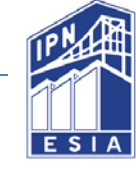

a la columna debe ser considerado. Su comportamiento puede variar desde que estén sobrepuestos los elementos hasta elementos rígidos, y las influencias de momentos de flexión en toda la columna. Dos edificios con marcos compuestos rígidos articulados fueron construidos en Gran Bretaña en la década de 1960, en Cambridge y Londres. La práctica actual es principalmente para utilizar conexiones nominalmente fijados. En los edificios, es costoso hacer conexiones extremadamente rígidas que se pueden modelar como 'rígida'. Incluso las conexiones más simples tienen suficiente rigidez para reducir las deflexiones de vigas en una medida que es útil, por lo que hay mucho interés actual en las conexiones de prueba y desarrollo de métodos de diseño para los marcos con conexiones semirrígidas, sin embargo aún no existe un método ampliamente aceptado.

En esta tesis se analiza de forma práctica y concisa una columna compuesta formada por una cruceta de acero revestida de concreto en su fase elástica e implementar el programa de análisis estructural Canny para su fase plástica, ya que en ocasiones es complicado hacer este análisis para estos elementos debido a las restricciones de los programas comerciales y métodos de análisis.

# Objetivo

### Objetivo General

Modelar una columna de sección compuesta para verificar el comportamiento en el rango elástico y plástico con un programa comercial y en un programa de investigación, utilizando como normativa base la edición del AISC para los elementos de acero y el ACI para elementos de concreto.

### Objetivos particulares

- a) Investigar los antecedentes del comportamiento elástico y plástico de una sección compuesta.
- b) Estudio y comprensión del programa Canny 2010 y el programa de diseño comercial.
- c) Obtención de resultados teóricos de los programas para el caso de una columna de sección compuesta.
- d) Comprensión del concepto de las curvas de histéresis para el análisis de la columna.

#### **Alcance**

La realización de esta tesis se apoya en la teoría de una extensa bibliografía y manuales de los programas empleados.

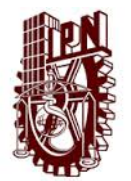

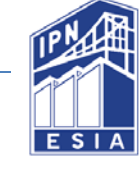

El estudio que se realizó como base de esta tesis consistió en la definición del tema, recopilación de bibliografía, revisión de la normatividad, revisión del modelo, comprensión de los programas, interpretación de resultados, elaboración de conclusiones y recomendaciones.

Este trabajo no propone un modelo original, se hace adaptación de un modelo establecido en el programa Canny 2010.

### Hipótesis de partida

La resistencia nominal de una columna compuesta obtenida a través de las especificaciones de diseño arroja valores conservadores en comparación con la resistencia neta obtenida a través de un análisis no-lineal que toma en cuenta el comportamiento inelástico de la columna.

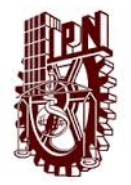

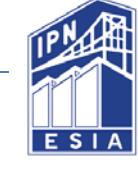

# **Capítulo I Secciones y elementos compuestos.**

Una sección compuesta está formada por dos o más materiales que trabajan en conjunto para obtener un mejor desempeño y eficiencia en comparación con las secciones que son construidas con un solo material.

Se usan secciones compuestas en la construcción de estructuras de puentes, edificios, naves industriales, centros comerciales, plataformas petroleras, estadios etc. Los elementos compuestos más usados son sistemas de piso como losacero sujetada a vigas de acero con conectores, o losas macizas sujetadas a vigas revestidas en concreto.

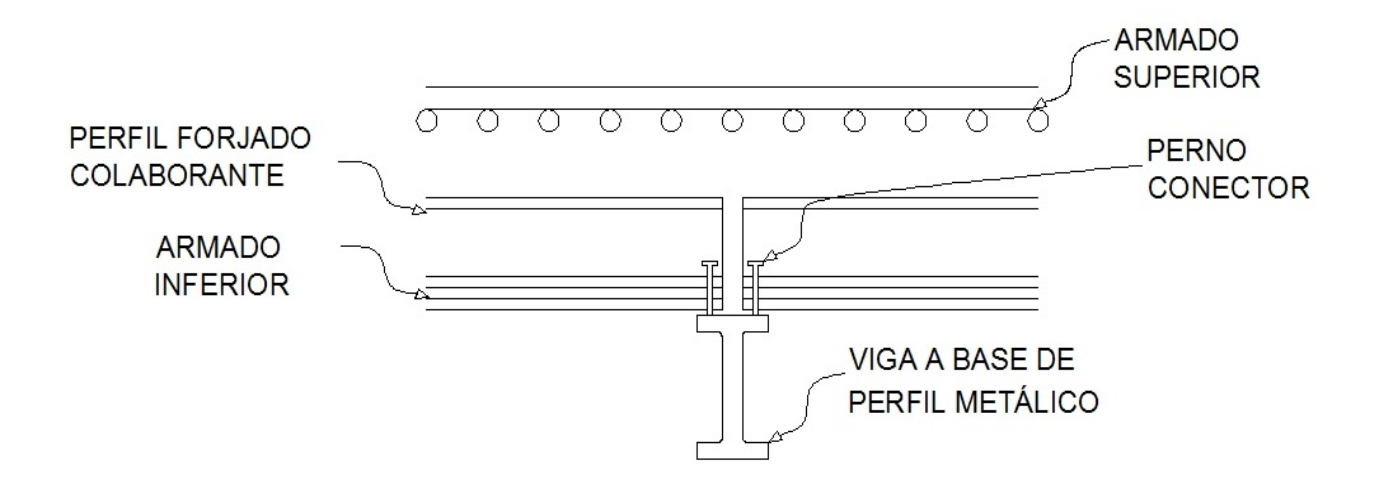

*Figura 2 Detalle de Losacero* 

Generalmente las columnas compuestas se utilizan en la construcción de edificios de muchos niveles o en edificios sujetos a cargas muy elevadas, su implementación como sustituto de columnas de concreto reforzado se debe a que se obtiene un aumento en el área útil por piso ya que una sección compuesta tiene una sección transversal menor comparada con una de concreto reforzado.

Las columnas compuestas se utilizan también en edificios de pocos niveles en los que se requiere que el perfil de acero tenga protección contra el fuego, la corrosión o el impacto de algún vehículo.

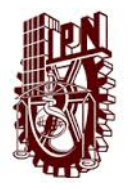

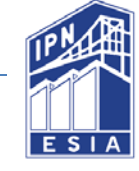

### 1.1 Breve reseña del uso de secciones compuestas

Se puede resumir la evolución, investigación y uso de las columnas compuestas en 4 grandes periodos.

- La investigación de las secciones compuestas en el siglo XX
- El clímax de su aplicación el 1930
- Un periodo de olvido hasta 1950
- La reanudación de la investigación y aplicación

Los pioneros en establecer reglas concretas de diseño para las secciones compuestas fueron los estadounidenses en 1924 en el texto "Standard Specifications for Concrete and Reinforced Concrete", para 1932 ya se habían probado cerca de 1500 columnas compuestas según el primer congreso IABSE ("International Association for Bridge and Structural Engineering ") en París.

#### 1.2 Desarrollo e historia de las columnas compuestas en América

El primer documento del que se tiene registro en los Estados Unidos tratando el diseño de columnas compuestas fue realizado por Talbot y Lord en 1912 este documento trataba del diseño de columnas de acero reforzadas con concreto en el rango lineal elástico de la sección.

#### 1.3 Desarrollo e historia de las columnas compuestas en Europa

En Alemania la primera fórmula para diseñar columnas compuestas fue propuesta por Emperger en 1913, la propuso para una columna de núcleo de hierro con refuerzo de concreto, la columnas que probó se muestra a continuación.

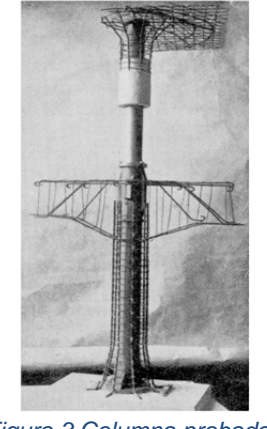

*Figura 3 Columna probada por Emperger*

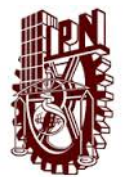

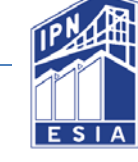

Este tipo de columna fue llamada columna Emperger y fue utilizada en la construcción de edificios altos en estados unidos

# 1.4 Definición de columna compuesta

Una columna compuesta se define como un elemento estructural predominantemente de concreto con un porcentaje en su área transversal  $\geq 4\%$  de acero, una columna compuesta debe de cumplir con los siguientes requisitos:

- 1. Su sección transversal deberá de tener por lo menos un 4% de acero si el elemento esta ahogado o relleno de concreto.
- 2. Las barras de refuerzo de carga (longitudinales) deberán tener continuidad en todos los niveles.
- 3. La separación de los estribos debe de ser menor o igual que 2/3 de la dimensión mayor de la sección transversal o 30 centímetros lo que resulte menor.
- 4. El área mínima de la sección transversal de cada barra de refuerzo debe de ser por lo menos 180 mm<sup>2</sup> por metro de separación de las barras.
- 5. El recubrimiento del acero de refuerzo deberá de ser por lo menos 3.8 cm.
- 6. Ya que no se cuenta con datos experimentales que justifiquen un comportamiento diferente para mayores calidades de concreto la resistencia nominal del mismo a compresión no deberá de considerarse mayor a 560  $kg/cm<sup>2</sup>$  así este posea una mayor resistencia.
- 7. Ya que no se cuenta con datos experimentales que justifiquen un comportamiento diferente para mayores calidades de acero el esfuerzo mínimo de fluencia especificado para el acero estructural y para el acero de refuerzo será de 4200 kg/cm<sup>2</sup> así este posea una mayor resistencia.
- 8. En el caso de que la columna sea un perfil tubular o de sección en cajón relleno de concreto el espesor mínimo de las paredes para evitar que se presenten pandeos antes de fluir plásticamente deberá ser:

Para secciones en cajón:

$$
T = b \sqrt{\frac{Fy}{3E}}
$$

*Ec. 1 Espesor mínimo de relleno en paredes de sección en cajón* 

Para secciones tubulares

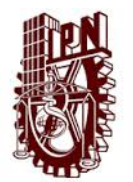

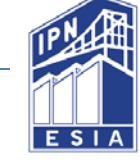

$$
T=D\sqrt{\frac{Fy}{8E}}
$$

*Ec. 2 Espesor mínimo de relleno en paredes de sección tubular* 

Donde:

- T.-Espesor mínimo de las paredes
- b.- Lado máximo de la sección transversal.
- D.- diámetro de la sección transversal.

# 1.5 Clasificación general de las columnas compuestas

Las columnas compuestas se clasifican en dos grandes grupos, aquellas en las que la sección de acero confina al concreto y aquellas en las que el concreto confina a la sección de acero, a continuación se muestran algunos ejemplos de columnas compuestas.

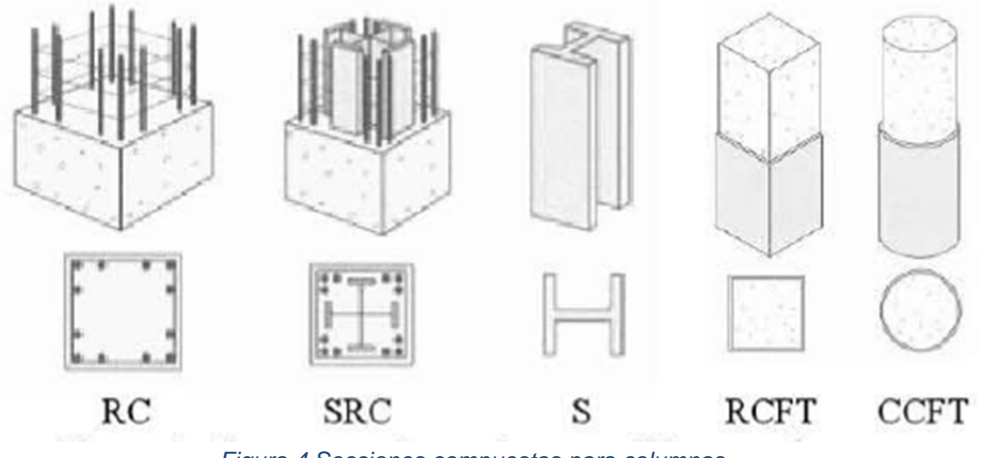

*Figura 4 Secciones compuestas para columnas*

# 1.6 Secciones compuestas tipo SRC (Steel Reinforced Concret)

Este tipo de secciones son integradas por una sección de acero embedia en concreto, también conformada por varillas de acero longitudinal y estribos transversales los cuales confinan el concreto. En este tipo de secciones es empleado principalmente los perfiles I.

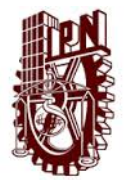

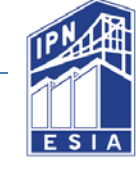

# 1.7 Secciones compuestas tipo CFT (Concret Filled Tube)

Son secciones conformadas por una sección tubular circular (CCFT) o rectangular (RCFT) rellenas de concreto, la sección tubular da un mejor confinamiento al concreto, por lo tanto aumenta su resistencia y capacidad de deformación. Por otra parte el recubrimiento de acero retarda daño en caso de incendio.

En México hasta hace algunos años el uso de estos elementos compuestos no era muy común debido a las siguientes restricciones:

- 1. Era limitado el número de investigaciones experimentales y analíticas que sustentaran las ecuaciones y factores empleados.
- 2. Se tenía cierta incertidumbre en el análisis, diseño y resistencia de las secciones compuestas.
- 3. Desconocimiento de la interacción entre las cargas axiales y la flexión ultima.
- 4. Poca mano de obra calificada para la construcción.
- 5. Falta de control de calidad en los materiales.
- 6. Incertidumbre en la adherencia entre el concreto y el acero estructural.

Sin embargo existen ventajas que se consideran para realizar este tipo de estructuras como:

- 1. Mayor resistencia de los elementos estructurales.
- 2. Rapidez en el montaje y construcción.
- 3. Las secciones favorecían a los proyectos arquitectónicos.
- 4. Presentan alta resistencia a la corrosión y al fuego.
- 5. Mejora la relación costo-beneficio.
- 6. Reduce el tamaño de las cimentaciones debido a que los pesos de las estructuras eran menores.

### 1.8 Comportamiento estructural

En este tipo de secciones los reglamentos en los que se basa esta tesis son las ediciones del AISC-2010

# 1.9 Criterio del AISC 2010

En el diseño de columnas compuestas cargadas axialmente se toman las mismas consideraciones y ecuaciones de columnas de acero, pero el esfuerzo de fluencia y el módulo de elasticidad del acero estructural se ven modificados así como el radio de giro de la sección compuesta se modifican para incluir el efecto del trabajo conjunto acero/concreto.

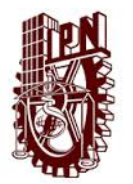

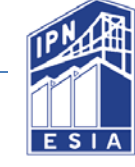

# 1.10 Caso de columnas esbeltas

Los efectos de la esbeltez en columnas sujetas a compresión pura son función de su rigidez a flexión, en columnas de concreto reforzado es muy difícil determinar los valores para el módulo de Young ya que este cambia bajo cargas sostenidas y en columnas de marcos rígidos es difícil determinar los factores de longitud efectiva ante las incertidumbres producidas por los agrietamientos que cambian el valor del módulo de Young a lo largo de sus eje.

Para este caso la habilidad del concreto de recubrimiento de confinar el acero de refuerzo es vital por eso se toma en cuenta el efecto de disminución de rigidez real por agrietamiento, por tanto se toma solo el 20% del módulo de Young para el concreto de recubrimiento y el 40% para concretos confinados por tubos de acero (en estas reducciones se tiene en cuenta la influencia del flujo plástico diferido).

Para poder tomar en cuenta el radio de giro de la sección compuesta se debe tomar en cuenta la resistencia a flexión de la misma, si la porción de acero es la que predominantemente resiste el momento flexionante entonces debe de tomarse el radio de giro de la sección de acero, cuando la flexión es predominantemente resistida por la sección de concreto se deberá usar el radio de giro de la sección de concreto.

Sin importar cuál de los 2 casos sea el radio de giro efectivo de la sección compuesta es algo mayor que el utilizado en cualquiera de los casos, ya que no se tienen datos que permitan una definición más aproximada a la real generalmente se toma el radio de giro de la sección de acero y cuando la sección esta ahogada en concreto generalmente se toma el 30% de la dimensión del lado de la sección compuesta perpendicular al eje de flexión que es, aproximadamente, el radio de giro de un rectángulo

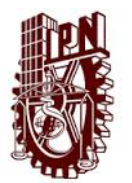

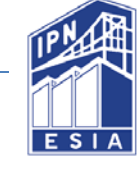

# **Capítulo II.- Teoría Elástica**

### 2.1 Diagrama Esfuerzo-Deformación

Se considera una varilla BC con una longitud L y con una sección transversal uniforme A, esta varilla está suspendida desde B, cuando se aplica una carga P al extremo de C la barra se alargará. Al graficar la magnitud de la carga P contra la deformación  $\int$  se obtiene un diagrama llamado carga-deformación. Este diagrama no es usado para predecir las deformaciones dela barra del mismo material, pero con dimensiones diferentes, sin embargo es apreciable que la razón de la deformación por la longitud de la barra es la misma  $f/L$ , esto nos lleva al concepto de deformación unitaria que es aquella que se presenta en una barra bajo carga axial como deformación unitaria por unidad de longitud en dicha barra

*Ec. 3 Deformación unitaria nominal* 

 $\epsilon = \frac{1}{2}$ 

Elaborando la gráfica σ=P/A en contraste con la deformación Ɛ, se obtiene una curva característica de las propiedades del material y no depende de las dimensiones de la muestra particular empleada, esta curva se le denomina diagramas esfuerzodeformación.

Para obtener un diagrama esfuerzo-deformación de un material, comúnmente se lleva a cabo un ensayo a prueba de tensión sobre una probeta de material. Los diagramas esfuerzo-deformación de los materiales varían en forma considerable por lo que diferentes ensayos de tensión llevados a cabo sobre el mismo material pueden arrojar diferentes resultados dependiendo de la temperatura de la probeta y la velocidad de aplicación de la carga. Sin embargo es posible distinguir algunas características en los diagramas por lo que se clasifica en dos grupos de materiales: dúctiles y frágiles.

Los materiales dúctiles como el acero estructural se caracterizan por su gran capacidad de fluir a temperatura ambiente. Al someterse la probeta a una carga que aumenta, su longitud se incrementa primero linealmente con la carga y a una taza muy lenta, así que la primera sección del diagrama casi es una recta con una pendiente muy pronunciada. No obstante después de alcanzar un valor crítico σy del esfuerzo, la probeta experimenta una gran deformación con un incremento de carga relativamente pequeño, esta deformación es causada por el deslizamiento del material a lo largo de superficies oblicuas y a esfuerzos cortantes.

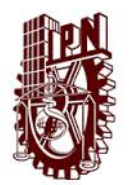

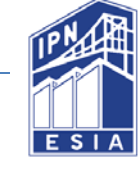

La elongación de la probeta después que ha comenzado a fluir puede ser 200 veces más grande que su deformación antes de fluir, después de haber alcanzado el valor máximo de carga, el diámetro de alguna porción comienza a reducirse debido a la inestabilidad local, este fenómeno es llamado estricción. Después de iniciada la estricción cargas menores logran que la probeta se alargue más hasta su fractura. El esfuerzo con el que comienza a fluir se le llama resistencia a la fractura.

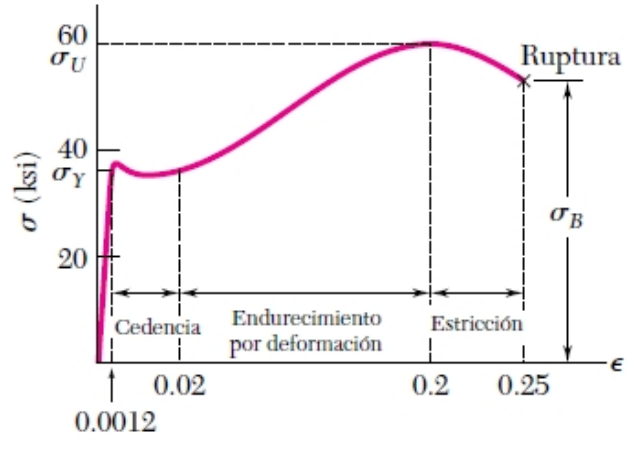

*Figura 5 Diagrama Esfuerzo-Deformación* 

Un ejemplo de material frágil con diferentes propiedades a tensión y a compresión es el concreto, cuyo diagrama esfuerzo-deformación se muestra en la siguiente figura, en el lado de tensión del diagrama primeramente se observa un rango elástico lineal en el que la deformación es proporcional al esfuerzo. Después de alcanzado el punto de cedencia, la deformación aumenta más rápidamente que el esfuerzo hasta que ocurre la fractura. El comportamiento del material en compresión es diferente, primero el rango elástico lineal es significativamente mayor, segundo la ruptura no ocurre cuando el esfuerzo alcanza su máximo valor, el esfuerzo decrece en magnitud mientras que la deformación plástica sigue aumentando hasta la ruptura. El módulo de elasticidad representado por la pendiente de la curva esfuerzo-deformación en su sección lineal es igual en tensión que en compresión.

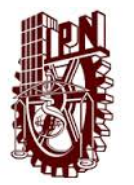

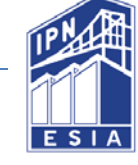

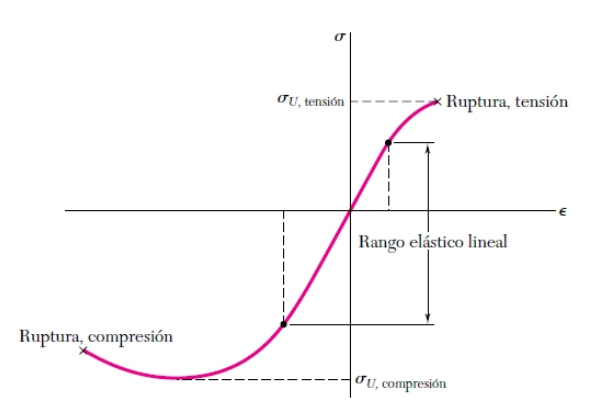

*Figura 6 Diagrama esfuerzo-deformación del concreto* 

# 2.2 Principales características del concreto

La curva esfuerzo-deformación del concreto simple es conocida. Se observa que el comportamiento es frágil, tanto en compresión como en tensión, además la resistencia en tensión es muy limitada (se considera el 10% de la resistencia a compresión).

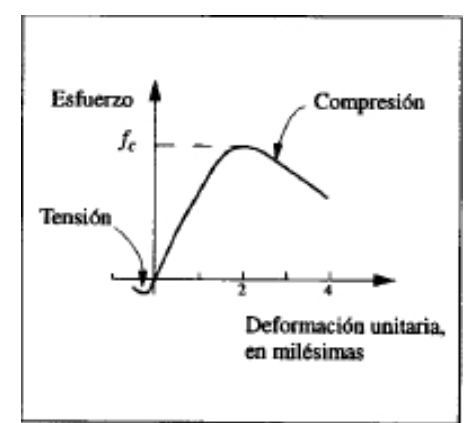

*Figura 7 Diagrama esfuerzo-deformación del concreto simple* 

El módulo de elasticidad depende de la calidad de los agregados, el peso volumétrico del concreto y la velocidad de aplicación de la carga. El tramo de comportamiento lineal en la gráfica es reducido, ya que para esfuerzos de compresión mayores del 40% del máximo resistente f´c, ocurre un microagrietamiento que reduce la rigidez del material. El esfuerzo máximo en compresión se alcanza para deformaciones unitarias cercanas a 0.002 y la falla por aplastamiento para deformaciones de entre 0.003 y 0.004.

La curva esfuerzo-deformación se vuelve más frágil para concretos de mayor resistencia. Cuando la solicitación se aplica rápidamente, como en un sismo, la curva esfuerzo-deformación muestra incrementos en el módulo de elasticidad y en la resistencia que son del orden del 15%. Estos incrementos suelen ignorarse en el diseño sísmico por ser poco significativos y por depender de la frecuencia de vibración de la estructura.

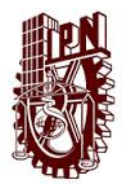

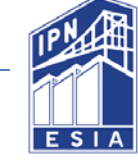

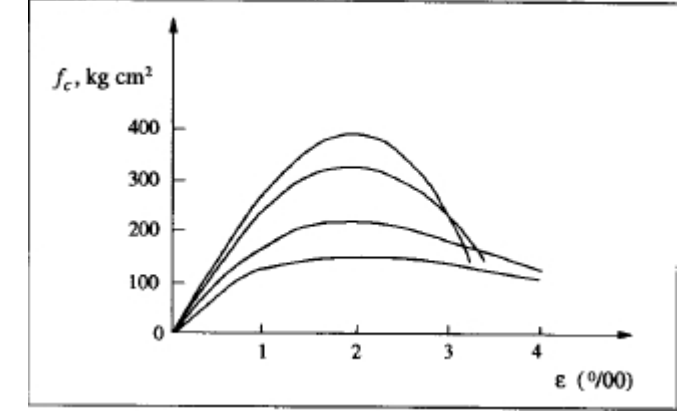

*Figura 8 Graficas esfuerzo-deformación de concretos de varias resistencias* 

La repeticiones de esfuerzos de compresión no causan modificaciones significativas en la curva esfuerzo-deformación cuando el esfuerzo máximo excede de 0.7 f´c. Para esfuerzos mayores de 0.85 f´c las repeticiones de ciclos de carga deterioran rápidamente la resistencia y la rigidez.

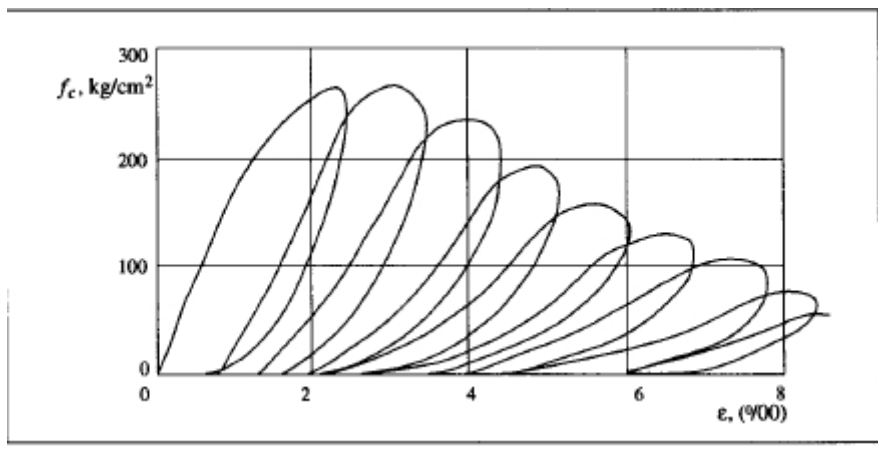

*Figura 9 Degradación del concreto ante cargas repetidas* 

En las estructuras de concreto reforzado se puede reducir o eliminar el comportamiento frágil que caracteriza al concreto simple, al mantener mínimos los esfuerzos de compresión en el concreto, diseñar y reforzar los elementos estructurales de manera que su capacidad esté regida por el acero de refuerzo. Una forma de agregar ductilidad a los elemento de concreto es mediante el confinamiento.

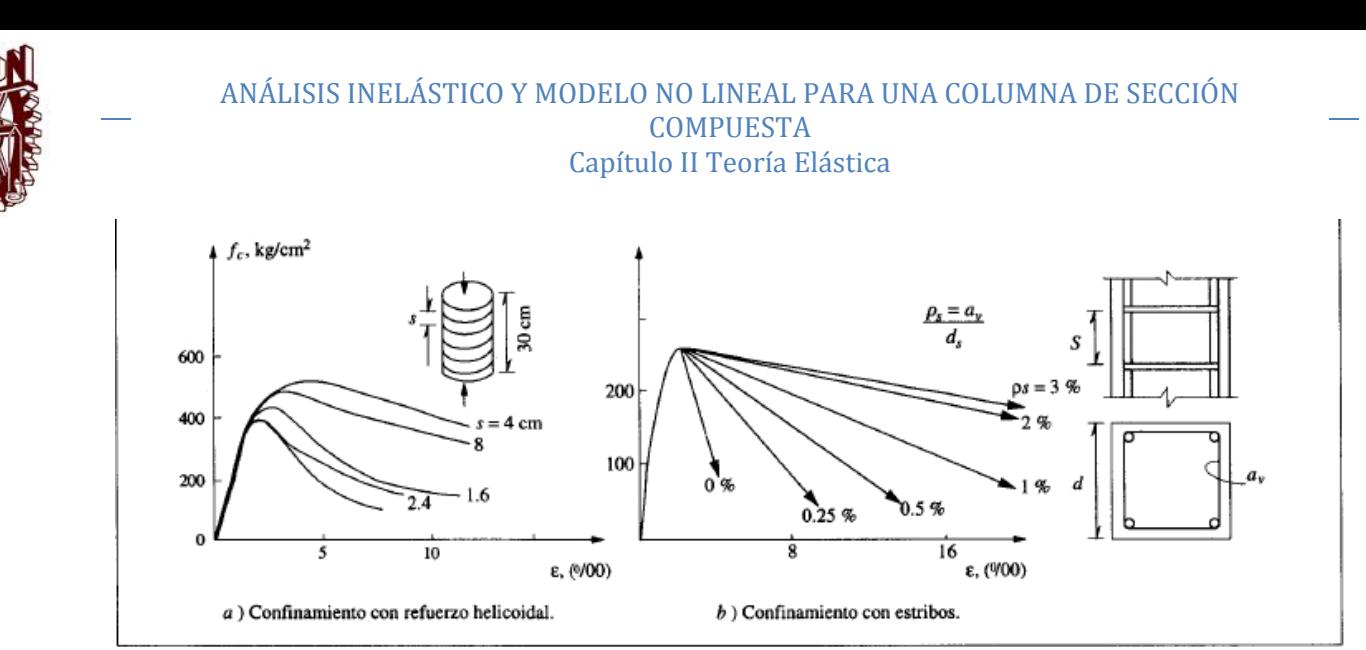

*Figura 10 Reforzamiento del concreto con acero* 

### 2.3 Principales características del acero

El acero de refuerzo y el estructural tienen cuervas esfuerzo-deformación caracterizadas por un comportamiento lineal prolongado con un módulo de elasticidad de 2 $x$ 10<sup>6  $kg/_{cm^2}$ . El esfuerzo de fluencia (real), f´y y la capacidad de deformación</sup>

depende de la composición química del acero y del tratamiento a que éste haya sido sometido. El esfuerzo de fluencia aumenta con el contenido de carbono y puede incrementarse por un tratamiento de estirado o de torsión aplicables en frío. En ambos casos dicho aumento va acompañado por una disminución de una capacidad de deformación (deformación unitaria de ruptura  $\epsilon_u$ ), así como la relación entre el esfuerzo máximo y el de fluencia (fu/f´y). La meseta de fluencia, en que los esfuerzos son constantes para deformaciones crecientes, se pierde a medida que aumenta el contenido de carbono y si se trabaja en frío (estirado o torcido).

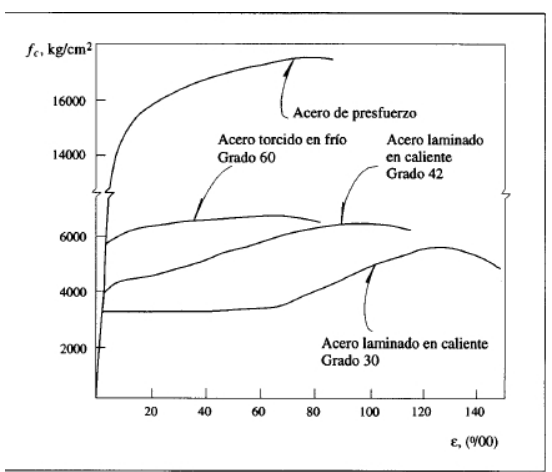

*Figura 11 Curvas de esfuerzo-deformación de acero de refuerzo* 

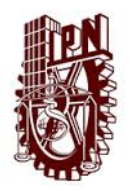

#### ANÁLISIS INELÁSTICO Y MODELO NO LINEAL PARA UNA COLUMNA DE SECCIÓN COMPUESTA Capítulo II Teoría Elástica

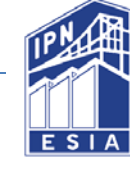

En la figura anterior se observa que los factores de ductilidad (deformación de ruptura/ deformación de fluencia) son siempre grandes y exceden de 10, aún para los aceros menos dúctiles la deformación de ruptura llega a ser del orden de 20% para los aceros más dúctiles. Para velocidades altas de cargas, como las que ocurren en un sismo, el esfuerzo de fluencia aumenta del orden de 5%, mientras que el módulo de elasticidad y deformación última no se modifican significativamente. Por ello la curva obtenida para cargas estáticas se adopta sin modificación para el análisis de efectos sísmicos. La curva esfuerzo-deformación es prácticamente la misma en tensión y en compresión, si se impide el pandeo del espécimen.

Bajo la aplicación de cargas alternadas que exceden a la fluencia se reduce la zona en que los esfuerzos son proporcionales a la deformación y la cuerva se vuelve más redondeada (efecto Bauschinger); sin embargo, los ciclos son muy estables, con lazos de histéresis muy amplios y sin evidencia de deterioro, por lo que la capacidad de disipación de energía es muy elevada y el comportamiento se puede idealizar como elastoplástico sin deterioro.

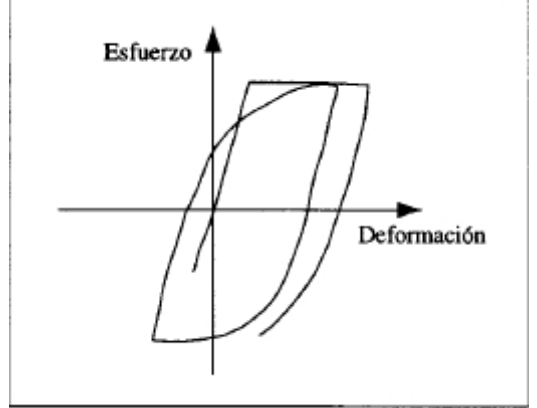

*Figura 12 Lazos de histéresis para acero de refuerzo* 

Existe cierta polémica sobre las ventajas del empleo de aceros de altas resistencias, tanto en estructuras de acero como en estructuras de concreto reforzado, las desventajas de los aceros de altas resistencias (con esfuerzo de fluencia superior a 4200  $^{kg}/_{cm^2}$ ) residen no tanto en su reducida ductilidad, sino en que se vuelven

críticos los problemas de pandeo y soldabilidad en estructuras de acero, mientras que en acero de refuerzo en estructuras de concreto son críticos los problemas de adherencia del con el concreto.

# 2.4 Diseño de Columnas tipo SCR en su rango elástico

Para el diseño de estructuras de secciones compuestas se consideran reglamentos existentes tanto a nivel internacional como las ediciones del AISC (American Institute of Steel Construction), ACI (American Concrete Institute) y publicaciones del

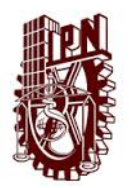

#### ANÁLISIS INELÁSTICO Y MODELO NO LINEAL PARA UNA COLUMNA DE SECCIÓN COMPUESTA Capítulo II Teoría Elástica

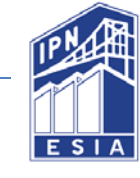

Eurocódigo. Sin embargo en nuestro país existen las Normas Técnicas Complementarias publicadas en el Diario oficial de la nación en 2004 que rigen y dan una serie de limitaciones en su diseño y construcción para las edificaciones con estos elementos.

En esta tesis se consideró la normatividad del AISC (American Institute of Steel Construction) editada en 2010 y que actualmente es vigente a nivel internacional.

# 2.5 Especificaciones del Concreto y Acero de refuerzo

El diseño y propiedades del concreto y acero de refuerzo de los elementos compuestos deberán cumplir con las especificaciones estipuladas en la normativa vigente<sup>1</sup>.

# 2.6 Resistencia Nominal de las Secciones compuestas

La resistencia nominal de las secciones compuestas será determinada de acuerdo con el método de distribución plástica de esfuerzos o el método de compatibilidad de deformaciones.

La resistencia a tensión del concreto será despreciada y solo se limitará a la determinación de la resistencia nominal de la sección compuesta.

Los efectos de pandeo local se consideran en secciones compuestas tipo CFT definido por la sección I1.4 del AISC 2010.

Los efectos de pandeo local serán despreciados en secciones compuestas embebidas tipo SCR.

# 2.7 Método de Distribución plástica de esfuerzos.

La resistencia nominal de la sección SRC será calculada suponiendo que el acero alcanzará un esfuerzo de fluencia f´y tanto en tensión como en compresión y el concreto bajo una fuerza axial y/o flexión deberá alcanzar un esfuerzo de 0.85 de f´c.

En el caso de secciones CFT rellenas de concreto se permite usar concreto sometido a compresión, debido a carga axial y/o a flexión por condiciones de confinamiento del concreto un esfuerzo de 0.95 f´c.

<sup>1</sup> <sup>1</sup> Los elementos de concreto y acero de refuerzo serán diseñados de acuerdo con el ACI 318 usando las combinaciones de cargas correspondientes al método LRFD.

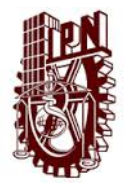

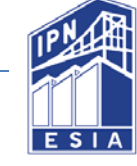

# 2.8 Método de Compatibilidad de deformaciones.

En este método se considerará una distribución lineal de deformaciones a través de la sección para ser considerada una deformación a compresión máxima del concreto de 0.003 in/in (mm/mm). La relación esfuerzo-deformación para el concreto y el acero deberá ser obtenida de pruebas o publicaciones de resultados con materiales similares.

Este método solo será usado para determinar la resistencia nominal para secciones irregulares y para casos donde el acero no muestra un comportamiento elastoplástico.

# 2.9 Limitaciones para materiales.

Para el concreto, acero estructural y acero de refuerzo en elementos compuestos se deberán conocer las siguientes limitaciones:

- 1. Para la determinación de la resistencia, el concreto tendrá una resistencia a la compresión f´c no menor a 3 ksi. (21MPa) ni mayor a 6 ksi (42 MPa) para un concreto normal. Para concretos de alta resistencia las propiedades del material puede ser usada para la rigidez pero no para cálculo de resistencias a menos que sea probado en laboratorio.
- 2. El esfuerzo de fluencia mínimo en el acero estructural y de refuerzo no excederá los 75 ksi (525 MPa).

# 2.10 Fuerza axial.

Para las secciones compuestas tipo SRC existen las siguientes restricciones:

- 1. El área de la sección de acero embebido en concreto debe ser al menos el 1% del área total se la sección.
- 2. El concreto será reforzado con varillas de acero longitudinal continuas y estribos transversales.
- 3. El número de varilla a usar en el refuerzo transversal será como mínimo del No. 3 (10mm), con una separación máxima de centro a centro de las varillas de 305 mm, para varillas el No. 4 (13mm) la distancia máxima será 406 mm.
- 4. La cuantía mínima de refuerzo longitudinal está dada por la relación:

$$
\rho_{sr}\frac{A_{sr}}{A_g}\geq 0.004
$$

Donde

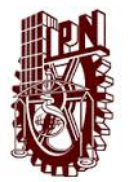

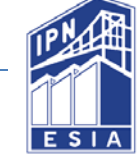

 Asr, Área total de la sección compuesta; y Ag, Área del acero de refuerzo.

# 2.11 Resistencia a compresión para secciones compuestas SCR

El diseño de la resistencia a compresión de las columnas SRC con carga axial está determinado en base a la relación de esbeltez de la columna compuesta para el estado límite de pandeo por flexión por lo tanto φc= 0.75 (LRFD).

Cuando 
$$
\frac{p_{no}}{Pe} \le 2.25
$$
  $Pr = \left[0.658^{\frac{P_{no}}{Pe}}\right]$ 

Cuando 
$$
\frac{p_{no}}{Pe} \ge 2.25
$$
 Pn= 0.877 Pe

donde

Pno= FyAs+ FyrAsr+ 0.85f´cAc

Pe, carga crítica de pandeo elástico =  $\pi^2(EI_{eff})/(KL)^2$ ;

Ac, área de concreto  $(cm^2)$ 

As, Área de la sección de acero  $(cm^2)$ 

Ec, Modelo de elasticidad del concreto ( $\frac{Kg}{cm^2}$ ), (MPa)

Para el cálculo de la rigidez efectiva de la sección compuesta SCR

a) Normatividad ANSI AISC 360-10

$$
EI_{eff} = E_s I_s + 0.58E_S I_{sr} + C_1 E_c I_c \quad \text{donde C1= 0.1+2}(\frac{A_s}{A_s + A_c}) \le 0.3;
$$

 $I_{eff}$ , Inercia de la sección compuesta;

 $E_s$ , Módulo de elasticidad del acero estructural;

 $I_s$ , Inercia del acero estructural;

 $E_{sr}$ , Módulo de elasticidad del acero de refuerzo;

 $I_{sr}$ , Inercia del acero de refuerzo;

 $E_c$ , Módulo de elasticidad del concreto;

 $I_c$ , Inercia del concreto;

 $A_s$ , Área del acero estructural; y

 $A_c$ , Área del concreto

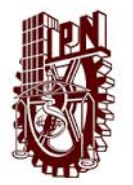

ANÁLISIS INELÁSTICO Y MODELO NO LINEAL PARA UNA COLUMNA DE SECCIÓN COMPUESTA Capítulo II Teoría Elástica

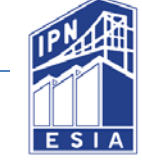

b) Normatividad ACI 318 (2011)

$$
EI_{eff} = \frac{E_s I_s + E_s I_{sr} + \frac{E_c I_c}{S}}{1 + \beta_d}
$$

 $\beta_d$  es la relación entre la máxima carga muerta axial factorizada y la carga axial total factorizada.

2.12 Resistencia a tensión para secciones compuestas SRC

$$
Pn = \phi t f' y A s + f' y s r A s r
$$

Se considerará ϕt= 0.9 (LRFD).

La distancia entre el núcleo de acero y las varillas de acero de refuerzo deberá ser como mínimo 1.5 veces el diámetro de las varillas de refuerzo pero mínimo 38 mm.

# 2.13 Limitaciones para cálculo de Cortante en secciones compuestas SRC Y CFT

La resistencia a cortante será dada por uno de los siguientes casos:

- i. Se considera únicamente la resistencia a cortante de la sección de acero estructural como se especifica en el capítulo G de las especificaciones AISC 2010.
- ii. Se considera únicamente la resistencia a cortante del concreto reforzado según el ACI 318-11 con un factor de seguridad de: ϕv= 0.75 (LRFD).
- iii. Se considera únicamente la resistencia al cortante de la sección de acero estructural como se especifica en el capítulo G de las especificaciones del AISC 2010 sumando la resistencia al cortante del acero de refuerzo definido en el ACI 318-11 con un factor de seguridad: ϕv= 0.75.

# 2.14 Limitaciones para Flexocompresión para secciones compuestas SRC Y CFT.

La interacción entre la flexión y la carga axial en secciones compuestas deberá considerar la estabilidad especificada en el capítulo G del AISC 2010. La resistencia en compresión y en flexión deberá ser determinada como lo indica las secciones I2 e I3 del AISC 2010. Para verificar la influencia del efecto de longitud en la resistencia de la sección compuesta, la resistencia nominal de la columna será determinada como lo especifica la sección I2 del AISC 2010.

En los elementos compuestos así como en las secciones compactas, la interacción entre la fuerza axial y la flexión deberá estar basada en las ecuaciones dadas en la

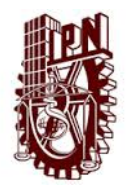

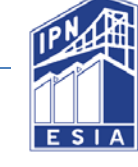

sección H 1.1 o en los métodos de la sección I 1.2 de las especificaciones dl AISC 2010.

### 2.15 Esfuerzos de Adherencia

Una hipótesis básica que se hace en el diseño del concreto reforzado y secciones compuestas es que no debe existir ningún deslizamiento de las varillas y acero estructural con el concreto circundante. En otras palabras, el acero y el concreto debe aglomerarse o permanecer adheridos para que actúen como una unidad. Si no hay adherencia entre ambos materiales y si las varillas no están ancladas en sus extremos, estas se zafarán del concreto. Como consecuencia, la sección compuesta o sección de concreto reforzada se comportará como un miembro sin refuerzo y estará sujeta a un colapso repentino tan pronto como el concreto se agriete.

Los esfuerzos de adherencia son también drásticamente afectados por el desarrollo de grietas de tensión en el concreto. En un punto donde se presente una grieta, toda la tensión longitudinal será resistida por la varilla de refuerzo y/o acero estructural. A una distancia pequeña a lo largo de la varilla, en un punto fuera de la grieta, la tensión longitudinal será resistida por la varilla de refuerzo. A una distancia pequeña a lo largo de la varilla, en un punto fuera de la grieta, la tensión longitudinal será resistida por la varilla y por el concreto no agrietado. En esta distancia pequeña puede darse un cambio grande en la tensión de la varilla debido al hecho de que el concreto no agrietado ahora está resistiendo la tensión.

Así, el esfuerzo de adherencia en el concreto circundante, que era cero en la grieta, cambiará drásticamente dentro de esta distancia pequeña a medida que cambia la tensión en la varilla.

En el pasado era usual calcular los esfuerzos máximos teóricos de adherencia en puntos en los miembros y compararlos con ciertos valores permisibles obtenidos en pruebas. Sin embargo, actualmente se enfoca el problema desde un punto de vista último, donde la situación es algo diferente. Incluso si las varillas están completamente separadas del concreto en tramos considerables de su longitud, la resistencia última del elemento estructural no se verá afectada si las varillas están ancladas en sus extremos de manera que no se puedan deslizar.

La adherencia de las varillas de refuerzo al concreto se debe a varios factores, incluyendo la adherencia química entre los dos materiales, la fricción debida a la rugosidad natural de las varillas y el apoyo en el concreto de las corrugaciones estrechamente espaciadas en las superficies de las varillas.

Cuando se aplica la fuerza a la varilla, la resistencia al deslizamiento se debe a la adhesión entre la varilla y el concreto. Si se usarán varillas lisas, no se necesitarían mucha tensión en las varillas para romper esta adherencia, en particular la adyacente a una grieta en el concreto. Si esto ocurriera en una varilla lisa, sólo la fricción impediría el deslizamiento de la varilla. Se tiene también algo de efecto de Poisson

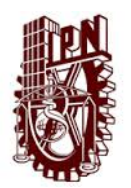

### ANÁLISIS INELÁSTICO Y MODELO NO LINEAL PARA UNA COLUMNA DE SECCIÓN COMPUESTA Capítulo II Teoría Elástica

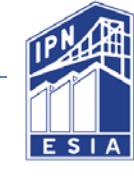

debido a la tensión en las varillas. Al estar tensionadas se reduce un poco su sección, lo cual hacen que se deslicen más fácilmente. Si usáramos varillas lisas de refuerzo en los elementos estructurales se tendría muy poca resistencia por adherencia y las secciones de concreto reforzado o secciones compuestas serían solo ligeramente más resistentes que si no tuviesen refuerzo. La introducción de la corrugación en las varillas, para que además de la adhesión y de la fricción, hubiera también una resistencia debido al apoyo del concreto en las corrugaciones de las varillas, así como también la llamada resistencia de fricción al cortante del concreto entre las corrugaciones.

Las varillas corrugadas se usan en casi todo tipo de trabajo, Sin embargo, las varillas lisas o las mallas de alambre lisas se usan algunas veces para el refuerzo lateral en los miembros a compresión, para miembros, para miembros sometidos a torsión y para refuerzo confinado en empalmes.

Como resultado de estos hechos, las varillas de refuerzo se fabrican con corrugaciones. La adherencia química y la fricción entre las corrugaciones son insignificantes y la adherencia se debe primordialmente al apoyo sobre las costillas de la corrugación. Con base en pruebas, los patrones de agrietamiento en el concreto muestran que los esfuerzos de apoyo están inclinados respecto al eje de las varillas en aproximadamente 45º a 80º (el ángulo afectado apreciablemente por la forma de las costillas).

Se desarrollan fuerzas iguales y opuestas entre las varillas de refuerzo y el concreto. Estas fuerzas internas se deben a la acción de cuña de las costillas al apoyarse contra el concreto. Ocasionalmente esfuerzos de tensión en una porción cilíndrica de concreto alrededor de cada varilla. Es un efecto parecido al que se da en un tubo de concreto lleno de agua que presionan radialmente contra la pared del tubo, sometiéndolo a tensión. Si la tensión llega a ser muy alta, el tubo se agrieta.

Los esfuerzos de adherencia en un elemento estructural llegan a ser muy grandes, el concreto alrededor de las varillas se separa y eventualmente la separación se extenderá hasta el lado y/o aparte inferior del elemento estructural. Si cualquiera de estos tipos de separaciones llega hasta el extremo de la varilla, ésta se deslizará y el elemento estructural fallará. Cuanto más cercana sea la separación entre las varillas y menor sea el recubrimiento, más delgado será el cilindro de concreto alrededor de cada varilla y más probable será una falla debido a la ruptura de la adherencia.

La resistencia a la separación a lo largo de la varilla depende de un buen número de factores, tales como el espesor del recubrimiento de concreto, el espaciamiento de las varillas, la presencia de recubrimiento en las varillas, los tipos de agregados que se usen, el efecto del confinamiento transversal de los estribos, etc. Como hay tantas variables, es imposible hacer pruebas de adherencia que sean válidas para que se describan en las siguientes secciones.

a) Recubrimiento lateral y media separación libre entre varillas, menor que el recubrimiento del fondo.
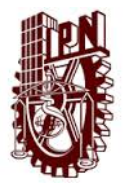

# ANÁLISIS INELÁSTICO Y MODELO NO LINEAL PARA UNA COLUMNA DE SECCIÓN COMPUESTA Capítulo II Teoría Elástica

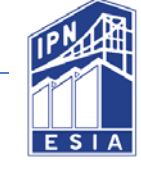

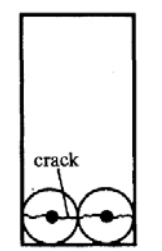

*Figura 13 Recubrimiento lateral y media separación libre entre varillas* 

b) Recubrimiento en los lados y en el fondo igual o menor que media separación libre entre varillas.

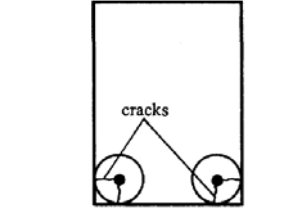

*Figura 14 Recubrimiento en los lados y en el fondo* 

c) Recubrimiento en el fondo menor que el recubrimiento lateral y menor que media separación libre entre varillas.

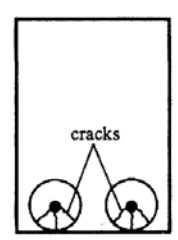

*Figura 15 Recubrimiento en el fondo menor que el recubrimiento lateral* 

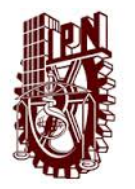

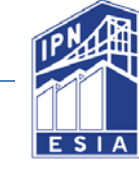

# **Capítulo III Planteamiento analítico de la Columna.**

En este capítulo se plantea la columna tipo SCR para un análisis mediante el código del American Institute for Steel Construction (AISC 2010).

3.1 Datos de la columna tipo SCR.

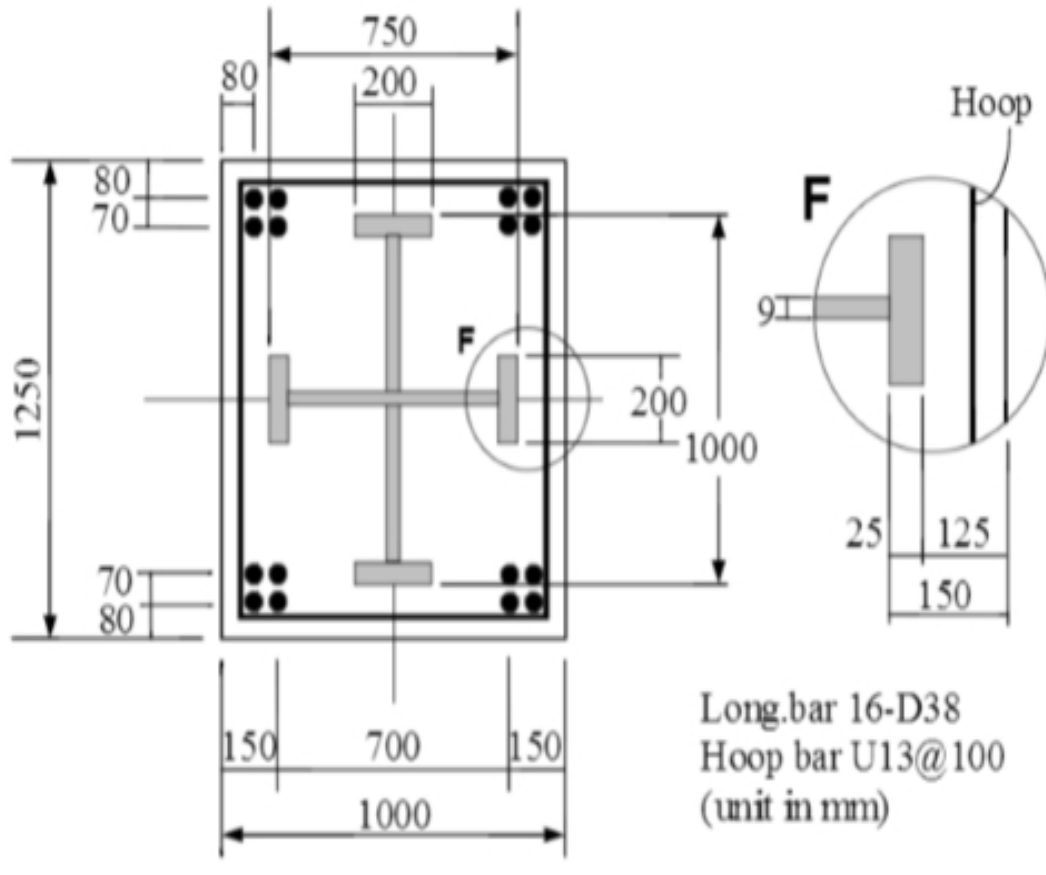

*Figura 16 Dimensiones de la sección* 

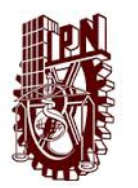

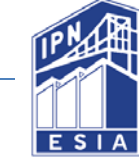

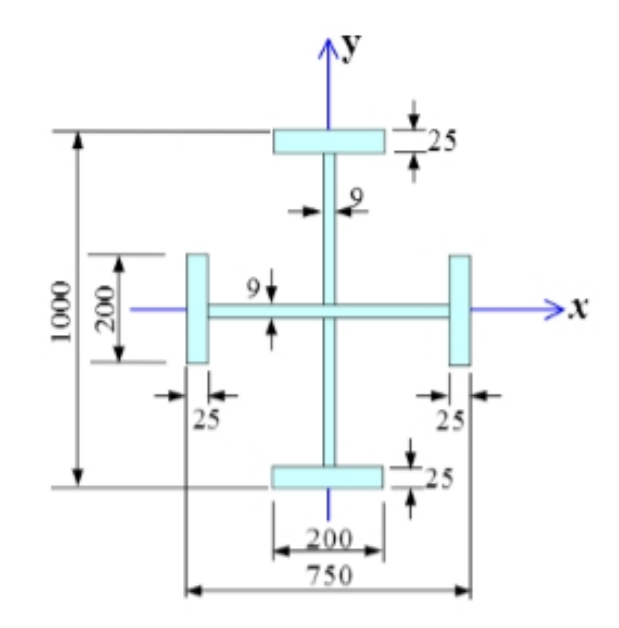

*Figura 17 Dimensiones del acero estructural de la sección compuesta* 

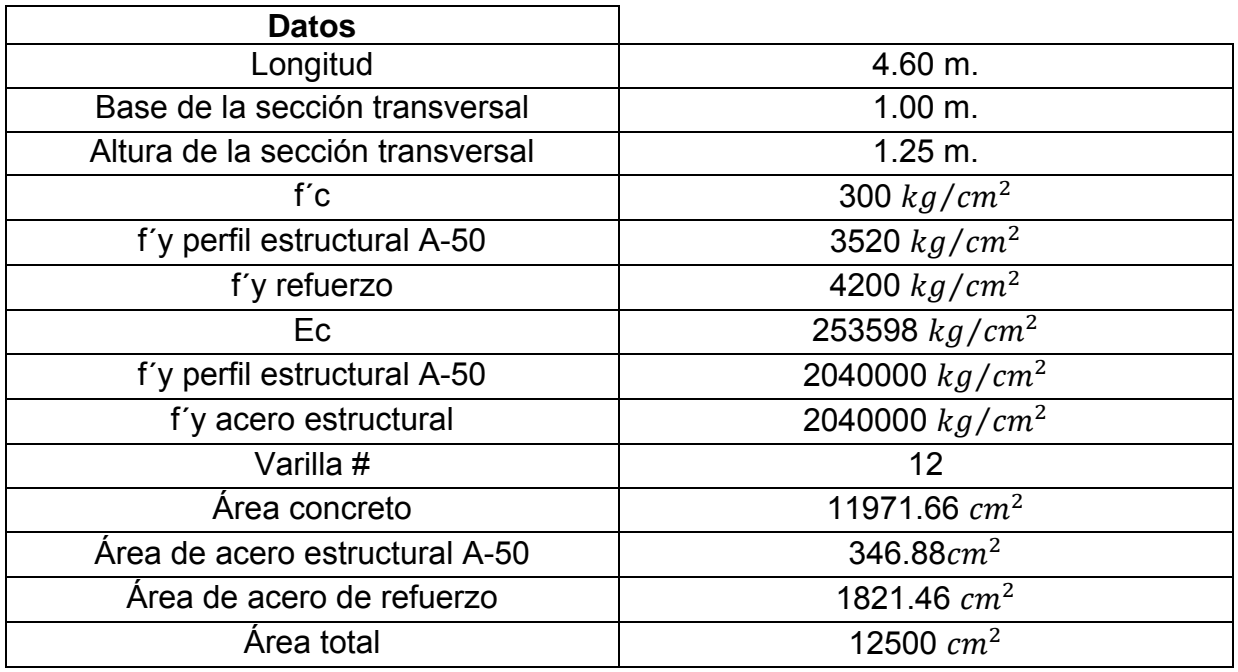

*Tabla 1 Datos de la sección tipo SCR* 

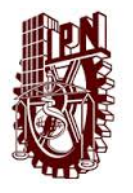

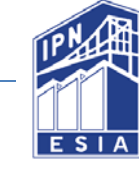

# 3.2 Carga axial propuesta bajo combinaciones de cargas según LRFD

Para comenzar el análisis se propuso una combinación de carga axial (Pr) obtenida por el método que establece el LRFD (Load and Resistance Factor Desing).

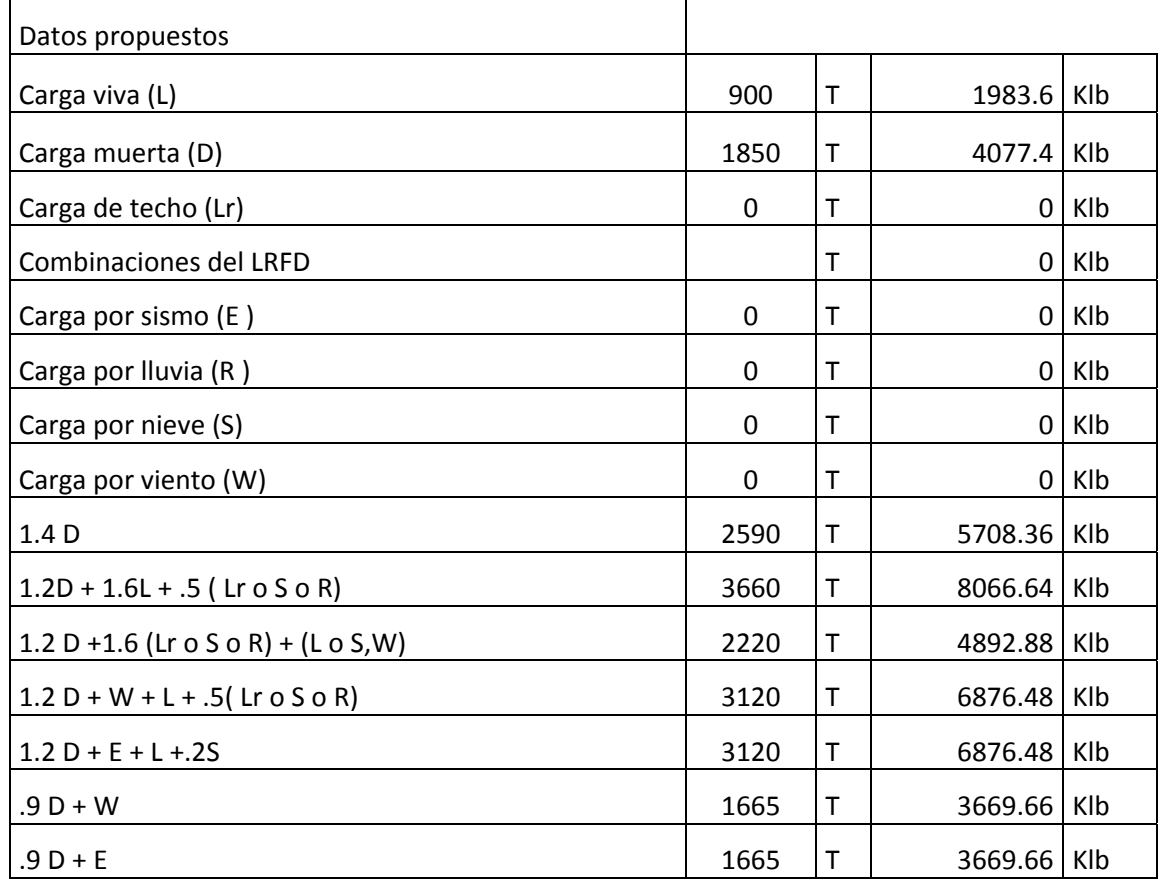

*Tabla 2 Combinación de carga por LRFD* 

De las combinaciones anteriores se considerará la carga axial Pr la carga mayor.

# **Pr =3660 T= 8066.64 Klb.**

# 3.3 Resistencia a la compresión (Pno)

De acuerdo a la sección I2 del AISC la resistencia nominal a la compresión de una columna de sección compuesta con un perfil ahogado en concreto sin efectos de esbeltez es:

$$
Pno = 0.85f'cAc + f'yrAvar + f'rAperfil
$$

Donde: f´c, esfuerzo de compresión del concreto; Ac, área del concreto; f´yr, esfuerzo de fluencia del acero de refuerzo; Avar, área del acero de refuerzo; f´y, esfuerzo de fluencia del acero estructural; Aperfil, área del acero estructural.

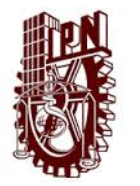

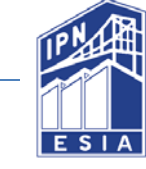

# $Pno = 0.85(300 kg/cm^2)(11971.66cm^2) + (4200 kg/cm^2)(181.46)cm^2$  $+(3520 \ kg/cm^2)(346.88cm^2) = 5035.92T = 11099.17Klb$

# 3.4 Transferencia de carga

Para determinar si una sección compuesta necesita conectores de cortante es necesario determinar la carga que se deberá distribuir al concreto según el caso de carga en la columna.

Existen 3 tipos de transferencia de carga en una columna:

- a) El primer caso consiste cuando la sección de acero sobresale de la sección de concreto y la carga es aplicada directamente a esta.
- b) En este caso es cuando la sección de concreto sobresale de sección de acero y la carga es aplicada en esta sección.
- c) Este último caso es donde la sección de acero y concreto están al mismo nivel y la carga es aplicada a las dos secciones de manera simultánea.

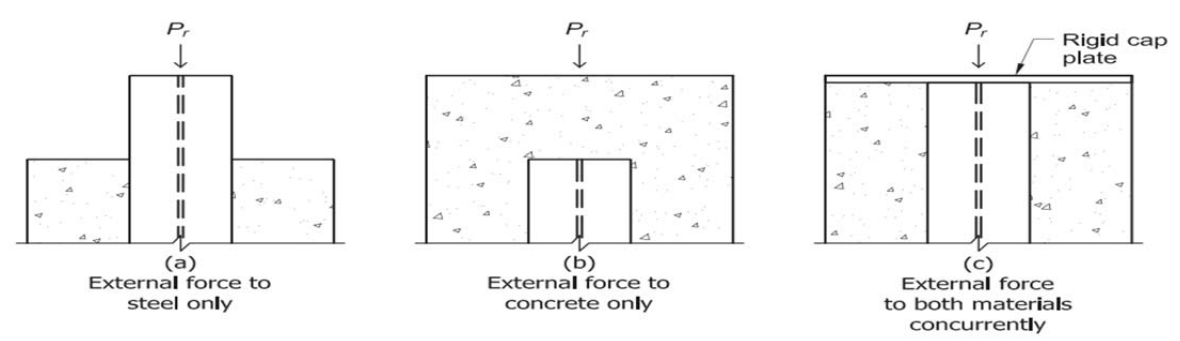

*Figura 18 Casos de transferencia de carga* 

# 3.4.1 Caso a.

Para el primer caso de transferencia de carga se considera que la carga puntual está aplicada únicamente a la sección de acero y que esta la distribuye a la sección de concreto, en este caso la sección I6.2ª del AISC en su edición de 2010 deberá ser utilizada:

$$
Vr' = \Pr(1 - \frac{f'yAs}{Pno})
$$

Donde: Vr´, Fuerza que necesita ser transferida al concreto; Pr, Carga aplicada al miembro compuesto.

$$
Vr = 3660000kg \left(1 - \frac{3520 \, kg/cm^2 \, x \, 346.88}{5035920 \, Kg}\right) = 2772.5T = 6110.79 \, Klb
$$

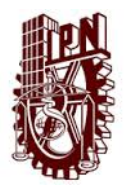

#### ANÁLISIS INELÁSTICO Y MODELO NO LINEAL PARA UNA COLUMNA DE SECCIÓN **COMPUESTA** Capítulo III Planteamiento analítico de la columna

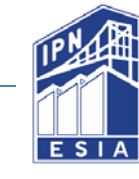

Una vez calculada la fuerza que se necesita transferir, es importante calcular la resistencia que tiene el concreto a la fuerza cortante. El ACI en su edición de 2014 (en el punto 22.5.7.1) especifica una ecuación para calcular la resistencia a cortante de un miembro comprimido o tensad, también existe una ecuación para calcular la resistencia a cortante sin tomar en cuenta la carga a compresión. A continuación se muestran ambas ecuaciones.

Tomando en cuenta la compresión a tensión.

$$
Vc = 2\left(1 + \frac{Nu}{2000\ 6500\ Ag}\right)\lambda\sqrt{f'c} \times b \times h
$$

Donde: Vc, Resistencia del concreto a cortante; Nu, Carga a compresión; 2000, Se usará para un elemento comprimido; 500, se usará para un elemento a tensión; Ag, área del concreto sin varillas.

Nota: Los valores que se ingresen a esta ecuación deberán ser en unidades inglesas.

$$
Vc = 2(1 + \frac{11099.17klb}{2000 (1855.61in^2)} (1) (\sqrt{50000}lb (39.37in)(49.21in)) = 1009.38Klb
$$
  
= 457.98 T

Sin tomar en cuenta la tensión o compresión.

$$
Vc = 2 \lambda \sqrt{f'c} \, x \, b \, x \, h
$$

$$
Vc = 2(1) \sqrt{4261 \, lb / in^2} \, x \, 39.37 \, in \, x \, 49.21 \, in = 252.93 \, Klb = 457.98 \, T
$$

Podemos ver que si tomamos la resistencia a cortante con una carga a compresión el concreto solo satisface un 9.1% del cortante requerido y que si tomamos en cuenta la resistencia a cortante simple solo satisface un 6.5% del cortante requerido. Por lo cual es necesario tener conectores de cortante.

# 3.4.2 Caso b.

Para el segundo caso de transferencia de carga se supone que la sección de concreto sobresale de la sección de acero y la carga está aplicada a la sección de concreto. Se aplica el apartado I6.2b del AISC 2010.

$$
Vr' = \Pr\left(\frac{f'yAs}{Pno}\right)
$$
  
 
$$
Vr = 3660000kg\left(\frac{3520 \text{ kg/cm}^2 \text{ x } 346.88 \text{ cm}^2}{5025920 \text{ kg}}\right) = 887.41 T = 1955.85 \text{ Klb}
$$

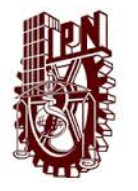

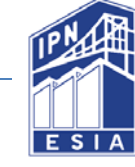

# 3.4.3 Caso c.

Para el tercer caso de transferencia de carga se supone que la sección de concreto y la sección de acero está al mismo nivel y que reciben la carga de forma simultánea mediante una placa rígida, por lo que solo se necesita distribuir al concreto al concreto cierta porción de la carga. Se aplicada al apartado I6.c del AISC 2010.

$$
Vr' = Prs - Pr\left(\frac{f'yAs}{Pno}\right)
$$

Las especificaciones del AISC no proveen una manera específica de determinar la porción de fuerza aplicada directamente al perfil de acero Prs, así que se deja a criterio del ingeniero o calculista. En este caso seguiré el método de distribución de fuerzas elásticas basadas en la rigidez axial de los materiales (se muestra en la página I-83 del AISC Desing Examples V14.1).

$$
PrS = \frac{Es\ As}{EcAc + EsrAsr + EsAs}
$$

Donde Es, módulo de elasticidad del acero; As, área del acero estructural; Ec, módulo de elasticidad del concreto; Ac, área del concreto; Esr, módulo de elasticidad del acero de refuerzo; Asr, área de acero de refuerzo.

 $Pr$ 

 $2040000$  kg/cm<sup>2</sup> x 346.88cm<sup>2</sup>

 $(253598 kg/cm^2 x 11971.66cm^2) + (2040000 kg/cm^2 x 346.88cm^2) + (2040000 kg/cm^2 x 181.46cm^2)$ 

$$
=1.72Pr = 629T = 1387.46
$$
 Klb

Podemos observar que si tomamos la resistencia a cortante con una carga a compresión, el concreto satisface un porcentaje mayor al cortante requerido y que si tomamos la resistencia a cortante simple satisface menos del 100% del cortante requerido. Por lo cual es necesario tener conectores de cortante si se considera solo la resistencia a cortante simple.

# 3.4.4 Conectores de cortante

Los conectores de cortante involucran el uso de conectores tipo Nelson o perfiles en canal en por lo menos dos caras del perfil estructural, dispuesto generalmente de manera simétrica para transferir el cortante longitudinal.

Los conectores de cortante deberán cumplir las especificaciones del ACI 318-14 apartado 17.

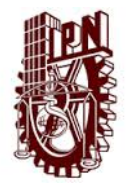

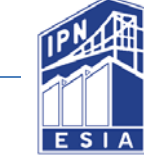

En este caso se propondrán conectores de 25.4 mm de diámetro, 101.6 mm de longitud y 5.07 cm<sup>2</sup> con una resistencia Fu= 4574 kg/cm<sup>2</sup>.

# 3.4.4.1 Resistencia de un conector

$$
Qnv = Fu Asa\ \emptyset
$$

Donde: Qnv, Resistencia de un conector; Asa, área de un conector y Ø, Factor de seguridad.

$$
Qnv = 4574 \, kg/cm^2 \, x \, 5.07 \, cm^2 \, x \, 0.65 = 15.07 \, T = 33.21 \, Klb
$$

3.4.4.2 Cantidad de conectores necesarios

Caso a.

$$
N^{\circ} = \frac{Vr'}{Onv} = \frac{2772.59}{15.07} = 184 \text{ conectors}
$$

Donde: Nº, cantidad de conectores necesarios; Vr', Fuerza que debe ser transferida al concreto: Qnv. Resistencia de un conector.

Caso b.

$$
N^{\circ} = \frac{Vr'}{Qnv} = \frac{887.41}{15.07} = 60 \text{ conectors}
$$

Caso c.

$$
N^{\circ} = \frac{Vr'}{Qnv} = \frac{5407.79}{15.07} = 360 \text{ conectors}
$$

# 3.4.5 Longitud de inducción de carga

El AISC 2010 en el punto I6,4a, menciona que la longitud de carga no deberá exceder dos veces la longitud mínima transversal.

$$
Li = 2bc = 2(100) = 200cm = 78.74in
$$

# 3.4.6 Separación máxima de conectores

Caso a.

$$
Smax = \frac{Li-Distancia del primer grupo de conectores al final del recubrimiento}{Número total de conectores} - 1
$$

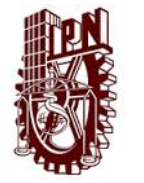

ANÁLISIS INELÁSTICO Y MODELO NO LINEAL PARA UNA COLUMNA DE SECCIÓN **COMPUESTA** Capítulo III Planteamiento analítico de la columna

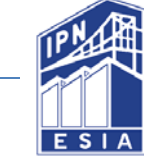

$$
Smax = \frac{200 - 8}{\frac{184}{4} - 1} = 4.27 \approx 4.50 cm
$$

Se repartirán 184 conectores @ 4.50 cm en una longitud de 200 cm.

Caso b.

$$
Smax = \frac{200 - 8}{\frac{60}{4} - 1} = 13.71 \, \text{cm} \approx 14 \, \text{cm}
$$

Caso c.

$$
Smax = \frac{200 - 8}{\frac{360}{4} - 1} = 2.20 \approx 2.50 cm
$$

# 3.4.7 Separación máxima de los conectores

La separación de conectores fuera de la longitud de inducción, puede tomarse igual a 32 veces el diámetro del conector según el AISC.

Smax=  $32\phi = 32(2.54) = 81.28$  cm

# 3.5 Resistencia a la ruptura del concreto

Para determinar la resistencia de los conectores en el concreto debe de tenerse en cuenta el modo de falla o de ruptura del concreto, la resistencia de los conectores y su separación fueron calculados en el punto 3.4.

La resistencia nominal de ruptura del concreto en cortante Vcbg de un grupo de conectores de cortante no deberá exceder:

$$
Vcbg = \frac{Avc}{Avco} (\psi ec \ v)(\psi ed \ v)(\psi c \ v)(\psi h \ v)Vb
$$
  
(ACI 318-14 17.5.2.1b)

3.5.1 Cálculo del factor  $\psi$ ec  $\nu$ 

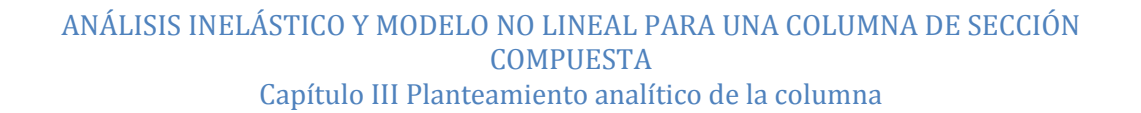

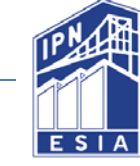

El factor  $\psi$ ec  $\nu$  es una modificación para los grupos de conectores cargados en tensión excéntrica.

$$
\psi ec \ v = \frac{1}{\left(1 + \frac{2e^{\prime}v}{3ca1}\right)}
$$

(ACI 318-14 17.4.2.4)

Donde: ca1, Distancia del centro del eje del conector a la esquina del bloque del concreto en una dirección, si el cortante es aplicado al conector, es tomado en la dirección del cortante. Si el conector está bajo tensión entonces será la distancia mínima a la esquina del bloque de concreto; e´v, distancia entre la resultante de la carga de cortante en un grupo de conectores y el centroide del grupo de conectores en tensión y siempre será positivo.

Este factor no deberá ser tomado mayor a 1 si la carga en el grupo de conectores es tal que solo algunos conectores estén en cortante, solamente los conectores en cortante deberán ser considerados en el cálculo de la excentricidad e´v.

En este caso se supone que el centro de la carga de cortante actúa en el plano de los conectores, por lo que e´v= 0.

# 3.5.2 Cálculo del factor  $\psi$ ed  $\nu$

El factor de modificación por el efecto de esquina para un grupo de conectores de cortante deberá ser calculado de la manera siguiente:

Si ca2  $\geq$  1.5*ca* 1, entonces  $\psi$ *ed*  $\nu$  = 1

Si ca2  $\leq 1.5 \text{ ca}1$ , entonces  $\psi$ ed  $v = 0.7 + 3 \frac{\text{ca}2}{1.5 \text{ca}1}$ 

Donde ca2, Distancia del centro del eje de os conectores a la esquina del bloque de concreto en la dirección perpendicular a ca1.

# 3.5.3 Cálculo de  $\psi c \nu$

Siguiendo el inciso 17.5.2.7 del ACI 318-14 el valor de  $\psi c \nu = 1.4$ .

# 3.5.4 Cálculo de  $\psi h v$

Este factor de modificación de conectores en miembros donde ha < 1.5 ca1

Donde ha, es la medida de un miembro donde se coloca un conector medido de manera paralela al eje del conector.

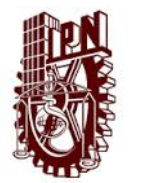

ANÁLISIS INELÁSTICO Y MODELO NO LINEAL PARA UNA COLUMNA DE SECCIÓN **COMPUESTA** Capítulo III Planteamiento analítico de la columna

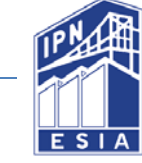

$$
ha=bf
$$

$$
\psi h \, v = \sqrt{\frac{1.5ca1}{ha}}
$$

(ACI 318-14 17.5.2.8)

# 3.5.5 Cálculo de Avc

Avc es el área de falla proyectada de un grupo de conectores de cortante.

 $Avc = (3ca1 + Li - D7) b$ 

# 3.5.6 Cálculo de Avco

Avco es el área de falla proyectada de un solo conector de un miembro profundo con una distancia entre sus esquinas mayor o igual a 1.5ca1, en dirección perpendicular a la fuerza de cortante.

$$
Avco = 4.5 ca1^2
$$

# 3.5.7 Cálculo de Vb

Vb es la resistencia básica de ruptura del concreto.

$$
Vb = (8\,(\frac{le}{da})^2 \lambda \sqrt{f'c} \, ca1^{1.5})
$$

Donde: da, Diámetro externo de la cabeza del conector; le, longitud de soporte de carga del conector de cortante.

Nota: Al ingresar los datos a esta ecuación se deberá hacer en sistema inglés.

# 3.5.8 Cálculo de Vcbg

En este caso como se tiene 2 planos de falla la resistencia se multiplica por 2.

Por lo tanto para los 3 casos de transferencia de carga debemos considerar lo siguiente:

o Caso 1 Vr'= 2772.59 T >  $\phi Vcbg = 336.23 T$  por lo tanto el estado límite de ruptura del concreto domina el diseño, en este caso se podría transferir los conectores al alma de la viga donde la ruptura está protegida por el confinamiento de los patines.

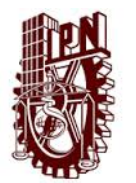

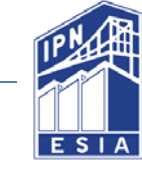

- o Caso 2 Vr´= 887.41T> >Ø $Vcbg = 336.23$  T en este caso se podrían transferir los conectores al alma de la viga donde la ruptura está protegida por el confinamiento de los patines.
- o Caso 3 Vr´=5407.79T> $\emptyset Vcbg = 336.23$  T en este caso se podrían transferir los conectores al alma de la viga donde la ruptura está protegida por el confinamiento de los patines.

| Denominación                                                                                           | Abreviatura     | Resultado |    |
|----------------------------------------------------------------------------------------------------|-----------------|-----------|----|
| Distancia a la mitad de la sección                                                                     | D5              | 62.5      | cm |
| Distancia a la mitad de la sección                                                                     | D6              | 62.5      | cm |
| Distancia de centroide del alma al primer conector                                                     |                 |           |    |
| de crtante en el patín                                                                                 | D7              | 5.08      | cm |
| $1/2$ Bc - D3                                                                                          | Ca1             | 57.42     | cm |
| Distancia del centro de los ejes de los conectores a la<br>esquina del bloque de concreto en dirección |                 |           |    |
| perpendicular                                                                                          | Ca <sub>2</sub> | 105.08    | cm |
|                                                                                                    | 1.5Ca1          | 86.13     | cm |
| Longitud donde se colocan conectores por cálculo                                                       | D <sub>3</sub>  | 200       | cm |
| Separación de conectores fuera de sección de cálculo                                                   |                 |           |    |
| $=320$                                                                                                 | D8              | 81.28     | cm |
|                                                                                                    | D <sub>9</sub>  | 179.68    | cm |

*Tabla 3 Distancias para calcular los factores* 

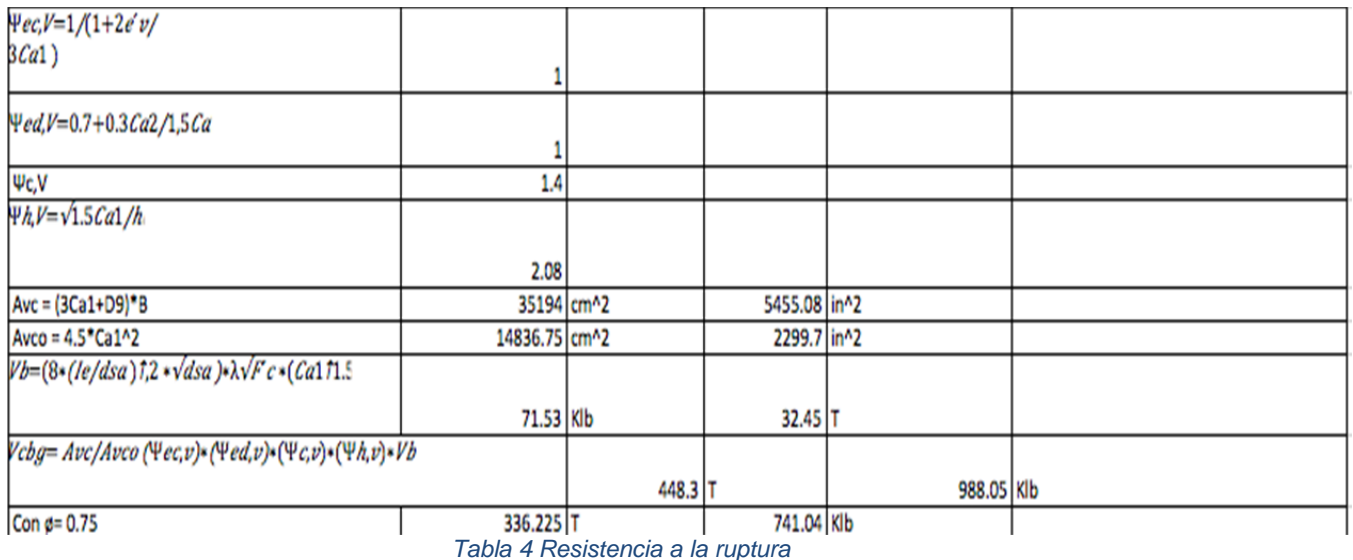

# 3.6 Resistencia a la compresión de la sección compuesta

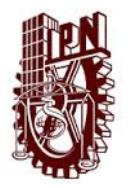

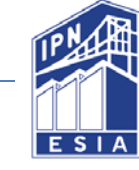

Para determinar la resistencia a compresión de la sección compuesta utilizaremos la resistencia nominal a la compresión Pno y las fórmulas del apartado I2.1 del AISC 2010.

# 3.6.1 Condiciones del AISC 2010

La sección a analizar deberá cumplir los requisitos estipulados en el apartado I 2 . 1 a del AISC 2010.

- 1. El área transversal de la sección de acero deberá ser por lo menos el 1% del área de refuerzo transversal total de la sección compuesta.
- 2. El concreto que confine el perfil del acero deberá ser reforzado con barras de refuerzo longitudinales y estribos o zunchos. Donde se utilicen estribos, estos serán mínimo del Nº 3 (10mm), su separación máxima será de 30.5 cm, también podrán utilizarse estribos del Nº 4(13mm), su separación máxima será de 40.6cm. La separación máxima de los estribos no deberá de exceder 0.5 veces la dimensión más corta de la columna compuesta.
- 3. El porcentaje de refuerzo mínimo para las barras de refuerzo longitudinal Psr deberá de ser al menos 0.4% del área de concreto de la columna compuesta.
- 3.6.2 Revisión de condiciones

1. 
$$
\frac{As}{Ag} = \frac{346.88cm^2}{11971.66cm^2} = 2.90\% > 1\%
$$

2. El acero transversal de la columna de sección compuesta tiene una separación de 10 cm. con varillas del Nº 12 por lo tanto cumple la condición 2.

3. 
$$
\frac{Asr}{Ag} = \frac{181.47cm^2}{11971.66cm^2} = 1.52\% > 0.4\%
$$

# 3.6.3 Resistencia a compresión de diseño Pn

La resistencia de una columna compuesta con un perfil simétrico confinado en concreto, deberá ser determinado por el estado límite de pandeo flexionante como se demuestra bajo este párrafo.

Condiciones para el cálculo de Pn.

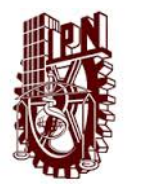

ANÁLISIS INELÁSTICO Y MODELO NO LINEAL PARA UNA COLUMNA DE SECCIÓN **COMPUESTA** Capítulo III Planteamiento analítico de la columna

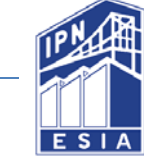

$$
\frac{Pno}{Pe} \le 2.25
$$

Si cumple esta condición se usará la ecuación  $Pn = Pno(0.658^{\frac{Pno}{Pe}})$ . Si no cumple deberá emplearse la siguiente ecuación Pn=0.877Pe Donde Pe, carga crítica de pandeo; Pno, resistencia nominal a compresión.

# 3.6.3.1 Cálculo de C1

$$
C1 = 0.1 + 2\left(\frac{As}{Ac + As}\right) \le 0.3
$$

$$
\mathcal{C}1 = 0.1 + 2\left(\frac{346.88cm^2}{11971.66cm^2 + 346.88cm^2}\right) = 0.156 < 0.
$$

# 3.6.3.2 Cálculo de las inercias de los elementos

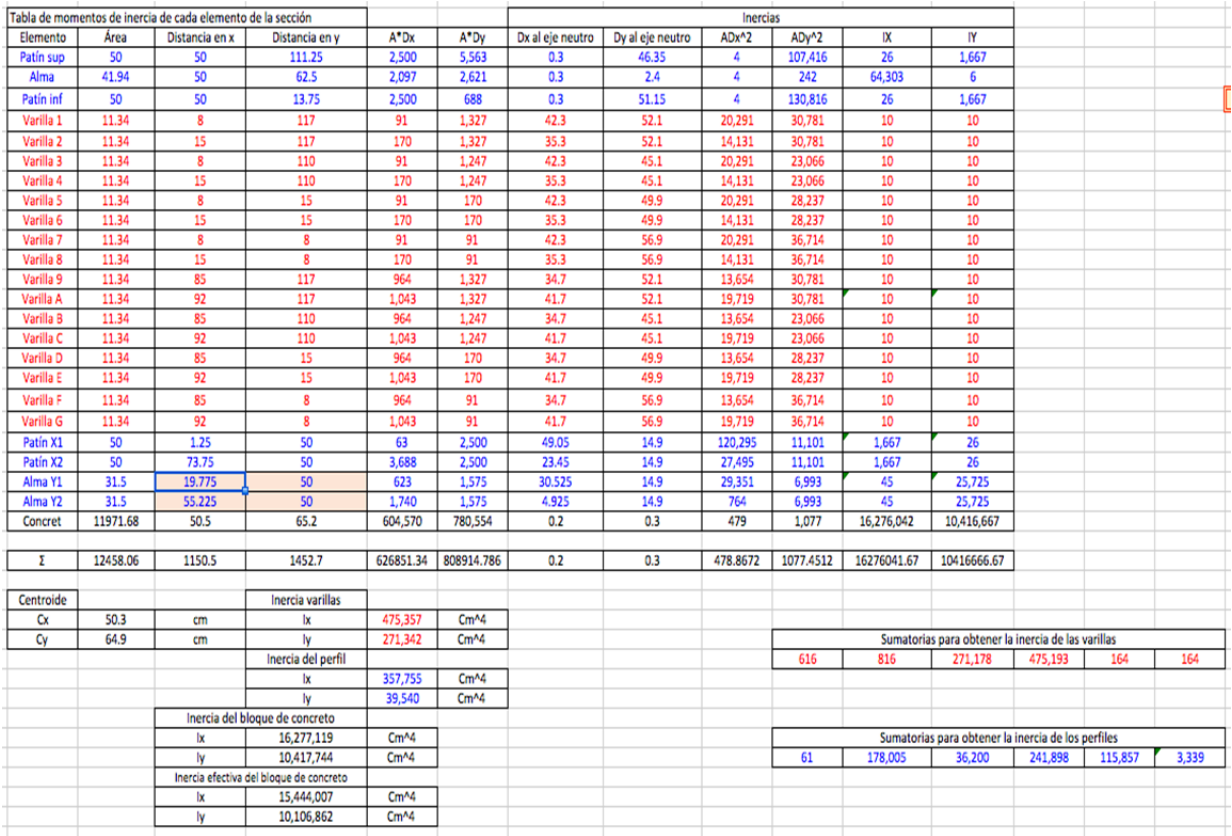

Tabla 5 Inercias

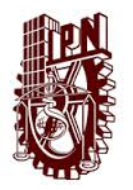

#### ANÁLISIS INELÁSTICO Y MODELO NO LINEAL PARA UNA COLUMNA DE SECCIÓN COMPUESTA Capítulo III Planteamiento analítico de la columna

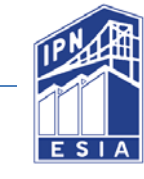

Donde Dx y Dy, distancia de la esquina inferior izquierda del bloque de concreto al centroide en X o Y de la figura; Adx y Ady, área de la figura multiplicada por la distancia al centroide de la figura respecto a la esquina inferior izquierda del bloque de concreto; Dx a En y Dy a En, distancia al centroide de la figura respecto al eje neutro.

*3.6.3.3 Cálculo de EIeff* 

 $Eleft = Eslsy + 0.5 Eslsry + C1Eclcy$ 

Eleff

 $= (2040000 kg/cm^2 x 39540cm^4) + 0.5(2040000 kg/cm^2 x 271.34cm^4) + (0.156 x 253598 kg/cm^2 x 10106862cm^4)$ 

Eieff = 757, 270, 199, 226.31 kg/cm<sup>2</sup>

*3.6.3.4 Cálculo de la carga crítica de pandeo Pe* 

$$
Pe = \frac{\pi^2 E \, \text{leftf}}{(Kl)^2} = \frac{\pi^2 757,270,199,226.31}{(1 \times 460)^2} = 35,321.32 \, T = 77,848.20 \, \text{Klb}
$$
\n
$$
\frac{P \, \text{no}}{Pe} = \frac{5035.92T}{35321.32T} = 0.143 < 2.25
$$

*3.6.3.5 Cálculo de resistencia a la compresión* 

$$
Pn = Pno(0.658^{\frac{Pno}{Pe}})
$$

Pn =  $5035.92$  T(0.658<sup>0.143</sup>) = 4743.35 T= 10454.34 Klb.

# 3.7 Resistencia a la flexión

En esta etapa se determinará la resistencia a la flexión de una columna compuesta sujeta a las siguientes cargas.

# *Tabla 6 Tabla de resultados*

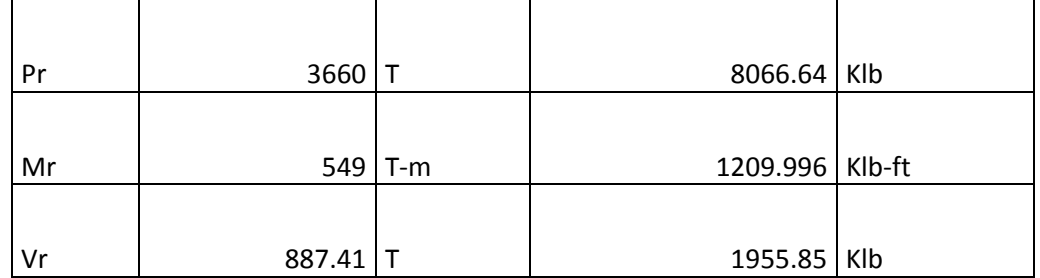

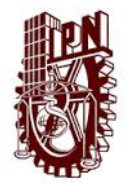

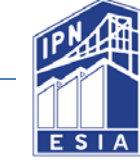

# 3.7.1 Módulo de sección plástico del acero de refuerzo

$$
Zry = (Asrd1 - Asrsd2)
$$

Donde Asr, área del acero de refuerzo; d1 y d2, Distancia al centroide de las varillas.

$$
Zry = (90.73 \text{cm}^2 \text{ x} 52.1 \text{ cm}) - (90.73 \text{cm}^2 \text{ x} 45 \text{cm}) = 8808.91 \text{ cm}^3
$$

# 3.7.2 Módulo de sección plástico del bloque de concreto

$$
Zc = \frac{h1 \times h2^2}{4} - Zs - Zr
$$

Donde Zc, módulo de sección plástico del bloque de concreto; Zs, módulo de sección plástico del perfil de acero.

#### Tabla de módulos plásticos del perfil Figura  $\mathsf{A}$ Axp xp yp Ayp 18.75 48.75 25 468.75 1218.75  $\mathbf{1}$ 0.225 23.975 20.97 4.71825 502.75575  $\overline{2}$ 3 0.225 23.975 20.97 4.71825 502.75575 468.75 4 18.75 48.75 25 1218.75 5a 17.5 0.45 31.5 551.25 14.175 5b 17.5  $0.45$ 31.5 551.25 14.175 25 437.5 6 17.5 10 250  $\overline{7}$ 36.25 10 25 906.25 250  $1^\prime$ 48.75 25 468.75 1218.75 18.75  $2<sup>′</sup>$ 0.225 23.975 20.97 4.71825 502.75575 3  $0.225$ 23.975 20.97 4.71825 502.75575  $\overline{4}$ 18.75 48.75 25 468.75 1218.75 6 17.5 10 25 437.5 250 906.25  $\overline{7}$ 36.25 10 25 250 5683.873 7914.373 Σ 7914.373  $Zx$ 5683.873 Zy

# Tabla 7 Módulos plásticos del perfil

$$
Zc = \frac{100 \times 125^2}{4} - 8808.912 - 7914.373 = 298,007.22 \text{cm}^3 = 18,186 \text{ in}^3
$$

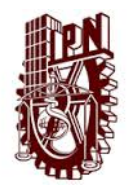

ANÁLISIS INELÁSTICO Y MODELO NO LINEAL PARA UNA COLUMNA DE SECCIÓN COMPUESTA Capítulo III Planteamiento analítico de la columna

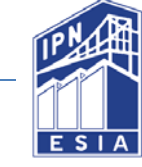

# 3.7.3 Momento plástico de la sección compuesta

$$
Md = Zsf'y + Zrf'yr + \frac{Zc}{2}0.85f'c
$$
  
4.373(3520) + 8808912(4200) +  $\frac{298007.22}{2}$ (0.85x300) - 95

 $Md = 7914.373(3520) + 8808.912(4200) + \frac{2(0.85x300)}{2}$  (0.85x300) = 950.01T – m  $= 6865.27 K lb - ft$ 

# 3.8 Cálculo del eje neutro plástico

Para calcular el eje neutro plástico de la sección compuesta se debe separar la sección en dos bloques de esfuerzos, uno a compresión y otro a tensión.

# 3.8.1 Caso 1.- Eje neutro plástico en el patín

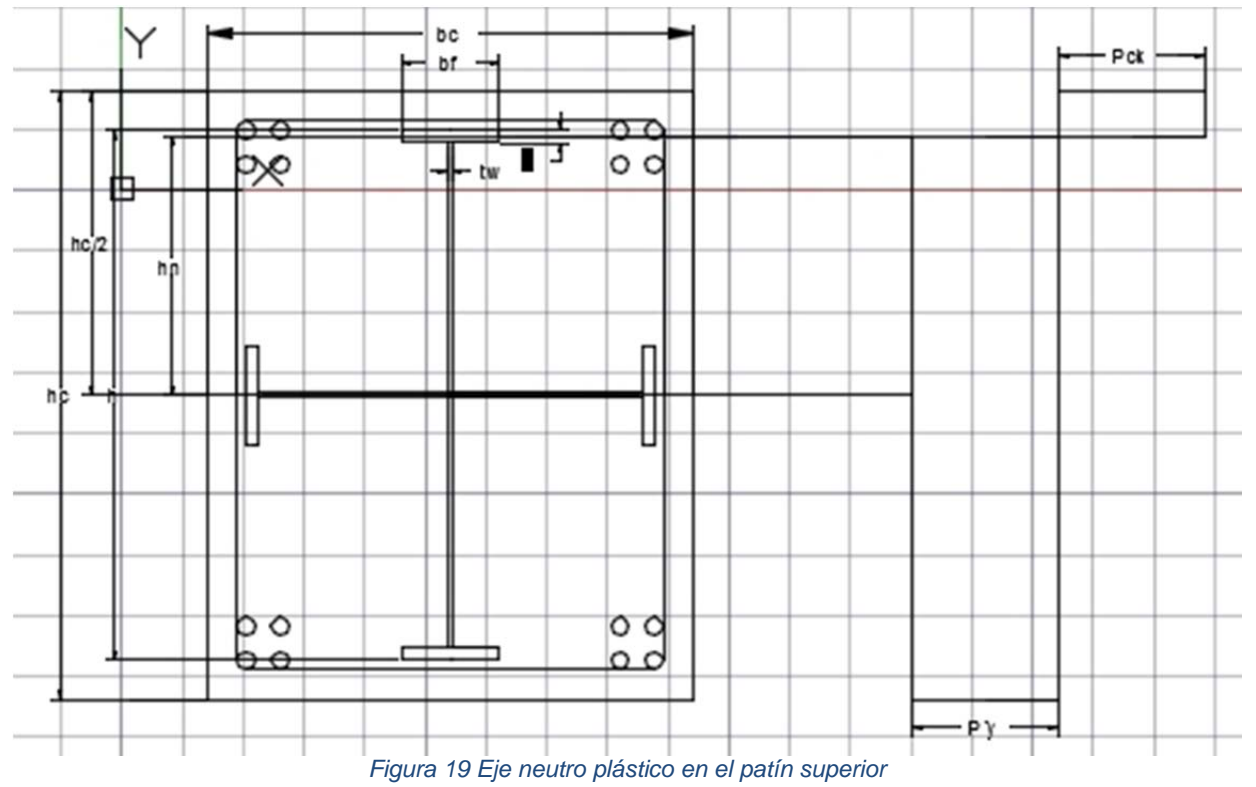

Ecuaciones del bloque a compresión

Concreto

$$
Cc = 0.85f'c\left[\left(\frac{hc}{2} - hn\right)bc - 4Asr - \left(\frac{h}{2} - hn\right)bf\right]
$$

Acero de refuerzo

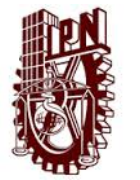

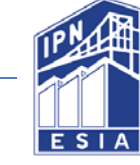

$$
Csr = f'yr(4Asr)
$$

Patín

$$
Csf = f'y\left(\frac{h}{2} - hn\right)bf
$$

Ecuaciones del bloque a tensión

• Acero estructural

$$
Ts = f'y[hn - \left(\frac{h}{2} - tf\right)bf + (h - 2tf)tw + (h1 - 2tf)tw + (3tfbf)]
$$

Acero de refuerzo

$$
Tsr = f'yr(12Asr)
$$

Nota: Se desprecia la aportación del concreto en el bloque de tensión debido a que se considera sólo el 10% del esfuerzo especificado a compresión.

De las ecuaciones anteriores se determina la distancia "hn" que es la posición que se encuentra el eje neutro plástico del eje neutro que en este caso se considera a la mitad de la sección debido a que es simétrica.

 $hn$ 

$$
=\frac{0.85f'c(-\frac{Ac}{2}+4Asr+\frac{hbf}{2})+f'yr(8Asr)+f'y(-hbf+4tfbf+htw-4tftw+h1tw)}{0.85f'c(-bc+bf)+f'y(bf)}
$$

Donde: f'c, esfuerzo especificado de compresión del concreto; Ac, área de la sección; Asr, área de una varilla; h, altura del alma del perfil longitudinal; bf, ancho de patín; tf, espesor de patín; h1, altura del alma del perfil transversal; tw, espesor del alma; bc, ancho de la sección; hc, altura de la sección.

Condición para aplicar la ecuación del eje neutro plástico en el patín superior.

$$
\frac{h}{2}-tf < hn < \frac{h}{2}
$$

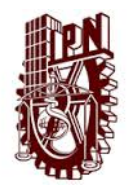

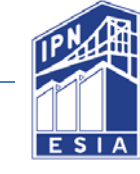

3.8.2 Caso 2.- Eje neutro plástico en el alma del perfil longitudinal sin tomar en cuenta el perfil transversal

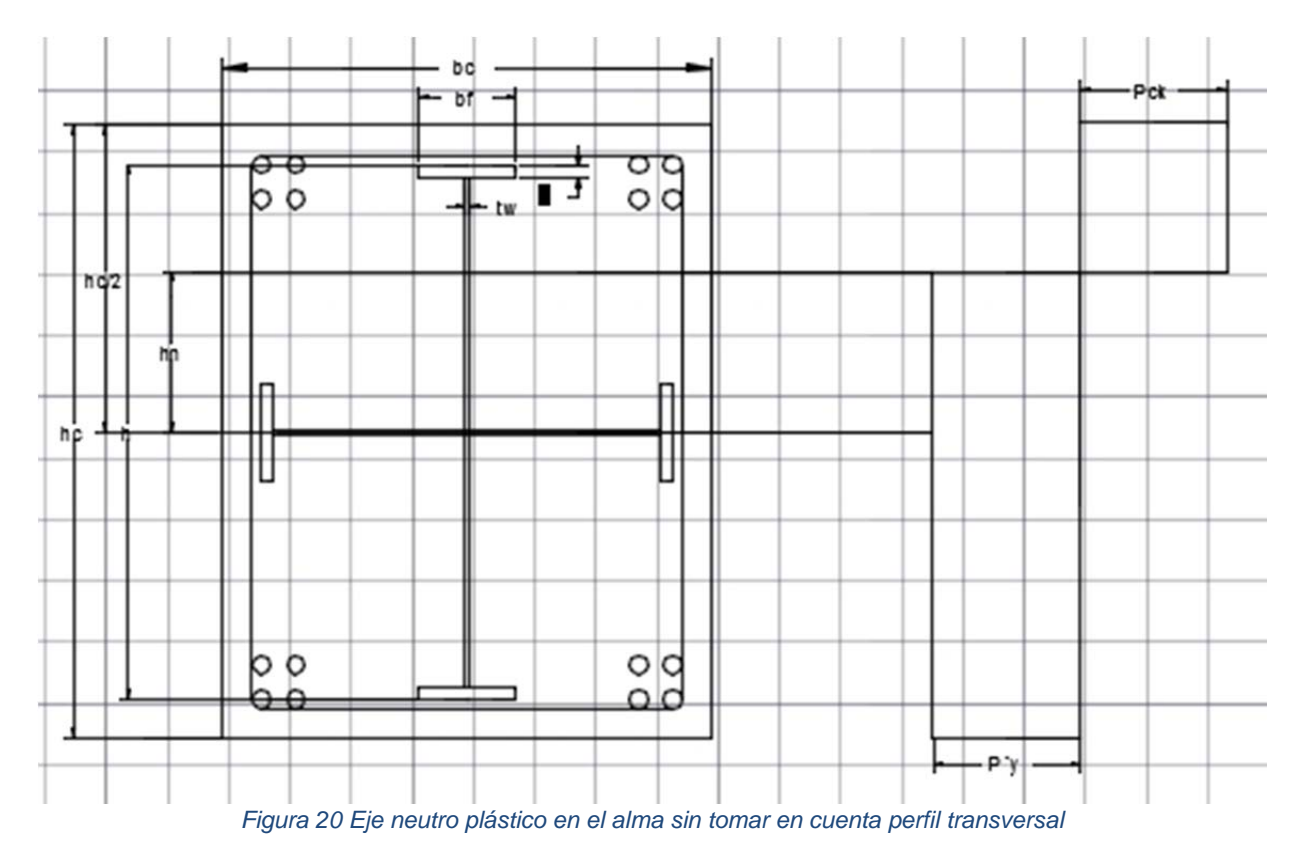

Ecuaciones del bloque a compresión

• Concreto

$$
Cc = 0.85f'c\left[\left(\frac{hc}{2} - hn\right)bc - 8Asr - bftf - \left(\frac{h}{2} - tf - hn\right)tw\right]
$$

Acero de refuerzo

$$
Csr = f'yr(8Asr)
$$

Patín

$$
Csf = f'y(tfbf)
$$

Alma

$$
Csw = f'y(tw\left(\frac{h}{2} - tf - hn\right))
$$

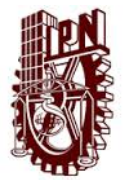

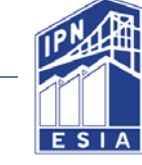

Ecuaciones del bloque a tensión

Acero estructural  $\bullet$ 

$$
Ts = f'y[\left(hn - \frac{h}{2} - tf\right)tw + 3tfbf + (h1 - 2tf)tw]
$$

• Acero de refuerzo

$$
Tsr = f'yr(8Asr)
$$

De las ecuaciones anteriores se determina la distancia "hn" que es la posición que se encuentra el eje neutro plástico del eje neutro que en este caso se considera a la mitad de la sección debido a que es simétrica.

$$
hn = \frac{0.85f'c\left(-\frac{Ac}{2} + 8Asr + bftf + \frac{htw}{2} - twtf\right) + f'y(2tfbf - 2tftw + h1tw)}{0.85f'c(-bc + tw) - f'y(2tw)}
$$

Condición para aplicar la ecuación del eje neutro plástico en el patín superior.

$$
hn \leq \frac{h}{2} - tf
$$

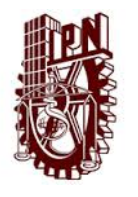

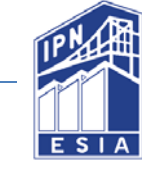

# 3.8.3 Caso 3.- Eje neutro plástico con el alma considerando el perfil transversal

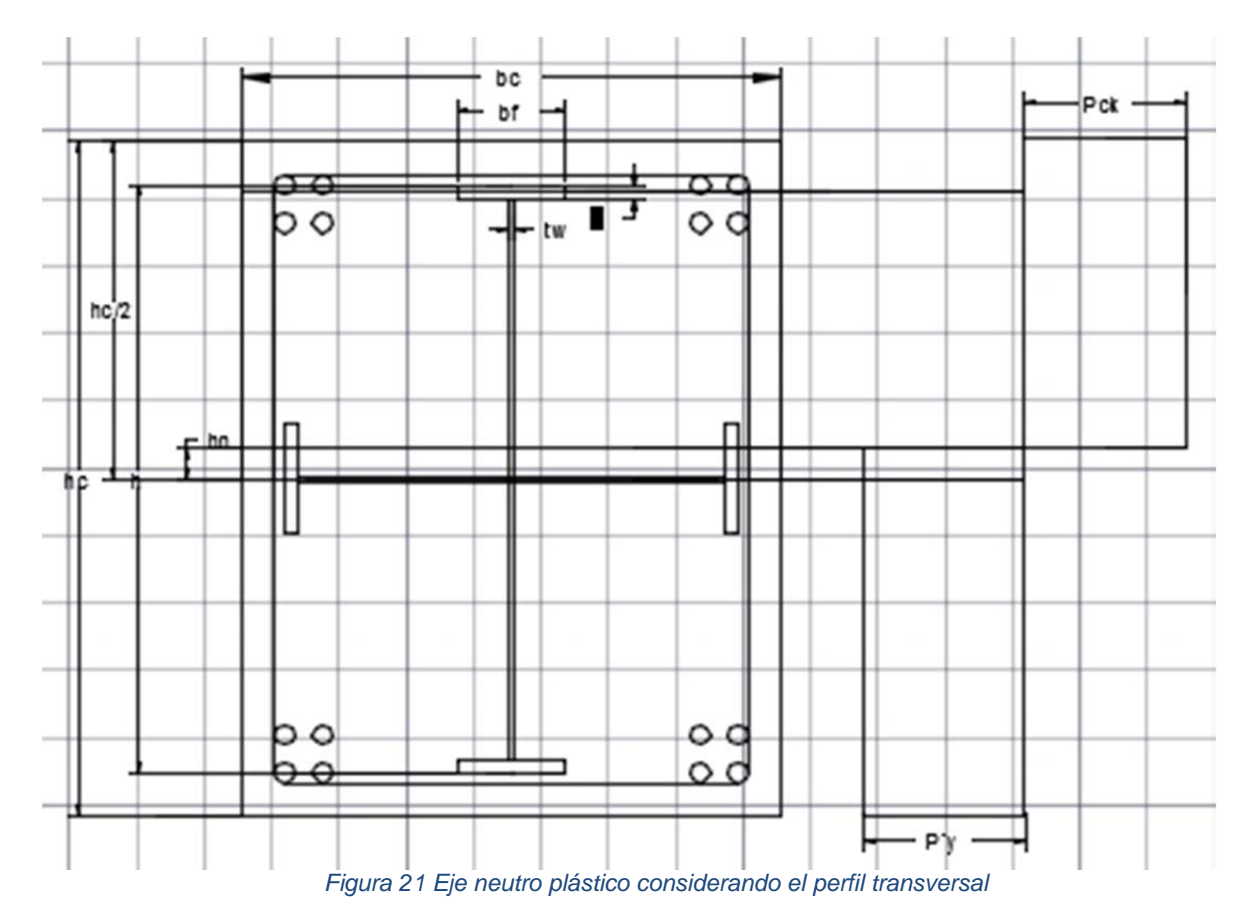

Ecuaciones del bloque a compresión

- Concreto  $Cc = 0.85 f'c \left[ \left( \frac{hc}{2} - hn \right) bc - 8Asr - bftf - \left( \frac{h}{2} - tf - hn \right) tw - 2\left( \frac{bf}{2} - hn \right) tf \right]$
- Acero de refuerzo

$$
Csr = f'yr(8Asr)
$$

Patín

$$
Csf = f'y(tfbf)
$$

Patín del perfil transversal

$$
Csf' = f'y[2\left(\frac{bf}{2} - hn\right)tf]
$$

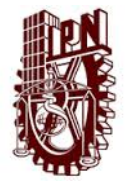

ANÁLISIS INELÁSTICO Y MODELO NO LINEAL PARA UNA COLUMNA DE SECCIÓN COMPUESTA Capítulo III Planteamiento analítico de la columna

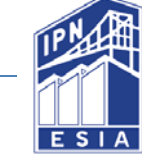

Alma

$$
Csw = f'y(tw\left(\frac{h}{2} - tf - hn\right))
$$

Ecuaciones del bloque a tensión

- Acero estructural  $Ts = f'y \mid (hn + ($  $\left(\frac{h}{2} - tf\right)$ tw $\left(\frac{h}{2} - tf\right)$ tw $\left(\frac{h}{2} + \frac{bf}{2}\right)$ t $f$ ]
- Acero de refuerzo

$$
Tsr = f'yr(8Asr)
$$

De las ecuaciones anteriores se determina la distancia "hn" que es la posición que se encuentra el eje neutro plástico del eje neutro que en este caso se considera a la mitad de la sección debido a que es simétrica.

$$
hn = \frac{0.85f'c\left(-\frac{Ac}{2} + 8Asr + 2bftf + \frac{htw}{2} - twtf\right) + f'y(-2tfw + h1tw)}{0.85f'c(-bc + tw + 2tf) - f'y(2tw + 4tf)}
$$

Condición para aplicar la ecuación del eje neutro plástico en el patín superior.

$$
hn\leq \frac{h}{2}-tf
$$

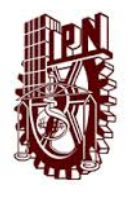

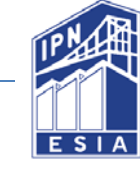

# 3.8.4 Caso 4.- Eje neutro plástico en la sección de concreto

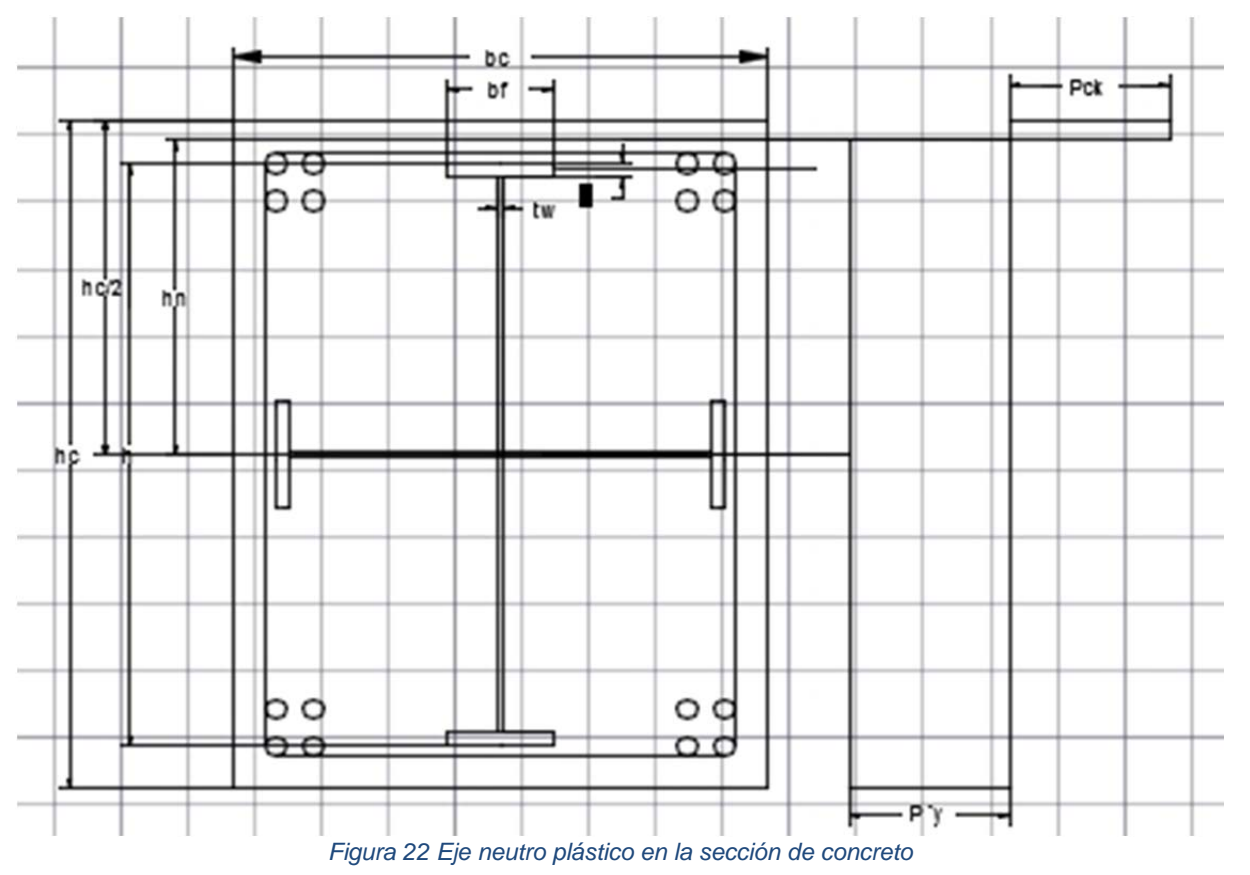

Ecuaciones del bloque a compresión

Concreto  $\bullet$ 

$$
Cc = 0.85f'c\left[\left(\frac{hc}{2} - hn\right)bc - 4Asr\right]
$$

Acero de refuerzo

$$
Csr = f'y(4Asr)
$$

Ecuaciones del bloque a tensión

Acero estructural

$$
Ta = f'y[4bf + (h - tf)tw + (h1 - tf)tw]
$$

Acero de refuerzo

$$
Tsr = Psr[Asr]
$$

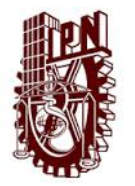

#### ANÁLISIS INELÁSTICO Y MODELO NO LINEAL PARA UNA COLUMNA DE SECCIÓN **COMPUESTA** Capítulo III Planteamiento analítico de la columna

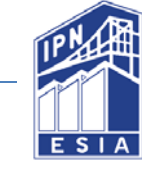

De las ecuaciones anteriores se determina la distancia "hn" que es la posición que se encuentra el eje neutro plástico del eje neutro que en este caso se considera a la mitad de la sección debido a que es simétrica.

$$
hn = \frac{0.85f'c\left(-\frac{Ac}{2} + 4Asr\right) + (8PsrAsr) + f'y(4bff + htw - 4tftw + h1tw)}{-0.85f'cbc}
$$

Condición para aplicar la ecuación del eje neutro plástico en la sección de concreto reforzado.

$$
\frac{h}{2} < hn < hc
$$

# 3.8.5 Cálculo de eje neutro plástico de la sección

En este cálculo se probó todos los casos y dio como resultado el caso 3.

$$
hn = \frac{0.85f'c\left(-\frac{Ac}{2} + 8Asr + 2bftf + \frac{htw}{2} - twtf\right) + f'y(-2tftw + h1tw)}{0.85f'c(-bc + tw + 2tf) - f'y(2tw + 4tf)}
$$

 $hn = 20.27$  cm

$$
hn \leq \frac{h}{2} - tf
$$

$$
hn=20.27 \, \text{cm} < 47.5 \, \text{cm}
$$

- 3.9 Cálculo de los factores Zsn y Zcn
- 3.9.1 Factor Zsn

$$
Zsn = Zs - bf\left(\frac{d}{2} - hn\right)\left(\frac{d}{2} + hn\right) = 1586cm^3 = 97in^3
$$

3.9.2 Factor Zcn

$$
Zcn = bhn^2 - Zsn = 39502cm^3 = 2411in^3
$$

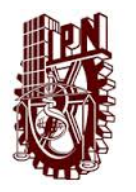

ANÁLISIS INELÁSTICO Y MODELO NO LINEAL PARA UNA COLUMNA DE SECCIÓN **COMPUESTA** Capítulo III Planteamiento analítico de la columna

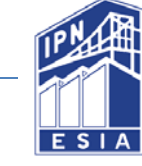

# 3.10 Cálculo de la resistencia a la flexión

$$
Mb = Md - Zsnf'y - \frac{Zcn x 0.85f'c}{2} = 843 T - m
$$

Aplicando un factor  $\phi = 0.9$ 

$$
\emptyset Mb=758.7 T-m
$$

# 3.11 Diagramas de interacción

En esta tesis se muestran 3 diagramas de interacción construidos bajo el LRFD, todas las curvas dependen de la primer curva teórica sin efectos de esbeltez o factores de reducción.

#### Diagrama 1

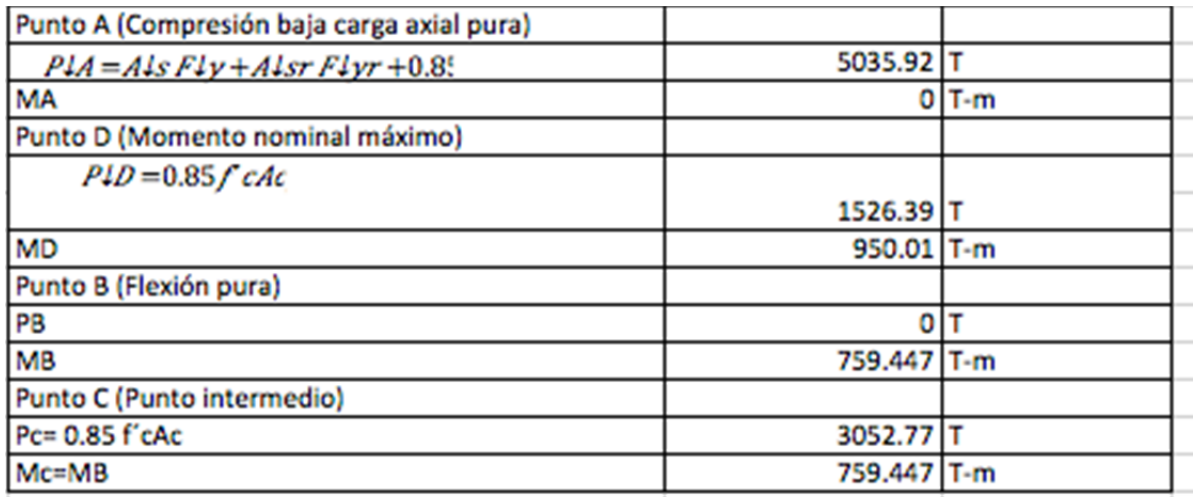

Tabla 8 Diagrama de interacción 1

#### Diagrama 2

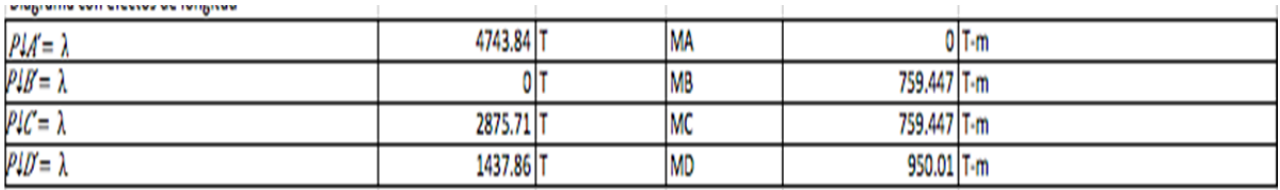

Tabla 9 Diagrama 2 Diagrama con efectos de longitud

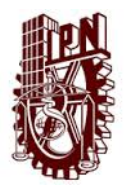

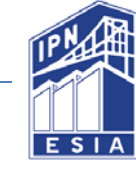

# Diagrama 3

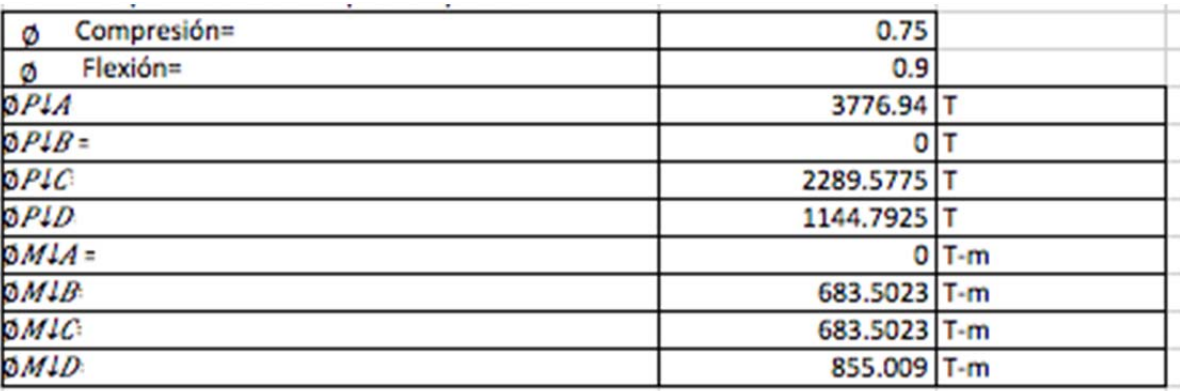

*Tabla 10 Diagrama 3 Esfuerzos permisibles a compresión y flexión* 

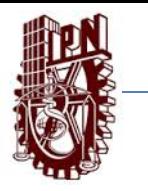

#### ANÁLISIS INELÁSTICO Y MODELO NO LINEAL PARA UNA COLUMNA DE SECCIÓN COMPUESTA Capítulo III Planteamiento analítico de la columna

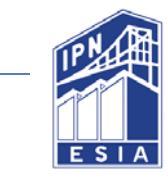

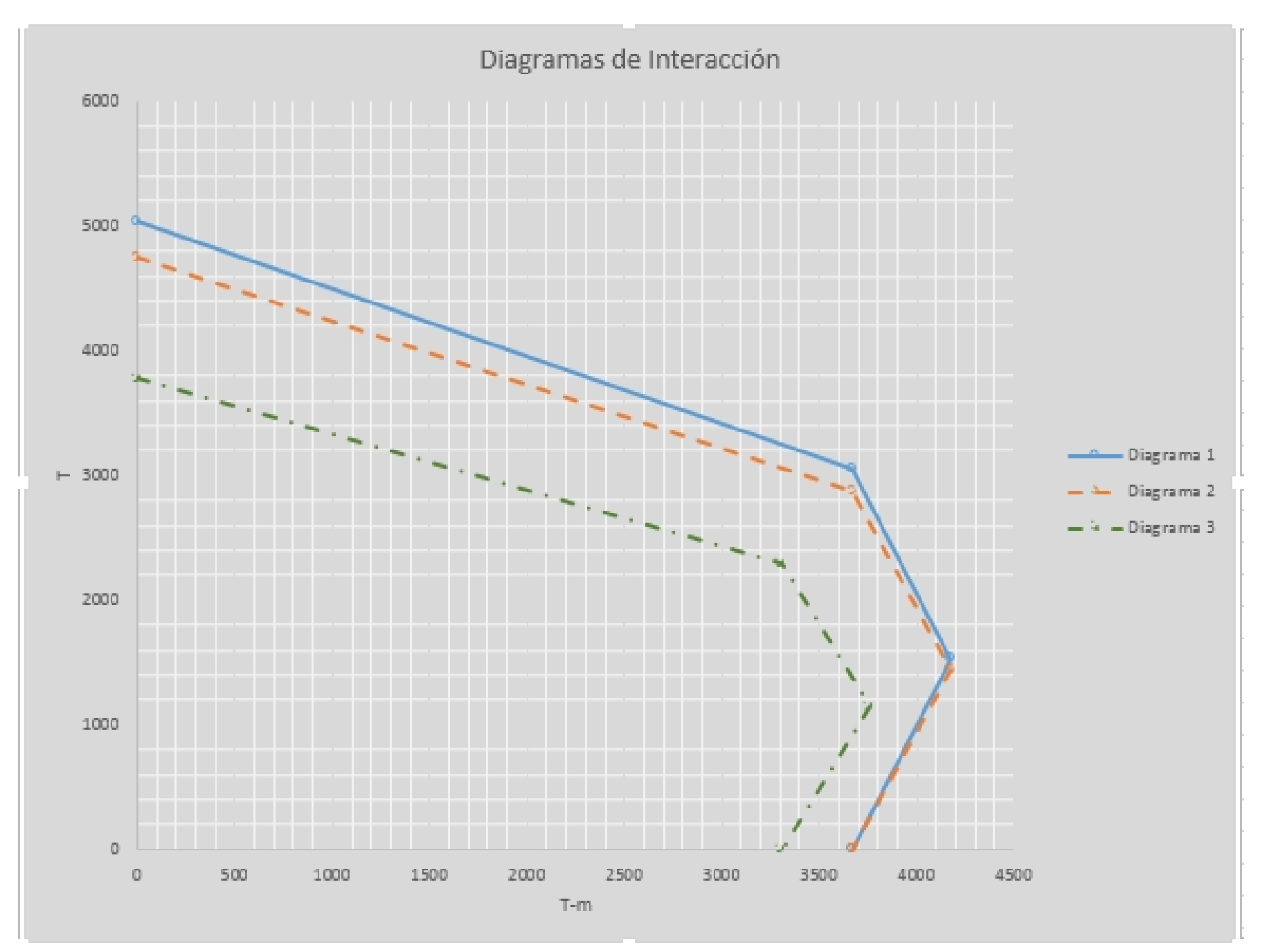

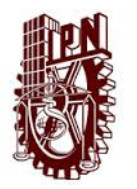

1

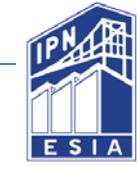

# **Capítulo IV Teoría Inelástica**

Esta teoría considera el comportamiento más allá del límite elástico (con énfasis particular en las cargas últimas o de ruptura) de las estructuras en las cuáles la resistencia al a la flexión es primordial para las cargas que soportan.

Cuando se desarrollaron las teorías de elasticidad se encontró un error primario era el cual consistía en la no consideración del cambio de geometría de una sección en las ecuaciones de equilibrio. Por lo tanto en los resultados encontrados de la teoría lineal se tuvieron que adecuar como una primera aproximación exceptuando los elementos esbeltos o estructuras esbeltas para los cuales la estabilidad elástica se convierte en una importante consideración. El incremento de las deflexiones más allá del límite elástico debe significar que la negligencia de los cambios de la geometría de una sección es después menos justificable pero esto aún encuentra que el uso y cálculos significantes se pueden realizar mediante la adopción de las mismas aproximaciones. Los efectos de cambio de geometría son conocidos como efectos P-∆.

El comportamiento de los materiales más allá del límite elástico es altamente variable y es obviamente intuitivo que ninguna teoría trate de ser precisa con estructuras compuestas de materiales con continuo endurecimiento por deformación conduzca a resultados fácilmente.

La simple relación elasto-esfuerzo plástico puro-deformación OAB conduce a un cálculo sencillo y representa una aproximación cercana al comportamiento del acero como un material con un continuo endurecimiento. La deformación plástica pura sobre grandes esfuerzos indefinidos es posible en el esfuerzo de fluencia  $\sigma_{\rm v}$  pero en dirección opuesta al esfuerzo (CD), es acompañada por la descarga con cambios en el esfuerzo relativo para cambiar la deformación en el rango elástico.

La relación esfuerzo-deformación se considera igual en tensión y compresión y por lo contrario, al esfuerzo después de la deformación plástica permanece elástico hasta que el esfuerzo de fluencia es alcanzado en el sentido opuesto. Esta última consideración ignora el efecto de Bauschinger <sup>2</sup>observado en la práctica.

Aunque la relación elasto-esfuerzo plástico puro-deformación es una aproximación razonable para el comportamiento de algunos materiales. Es estrictamente necesario no hablar de ello como un modelo matemático.

Los teoremas sobre plasticidad son aplicables únicamente a estructuras plásticas rígidas y son un tratamiento lógico para solucionar situaciones reales aproximándolas a situaciones idealizadas.

<sup>&</sup>lt;sup>2</sup> Fenómeno por el que aumenta la resistencia a la tensión y disminuye la resistencia a la compresión, al deformarse plásticamente un meta

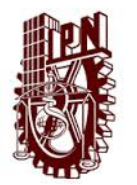

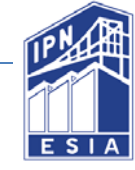

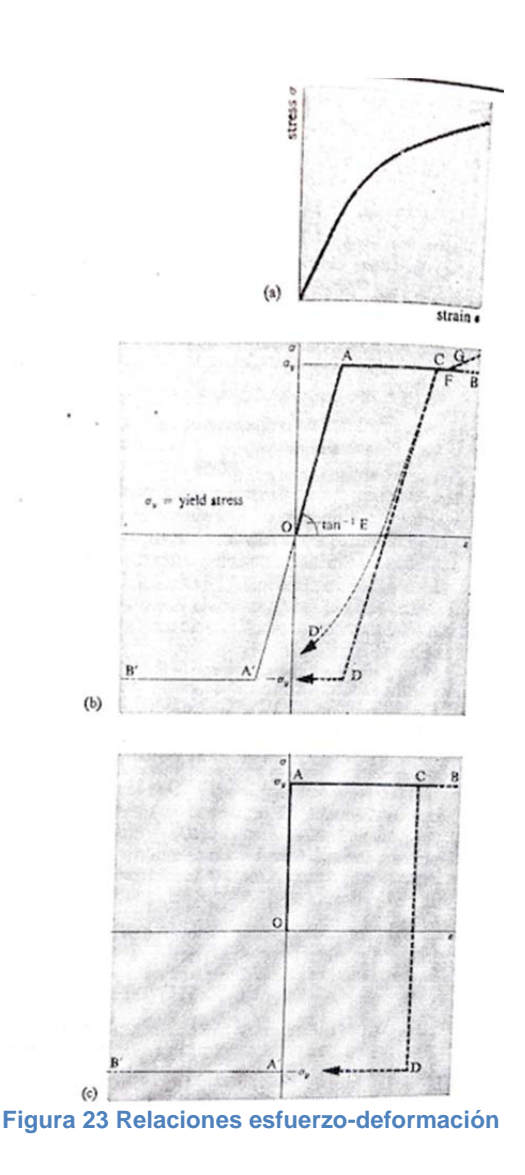

# 4.1 Comportamiento elastoplástico

Si una estructura modelada como un sistema de un grado de libertad (sistema masaresorte) tiene la posibilidad de ceder plásticamente, la fuerza de recuperación, posiblemente, tendrá la forma de la curva mostrada a continuación. En esta curva hay una porción en la cual se produce un comportamiento elástico lineal, después de la cual cualquier movimiento adicional produce deformación plástica.

Cuando la excitación se reduce, el comportamiento de la estructura es nuevamente elástico, hasta que una fuerza opuesta produzca el cedimiento plástico a la compresión. La estructura puede, de esta manera ser sometida a cargas y descargas cíclicas. Durante cada ciclo se disipa energía en una cantidad proporcional al área comprendida dentro de la curva (ciclo de histéresis).

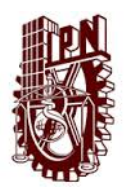

#### ANÁLISIS INELÁSTICO Y MODELO NO LINEAL PARA UNA COLUMNA DE SECCIÓN COMPUESTA Capítulo IV Teoría inelástica

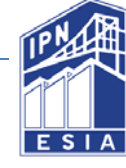

Este comportamiento, generalmente se simplifica con la suposición de un punto definitivo de cedimiento, más allá del cual ocurren desplazamientos adicionales a un valor constante de la fuerza de recuperación que se mantiene sin aumento alguno. Tal comportamiento se conoce como comportamiento elastoplástico; la curva correspondiente de fuerza y desplazamiento se muestra en las siguientes figuras.

Para una estructura que ha sido modelada como un sistema de masa-resorte, pueden escribirse fácilmente expresiones de la fuerza de recuperación para un sistema con comportamiento elastoplástico. Estas expresiones dependen de la magnitud de la fuerza de recuperación, como también de si el movimiento es tal que el desplazamiento sigue aumentando ( $\dot{v}$ >0) o decreciendo ( $\dot{v}$ <0).

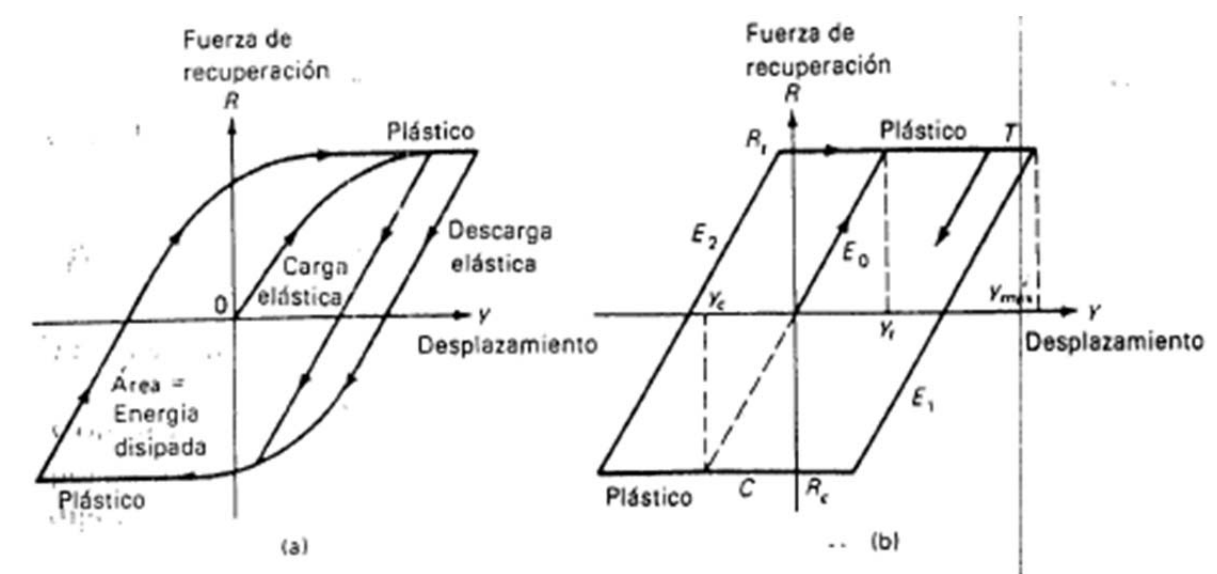

**Figura 24 Modelos estructurales inelásticos a) Comportamiento plástico general b) Comportamiento elastoplástico** 

En la figura b se representa un ciclo elastoplástico general, suponiendo que las condiciones iniciales son cero (yu=0,  $\dot{y}_u$ =0) para las estructura no excitada. Por lo tanto inicialmente, cuando la excitación es aplicada, el sistema se comporta elásticamente siguiendo la línea  $E_0$ . El desplazamiento  $v_t$ , durante el cual el comportamiento plástico en compresión puede iniciarse, se calculan, respectivamente con:

$$
Y_t = R_t / k \quad y \quad y_c = R_c / k
$$

Donde  $R_t$  y  $R_c$  son respectivamente los valores de las fuerzas que producen cedimiento en tensión o en compresión, mientras que k es la rigidez elástica de la estructura. El sistema permanecerá en la línea E<sub>o</sub> todo el tiempo durante el cual el desplazamiento y satisfaga

$$
y_c < y < y_t
$$

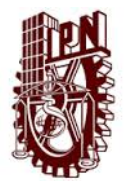

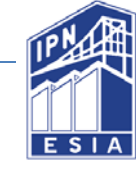

Si el desplazamiento y aumenta a  $y_t$ , el sistema comienza a comportase plásticamente en tensión a lo largo de la línea T de la figura b; permanece en esta línea siempre que  $\dot{y}$ >0. Cuando  $\dot{y}$ <0, el sistema vuelve al comportamiento elástico en una línea tal como  $E_t$  con nuevos plásticos dados por:

$$
y_t = y_{max}
$$
  

$$
y_c = y_{max}-(R_t - R_c)/k
$$

En donde  $y_{max}$  es el desplazamiento máximo a lo largo de la línea T, lo que ocurre cuando  $\dot{v}$ =0-

Análogamente si y decrece a  $y_c$ , el sistema comienza un comportamiento plástico en compresión a lo largo de la línea C y permanece en esta línea siempre  $\dot{y}$ <0.

El sistema vuelve a un comportamiento elástico cuando la velocidad nuevamente cambia de dirección  $\dot{y}$ >0. En este caso, los nuevos límites plásticos vienen dados por:

$$
Y_c = y_{min}
$$
  
 
$$
Y_t = y_{min} + (R_t - R_c)/k
$$

En que  $y_{min}$  es el desplazamiento mínimo a lo largo de la línea C, lo que ocurre cuando  $\dot{y}=0$ . La misma condición dada por la ecuación  $y_c < y < y_t$  es válida para que el sistema opere a lo largo de cualquiera de los segmentos tales como  $E_0$ ,  $E_1$ ,  $E_2$ ,... como se muestra en la figura b.

Ahora nos interesa calcular la fuerza de recuperación en el resorte para cada uno de los posibles segmentos del ciclo elastoplástico. La fuerza de recuperación en una de las fases elásticas del ciclo ( $E_0$ ,  $E_1$ ,  $E_2$ ,...) puede calcularse como:

$$
R = R_t - (y_t - y)k
$$

En la fase plástica en tensión como:

$$
R = R_t
$$

Y en la fase plástica en compresión:

$$
R = R_c
$$

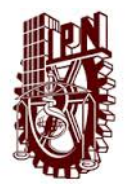

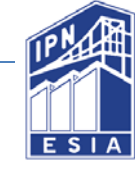

# **Capítulo V Modelos de análisis no lineal de estructuras**

# 5.1 El Análisis no lineal

El análisis no lineal en el ramo de las estructuras es empleado para determinar si las cargas que actúan sobre un elemento estructural que provocan que el elemento exceda sus límites de comportamiento elástico o no; en el caso de hacerlo, debe ser capaz de describir su respuesta en este rango.

Para el problema del análisis no lineal de elementos estructurales se han empleado diferentes métodos. Los dos métodos sobresalientes son: los que describen lo que ocurre en cada punto del continuo que integra el elemento y por otro lado, los modelos macro-elemento que solo ofrecen una respuesta general similar a la de la estructura real antes las acciones externas.

Un ejemplo del primer caso es el Método del Elemento Finito. En él puede discretizarse el continuo y a cada elemento asignar propiedades lineales y no lineales que definen la ley de respuesta en función del nivel de esfuerzos que se generan. Estos métodos son precisos y permiten graficar la configuración deformada de los elementos barras, placa y sólidos tridimensionalmente. Es decir, que el enfoque de análisis es representativo del elemento real, se logra un modelo realista y descriptivo.

Un ejemplo del segundo enfoque es el modelo multi-resorte en el cual existe discretización del elemento, pero no con la finalidad de describir lo que ocurre en cada punto, sino para representar la respuesta global. La ventaja de este método es que el modelo es más simple que el de método de elemento finito por lo tanto el proceso de modelación es menos elaborado y el análisis se realiza en menor tiempo.

Se describen a continuación algunos métodos que obedecen al enfoque de macroelemento.

# 5.2 Modelos "No Lineales"

Existen relaciones entre las propiedades mecánicas de una estructura, estas son la relación entre la fuerza y el desplazamiento o la fuerza y la velocidad. Dichas relaciones pueden ser elástica lineales, elásticas no lineales o elastoplástica no lineales. Estas relaciones son expresadas mediante idealizaciones en una curva lineal o multilineal, o en una curva de alto orden matemático y por un conjunto de reglas de cargas y descargas llamados modelos de histéresis.

Los modelos de histéresis usados por el programa Canny 2010 son ordenados de acuerdo a las propiedades mecánicas. Está el modelo Tipo U para resortes uniaxiales, Tipo S para resortes de cortante multilaterales y el Tipo M para las propiedades de los materiales.

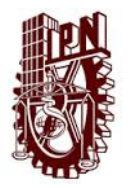

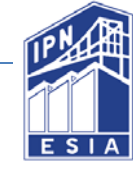

A continuación se enlistan los tipos de modelos de histéresis y su aplicación:

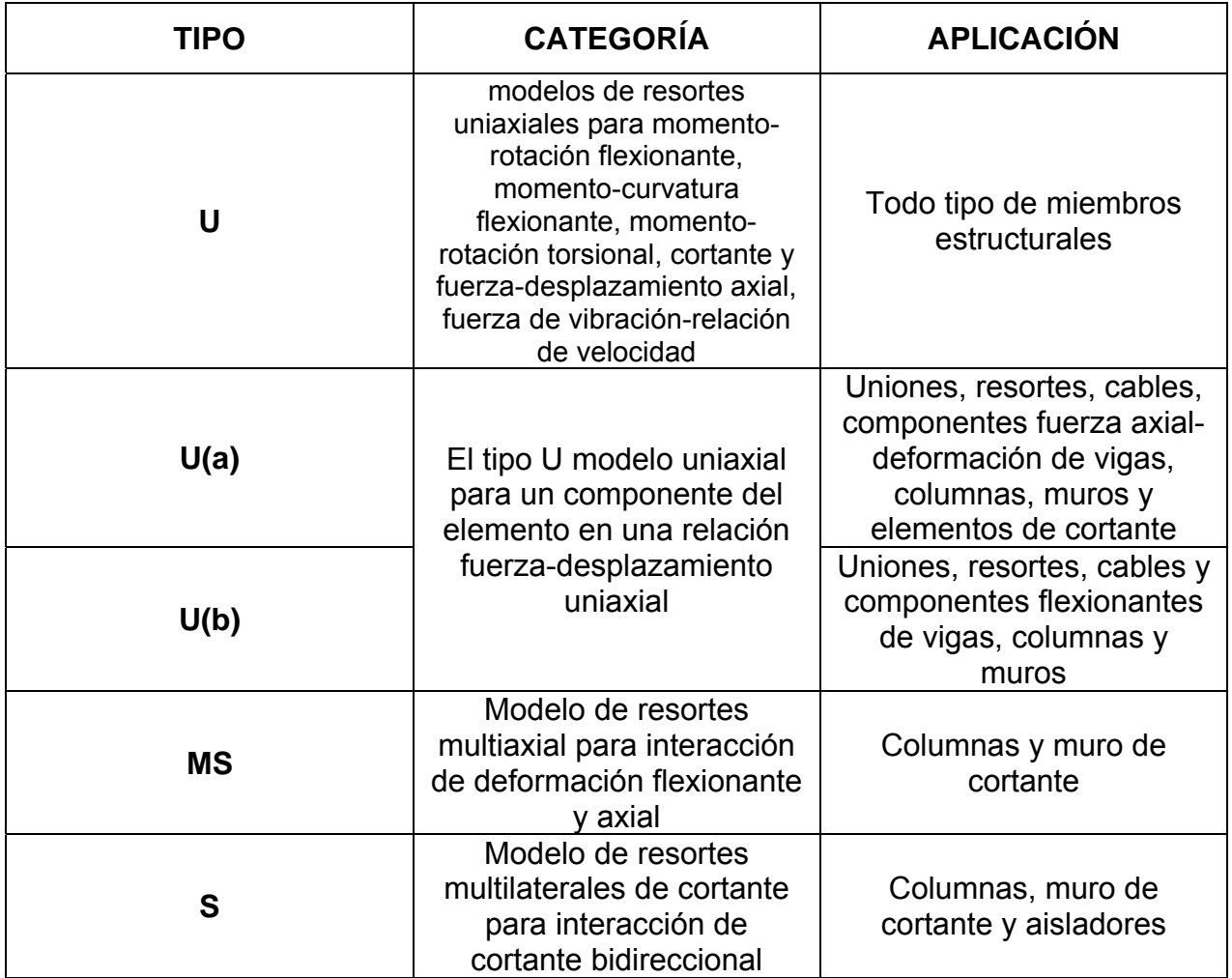

*Tabla 11 Tipos de modelos de histéresis* 

# 5.2.1 Modelos uniaxiales

Los modelos uniaxiales representan las propiedades de un elemento de restricción de la relación fuerza-desplazamiento, o de amortiguamiento de la relación fuerzavelocidad. Esto es aplicable para cualquier componente de un resorte así como el resorte de rotación flexible, resorte de cortante y resorte axial en un elemento (viga, columna, muro, conexión, elemento de cortante, cable o aislador).

Los modelos de histéresis uniaxiales son la expresión abstracta de un conjunto de reglas que especifican las reglas uniaxiales fuerza-desplazamiento y fuerza-velocidad, y es aplicable a diferentes componentes de deformaciones.

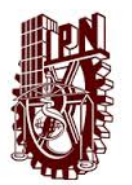

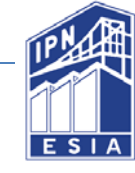

El uso de modelos de histéresis, datos de rigidez, esfuerzo y parámetros están dados para construir las relaciones específicas de fuerza-deformación (incluyendo la relación fuerza-velocidad). Como la relación fuerza-deformación representa los fenómenos físicos y las propiedades mecánicas de los elementos estructurales. Por lo tanto, esto tiene las propiedades específicas de los componentes de deformación y se puede compartir las mismas propiedades a todos los componentes de la estructura con diferentes deformaciones.

1. Opciones de los modelos uniaxiales.

Todos los modelos uniaxiales con curva trilineal están diseñados para tener la opción de curvas bilineales o trilineales negativas o positivas o en ambos lados daño un esfuerzo cero en el cambio de signo.

2. Información de ruptura en los modelos uniaxiales.

Los modelos de histéresis tienen una capacidad específica de ruptura y de esfuerzo de fluencia. Para los modelos bilineales, la información de fluencia es generada cuando la relación fuerza-desplazamiento se coloca sobre cualquier punto de fluencia y continúa en la curva de fluencia. Para modelos trilineales y tetralineales junto con la información de fluencia, la información de ruptura es también creada cuando la relación fuerza-desplazamiento alcanza el punto de ruptura y continúa la sobre a curva de ruptura. Para modelos trilineales que el esfuerzo de fluencia es cero, existe la opción de una curva bilineal la información de ruptura es generada cuando la relación fuerza- desplazamiento continúa la curva entre el punto cero y el punto de fluencia. En el caso de modelos de tensión o compresión únicamente, la información de ruptura o fluencia será válida para la relación que no sea cero en tensión o compresión.

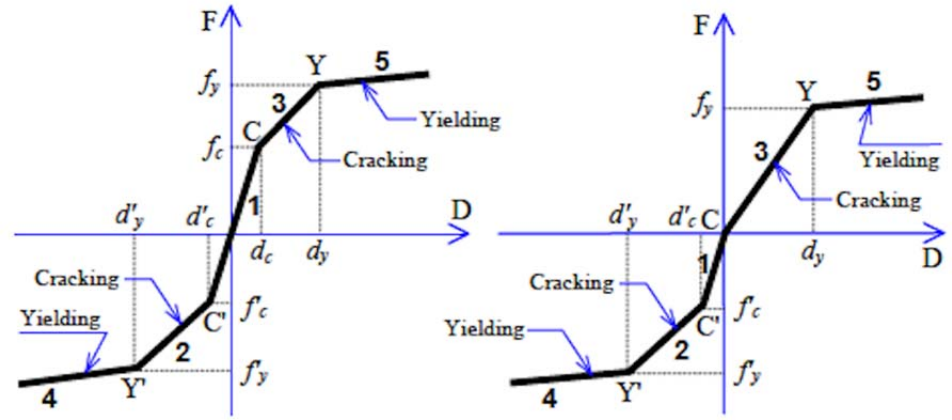

*Figura 25 Modelos bilineales opcionales para modelos trilineales* 

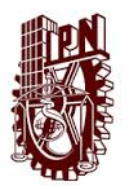

#### ANÁLISIS INELÁSTICO Y MODELO NO LINEAL PARA UNA COLUMNA DE SECCIÓN **COMPUESTA** Capítulo V Modelos para análisis no lineal de estructuras

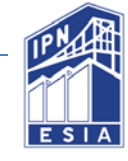

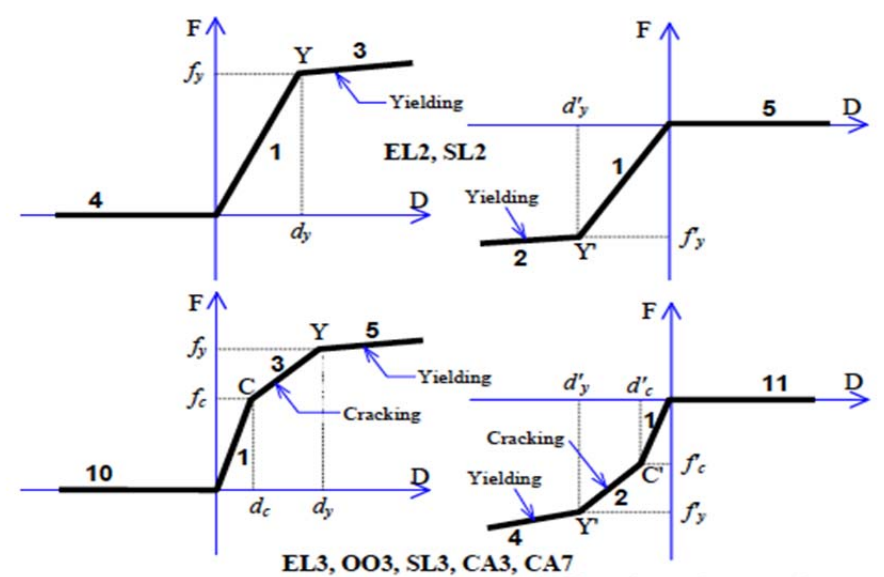

*Figura 26 Modelos con resistencias positivas o negativas únicamente* 

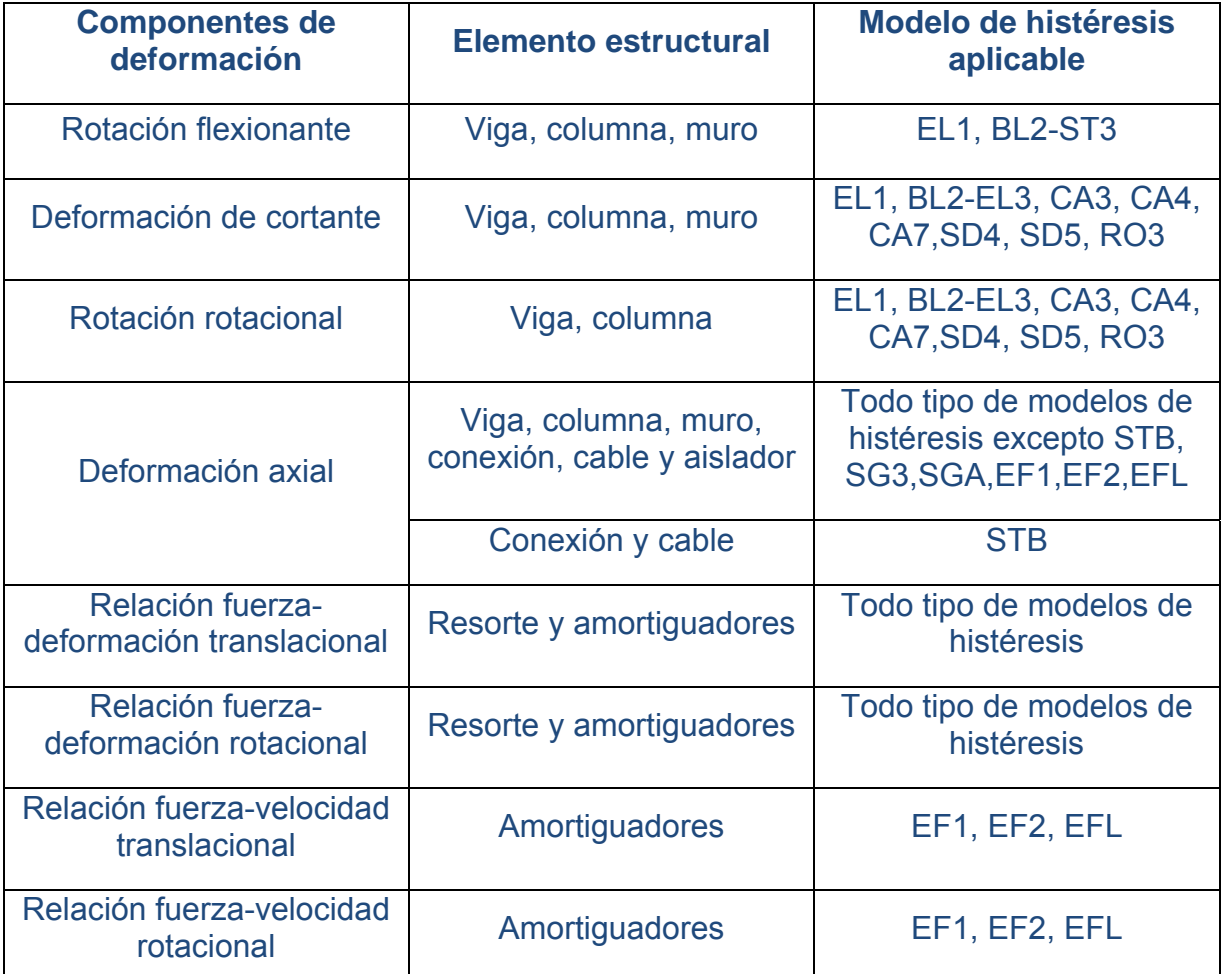

*Tabla 12 Componentes de deformación y modelos aplicables* 

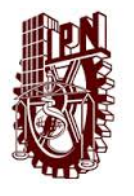

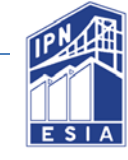

# 5.3 Modelos Elásticos lineales.

Hay dos tipos de materiales que considera el programa Canny 2010: acero y concreto, para el acero los modelos son de curvas bilineales, trilineales, Ramberg-Osgood. Los modelos para el concreto representan a) la degradación de la rigidez antes del esfuerzo de compresión, b) deterioro de la resistencia a la compresión y c) la resistencia a la tensión.

Los modelos de histéresis para materiales son usados para idealizar los modelos de resortes multiaxiales, los cuales representan la relación fuerza-desplazamiento o en el caso de los materiales la relación esfuerzo-resistencia conforme al elemento idealizado en la curva de momentos o de la relación momento-rotación.

# 5.3.1 Modelo de histéresis no lineal para el acero SE3

El modelo SE3 está creado para el acero u otro material con resistencias similares en tensión o compresión. El modelo es diseñado de tal forma que solo tiene una curva (sin lazos de histéresis) y tienen varias opciones como curvas trilineales, bilineales, simétricas o asimétricas en tensión o compresión. Existen tres parámetros v<sup>'</sup>, k<sup>'</sup>,  $\beta'$ para tensión **v**, k, β para compresión se usan para definir la curva. Los rangos de los  $\text{parameters } 0 \leq v < 1, k > v \vee \beta > 0, v = 0, k < 1.0, \beta \geq 1.0.$ 

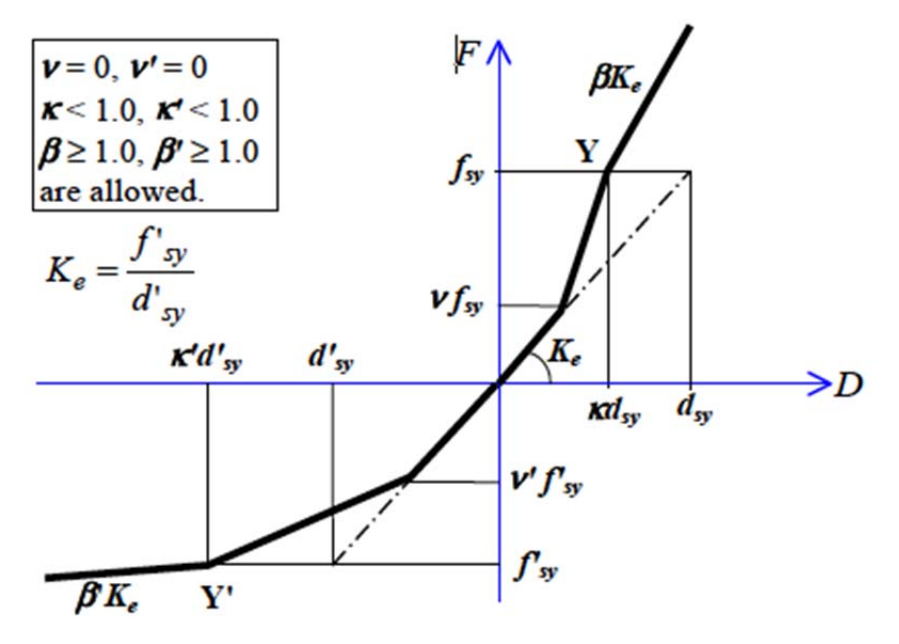

*Figura 27 Modelo SE3 para acero*
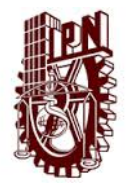

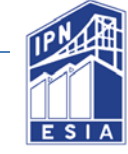

# 5.3.2 Modelo de histéresis para acero trilineal/bilineal SS3.

Los modelos SS3 tienen la opción de curva bilineal o trilineal. La curva trilineal representa la degradación antes del esfuerzo de fluencia.

**Regla 1:** Etapa elástica. Cuando la carga excede el rango elástico. Si F > vfsy, vaya a la regla 5 (curva bilineal k=1) o regla 3 (trilineal, k>1); Si  $F \le v'f'sy$ , vaya a la regla 4 (bilineal,  $k' = 1$ ) o regla 2 (trilineal,  $k' > 1$ ).

**Regla 4:** Fluencia en tensión, K4=  $\beta$ 'Ks, si es descarga vaya a la regla 6.

**Regla 5:** Fluencia en compresión, , K5= β Ks, si es descarga vaya a la regla 7.

**Regla 6, 7:** Descarga. La fuerza de descarga será determinada por:

1. Curva trilineal, sin fluencia en tensión y compresión (d´m<kd´sy y dm>kdsy).

Ku= Ks, Cuando  $\phi = 0$  $\mathsf{Ku} \leq \frac{fm - \phi f'sy}{dm - \phi f'sy/ks}$  y  $\frac{f'm - \phi fsy}{d'm - \phi fsy/ks}$  $\frac{1}{d'm - \phi f s y / K s}$  Cuando  $\phi = 0$ 2. Esfuerzo de fluencia en tensión o compresión

$$
Ku = Kuy \left(\frac{K \, dsy - K'd'sy}{dm - d'm}\right)^{\gamma}
$$
cuando dm  $\geq$  K dsy, d'm  $\leq$  K'd'sy, y  
Kuy = Ks Cuando  $\emptyset = 0$  o curva bilineal  
Kuy =  $\frac{f'sy - \emptyset fsy}{K'd'sy - \emptyset fsy/ks}$  ó  $\frac{fsy - \emptyset f'sy}{Kdsy - \emptyset f'sy/ks}$  Cuando  $\emptyset = 0$ 

El parámetro ∅ está definido entre los puntos A y A´, en donde hay una descarga antes del esfuerzo máximo de fluencia. Los rangos de los parámetros son valuados  $\emptyset = 0$ ,  $\emptyset \ge \theta$ , resultado de la no degradación de la rigidez antes de ceder. Para una curva bilineal  $\emptyset = 0$  es siempre necesario.

Si una recarga está sobre el punto donde la descarga comenzó, regrese a la regla anterior.

Si la descarga en tensión cruza el eje horizontal y  $F > \theta f sy$ , vaya a la regla 9. Si la descarga en compresión cruza el eje horizontal y  $F < \theta f s y$ , vaya a la regla 8.

**Regla 8:** Carga al punto máximo en tensión M´.

Si la carga se encuentra sobre el punto M´, vaya a la regla 4. Si es descarga vaya a la regla 6.

**Regla 9:** Carga al punto máximo en compresión M.

Si la carga se encuentra sobre en punto M, vaya a la regla 5. Si es descarga vaya a la regla 7.

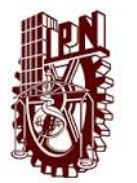

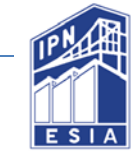

## **Parámetros:**

Los parámetros de las curvas v, v'están en el rango de 0 a 1.0, K y K' $\geq$  1.0. Para los parámetros de post-fluencia  $\beta$  y  $\beta$ 'están en el rango de 0 a 0.2. Parámetro Ø en la descarga directa  $\emptyset = 0, \emptyset \ge \theta$ . Parámetro de degradación de rigidez  $\gamma$  va del rango 0 a 0.5. Parámetro de control de descarga  $\theta$  va de 0 a 0.8.

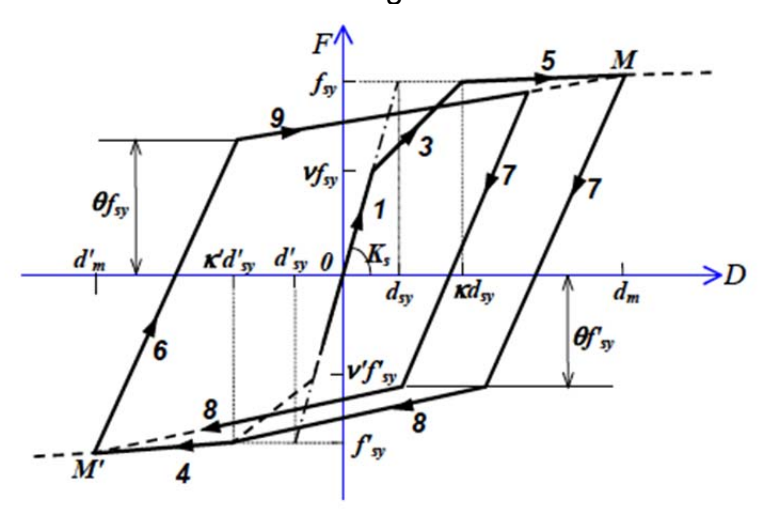

*Figura 28 Modelo de histéresis para acero SS3* 

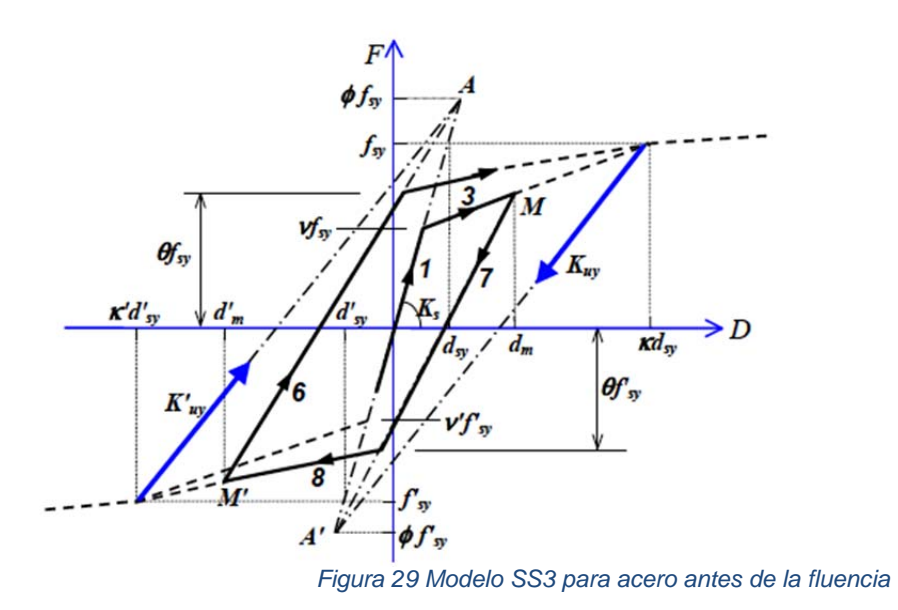

#### 5.3.3 Modelo trilineal para concreto CS3

El modelo CS3 es diseñado para el concreto es de curva trilineal. La curva asciende en compresión reduce la rigidez del esfuerzo **Vfc.** Después de alcanzar el esfuerzo máximo de compresión, la curva última de compresión debe tener un lazo descendente el cual es simulado por: 1) Carga-descarga: recarga hacia un punto con

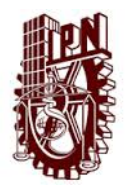

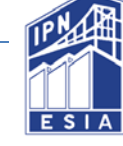

esfuerzo bajo sobre la curva descendente, 2) Regla decreciente: se aplica a la técnica decreciente para resolver el esfuerzo decreciente.

El punto último U(fu,du) es determinado por: fu=  $\lambda$  *fc*, du=  $\mu$  *dc* Donde  $\lambda = 0 - 1.0$ , =  $\mu > 1.0$ . Dado  $\lambda = 1.0$  resulta en fu= fc.

**Regla 1:** Rango elástico. Si F>vfc, vaya a la regla 2, si F< 0 y ft= 0, vaya a la regla 7, si F < ft y ft $\neq$ 0, vaya a la regla 10.

**Regla 2:** Carga a lo largo de la curva primaria, la segunda curva de compresión. Si F>fc, vaya a la regla 3 (o a la regla 4 si  $\lambda = 1.0$ ). Si es descarga vaya a la regla 5.

**Regla 3:** El deterioro del esfuerzo bajo el último punto U(fu, du). La regla decreciente es aplicada es aplicada de acuerdo con el deterioro de esfuerzo. Si es descarga vaya a la regla 3 y continúe la regla 5).

**Regla 4:** Línea horizontal en etapa última, K=0. Si es descarga continua a la regla 5.

**Regla 5:** Descarga desde el punto más alto de compresión. Esto es reversible, la carga y descarga entre la regla 6 y el eje horizontal.

Es opcional considerar en la descarga la degradación de la rigidez, ambos para la descarga antes del máximo esfuerzo del resorte de concreto y después. El esfuerzo de descarga K5 es revaluado solamente para la descarga desde un lazo exterior (después del punto exterior más alto). El esfuerzo de descarga es calculado por:

 $K_5 = \left\{ \begin{matrix} K_{cu} & \textit{Cuando dm} \leq \textit{dc} \\ K_{cu} & \textit{Cuando dm} \leq \textit{dc} \end{matrix} \right.$ Donde  $Kcu =$ ە  $\mathbf{I}$  $Kc$  Cuando  $\emptyset = 0$  $\int \frac{\phi f c + f m}{\phi f c / K c + dm}$  Cuando dm  $\leq dc$  $\emptyset$ fc+fc  $\frac{w_1 c + c}{\phi f c / k c + d c}$  Cuando dm > dc

Los parámetros ∅ especifican el punto A, en el cual dirige la descarga antes del esfuerzo máximo en el concreto. El rango de los parámetros están evaluados  $\varnothing$  = 0 ó  $\emptyset$   $fc \geq |f_t|$ ,  $\emptyset = 0$ , resultados en la no degradación de la rigidez.

El parámetro exponencial  $\lambda$  representa la degradación de la rigidez en la descarga después del punto C cuando el resorte de concreto alcanza el máximo esfuerzo fc  $\lambda$ =0, no da tal degradación de la rigidez.

Si la descarga alcanza F=0 vaya a la regla 7 cuando dm $\geq$ dc o d´m $\geq$ dt ó vaya a la regla 8 cuando considera el esfuerzo de tensión y dm<dc, d'm  $\ge$  dt.

Si la recarga está sobre el punto más alto o en un lazo interno, vaya a la regla 6. Si la recarga esta sobre el punto más alto o en la primera curva, vaya a la regla 2 , regla 3 ó regla 4.

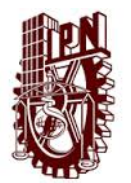

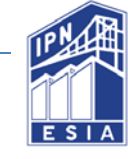

**Regla 6:** La recarga en compresión hacia el punto máximo. Si la carga está sobre el punto máximo o la curva primaria, vaya a la regla 2, regla 3 ó regla 4.

Si es descarga, vaya a la regla 5.

La recarga en compresión debe estar antes de la ruptura en tensión. Esto es que el resorte ó fibra de concreto mantiene la reacción en compresión mientras la deformación restante en tensión. Existen dos parámetros  $\tau_c$  y  $\tau_u$  solían controlar el punto de inicio para la recarga en compresión. El parámetro  $\tau_c$  da el desplazamiento inicial de la recarga como  $\tau_c$  d'm, mientras que el parámetro  $\tau_u$  limita el punto de recarga dentro  $\tau_u$  d'c donde d'c es el desplazamiento por la extensión de la segunda curva de compresión al eje axial. Los rango de los parámetros  $\tau_c$  = 0-0.5 y  $\tau_u$ =0-1.0. Note que cualquiera  $\tau_c$  =0 ó  $\tau_u$  =0 hace que la recarga de compresión siempre comienza el desplazamiento de compresión.

**Regla 7:** Esfuerzo cero, K=0. Mantener el esfuerzo cero y la resistencia cero en la descarga y carga invierte la deformación en tensión.

Si la recarga dondequiera en la deformación de compresión.

**Regla 8:** La carga hacia el punto de ruptura en tensión donde se considera el esfuerzo de tensión.

Si la carga está sobre el punto de ruptura, vaya a la regla 10 Si es descarga, vaya a la regla 9 (y K=Kc).

**Regla 9:** Si es descarga de la regla 8. Carga inversa, vaya a la regla 5. Si la recarga está sobre el punto de descarga, regrese a la regla 8.

El concreto se comporta bajo tensión en consideración, si el esfuerzo de tensión  $f_t$  y el parámetro  $\tau$  es especificado como  $\tau \geq 3.0$ , hace que la rama descendiente en tensión antes del esfuerzo máximo de tensión. El valor default de  $\tau = 0$ , es decir la repentina ruptura en tensión (punto T).

**Regla 10:** La porción bajo la carga en tensión después del punto de ruptura es simulada en la regla del decremento. Descarga de la regla 10, vaya a la regla 11.

**Regla 11:** La descarga en tensión desde la regla 10, el eje axial horizontal D en la rigidez inicial Kc. Si la dirección de la carga cambia nuevamente hacia la tensión, forma una curva baja de la regla 10 hacia el punto de esfuerzo de tensión cero la deformación  $\tau d_t$ .

Note que a través de la regla 10 y 11 y el eje axial horizontal D, la rama de tensión es removida. También no se hace ninguna contribución de esfuerzo de tensión después que el resorte de concreto experimentó el punto de esfuerzo máximo dentro de la etapa de compresión.

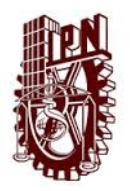

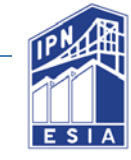

# **Parámetros de histéresis:**

V para especificar la curva ascendente de la degradación de la rigidez (v=0.2-0.8).  $\lambda, \mu$  para determinar el punto último U( $\lambda = 0 - 1.0, \mu > 1.0$ ).

 $\tau \geq 3.0$  para la rama descendente de tensión después de la ruptura o  $\tau = 0$  para la repentina ruptura en el punto de esfuerzo de tensión.

 $\tau_c$  y  $\tau_u$  para la recarga de compresión en el comienzo de la tensión ( $\tau_c$ =0-0-5,  $\tau_u = 0 - 1.0$ .

 $\tilde{\gamma} = 0 - 0.5$  Para el post-punto C de la descarga de rigidez.

∅ para dirigir la descarga antes del punto C.

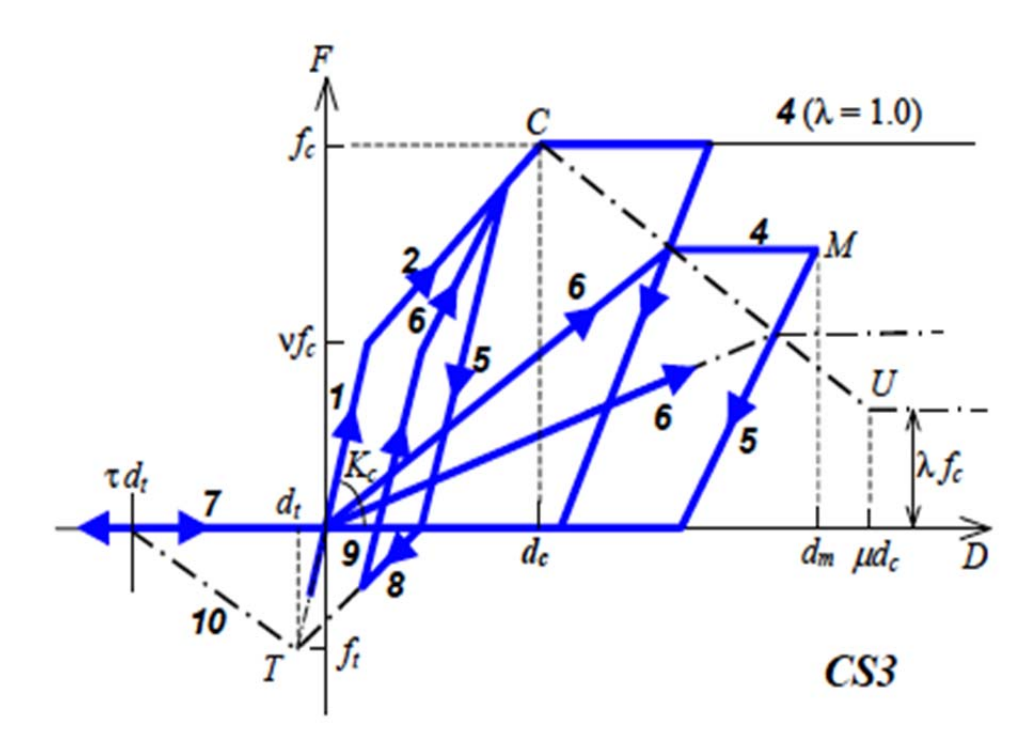

*Figura 30 Modelo CS3 para concreto, Regla Carga-descarga* 

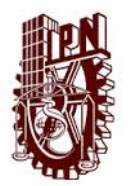

ANÁLISIS INELÁSTICO Y MODELO NO LINEAL PARA UNA COLUMNA DE SECCIÓN **COMPUESTA** Capítulo V Modelos para análisis no lineal de estructuras

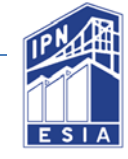

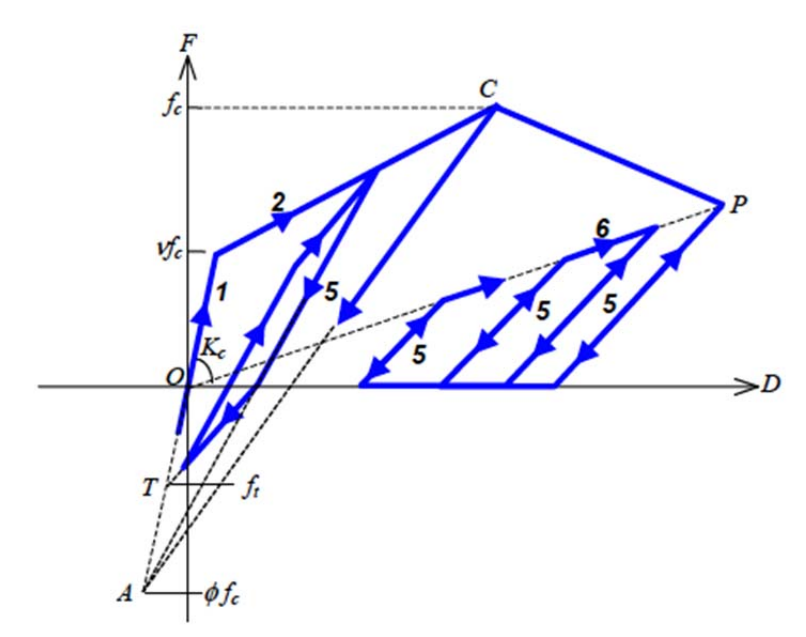

*Figura 31 Modelo CS3 para concreto Descarga en compresión y recarga* 

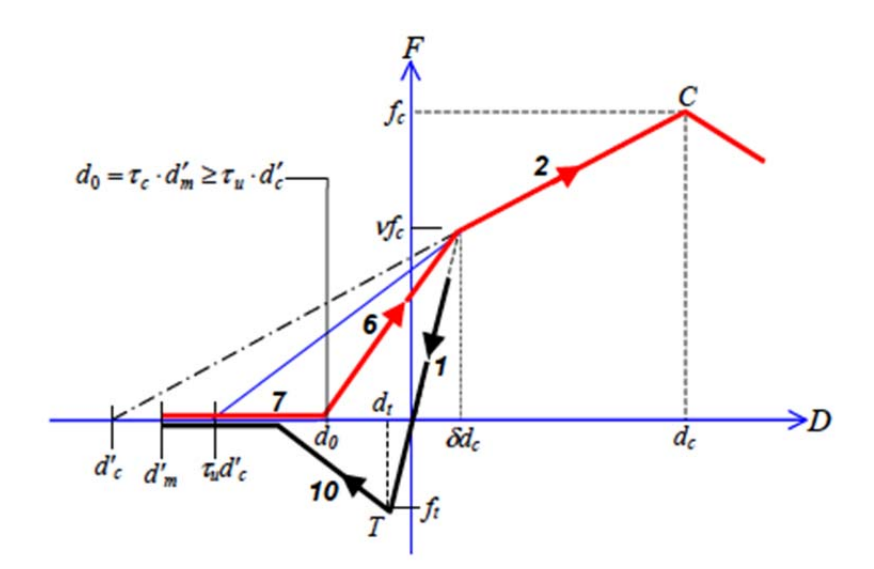

*Figura 32 Modelo CS3 para concreto, Recarga en compresión antes de la ruptura* 

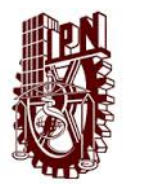

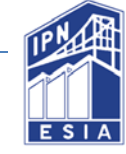

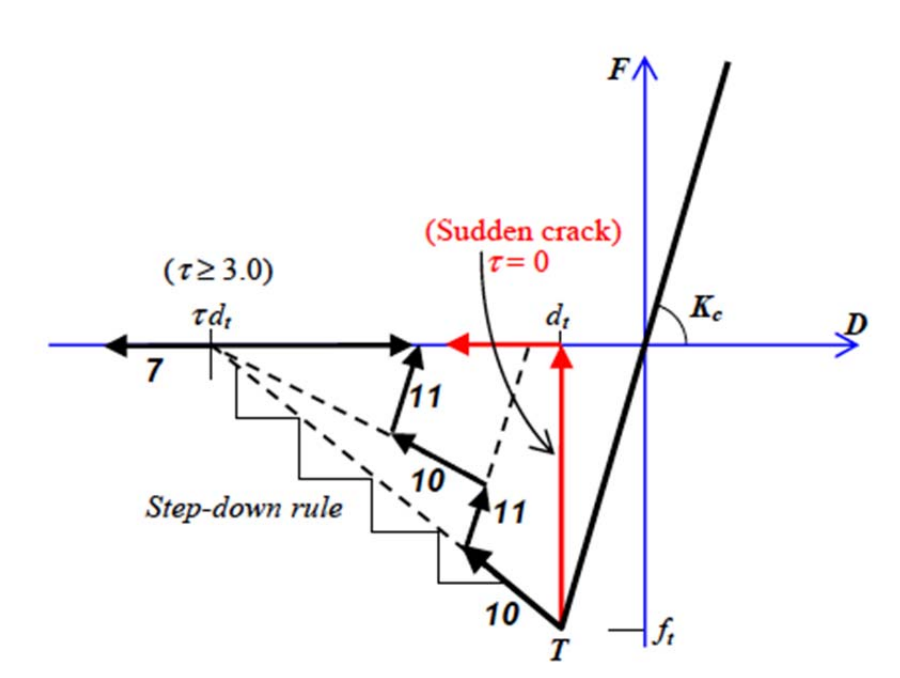

*Figura 33 Modelo CS3 para concreto, Regla de histéresis para tensión* 

# 5.3.4 Modelo CS4 de función exponencial para el concreto

El modelo CS4 tiene la curva de compresión ascendente como una función exponencial. Para curva ascendente de la rigidez inicial  $K_c$  y el punto de esfuerzo máximo de compresión  $f_c d_c$  se debe cumplir la siguiente condición:

**1.25 f<sub>c</sub>**  $\leq$  **K<sub>c</sub>d<sub>c</sub>**  $\leq$  **5.0 f<sub>c</sub>** ó **5.0**  $\geq$  **n**  $\geq$  **1.25** (n= exponente de la curva ascendente).

Las reglas de histéresis del modelo CS4 son similares al modelo CS3. Por default, la técnica de descenso es implementada para expresar la curva descendente (la curva última de compresión C-U y la curva de tensión post-ruptura T-T). Como una opción, la regla recarga-descarga debe ser aplicada para la curva de descenso si es indicada explícitamente.

En la curva de tensión, antes de la ruptura del concreto, este tiene una relación lineal fuerza-deformación o resistencia-esfuerzo. Después de la ruptura, la curva descendente en tensión (curva T-T) tampoco es similar por la técnica de descenso o por la técnica de ruptura repentina.

Los parámetros de este modelo son:

 $\lambda$ ,  $\mu$  para determinar el punto último U ( $\lambda$  = 0-1.0,  $\mu$  >1.0)

 $\tau \geq 3.0$  para la curva descendente de tensión después de la ruptura por tensión, o  $\tau = 0$ para la ruptura repentina en el punto de esfuerzo a tensión.

 $\tau_c$   $\tau_u$  para el inicio de la recarga en tensión ( $\tau_c$  = 0-0-5,  $\tau_u$  = 0-1.0).

 $\gamma$  =0-0.5 para el post-punto C de la degradación de la rigidez.

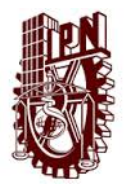

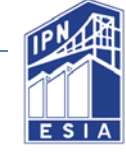

∅ para la descarga directa antes del punto C.

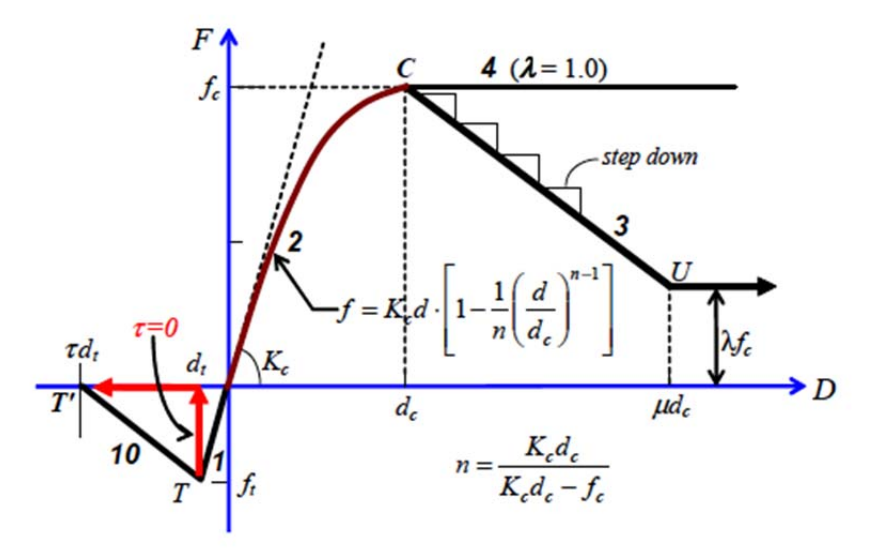

*Figura 34 Curva del modelo CS4* 

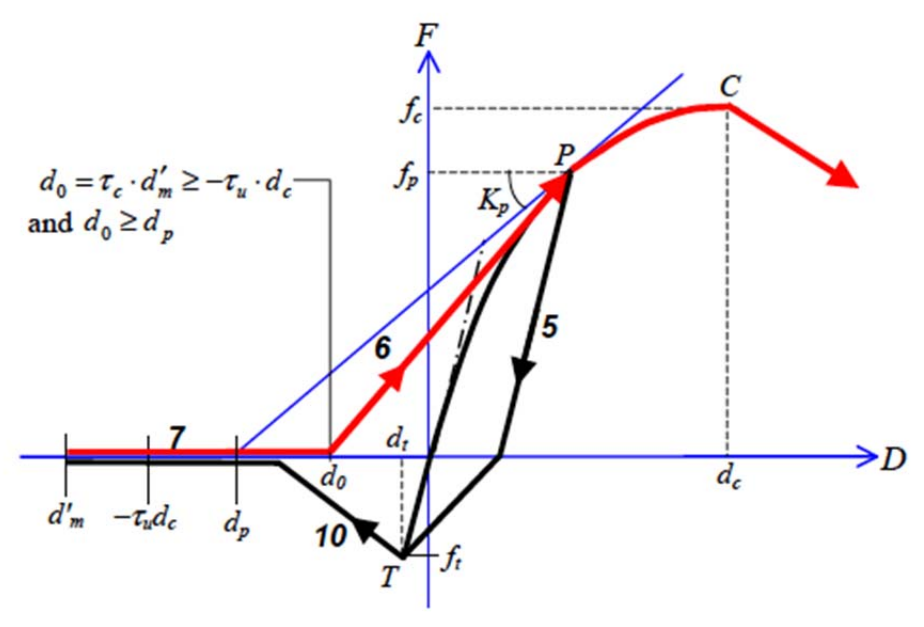

*Figura 35 Recarga en compresión antes del punto de ruptura* 

#### 5.4 Técnica de descenso

El programa Canny aplica la técnica de descenso para resolver la rigidez negativa. La técnica de descenso usa fracciones pequeñas de la rigidez (alrededor de 1/10000 de la rigidez inicial) para resolver las ecuaciones de equilibrio y evaluar la resistencia del elemento en rigidez negativa. La diferencia entre la resistencia del elemento y el equilibrio de fuerzas requerido es después tratado como una fuerza desbalanceada que debe ser corregida en el siguiente paso.

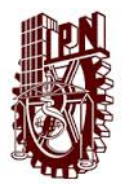

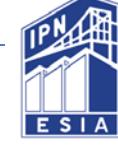

En el caso de un elemento con multiresortes, la rigidez total del elemento es la suma de la contribución de cada resorte. La técnica de descenso después puede usarse como rigidez cero.

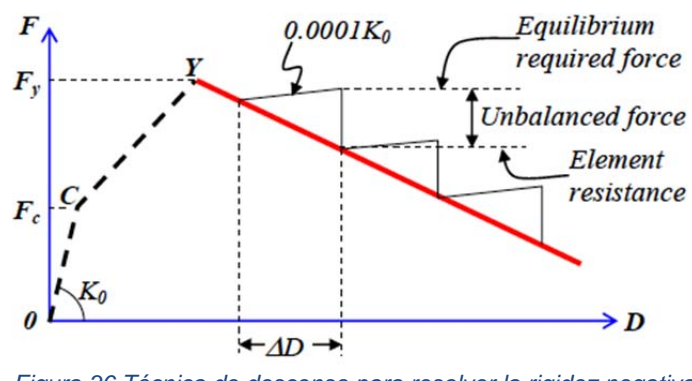

*Figura 36 Técnica de descenso para resolver la rigidez negativa* 

# 5.5 Degradación de la rigidez en la descarga.

La degradación de la rigidez es usualmente tomada dentro de los parámetros en la regla de histéresis de descarga. Estos son diferentes métodos de evaluación para la degradación de la rigidez. Los métodos más usados para evaluar la degradación de la rigidez son:

- Función de la ductilidad
- Descarga directa
- Combinación de descarga directa y degradación mediante la función de ductilidad

# *5.5.1.1 Expresión de la degradación mediante la función de ductilidad*

El factor de descarga de rigidez para la rigidez elástica es expresada como una función del factor de ductilidad. Esto usualmente es un parámetro de histéresis  $\gamma$ dentro del rango 0-1.0 y se usa como exponente en la ecuación de factor de ductilidad.

 $K_u = K_e \left(\frac{D_{ex}}{Dt}\right)^{-\gamma}$  Donde Ku, es la rigidez en descarga; Ke, es la rigidez elástica; Dex, es el desplazamiento en el extremo y Dt, es el desplazamiento en un punto (de ruptura o fluencia). La rigidez en descarga es evaluada siempre que un nuevo desplazamiento emerge.

Este método puede dar como resultado mucha degradación, si el parámetro  $\gamma$  es mayor a 0.5 o si el Dt es seleccionado en el punto de ruptura (Dt =Dc). Usualmente Dy en el punto de fluencia puede ser cuatro o más veces para el punto de ruptura, así que el punto de fluencia puede estar alrededor del 50% de la degradación. Es decir  $K_{u}$ = 0.5 $K_{e}$  para  $\gamma$ =0.5.

El programa Canny aplica unas restricciones al parámetro  $\gamma$  y para la rigidez en descarga.

• Rango de  $\gamma$ = 0-0.5

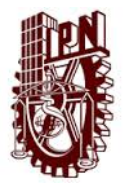

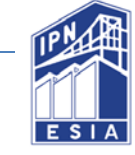

Límite de  $K_U \geq Fex/Dex$ , donde (Fex, Dex) es el punto extremo de la curva.

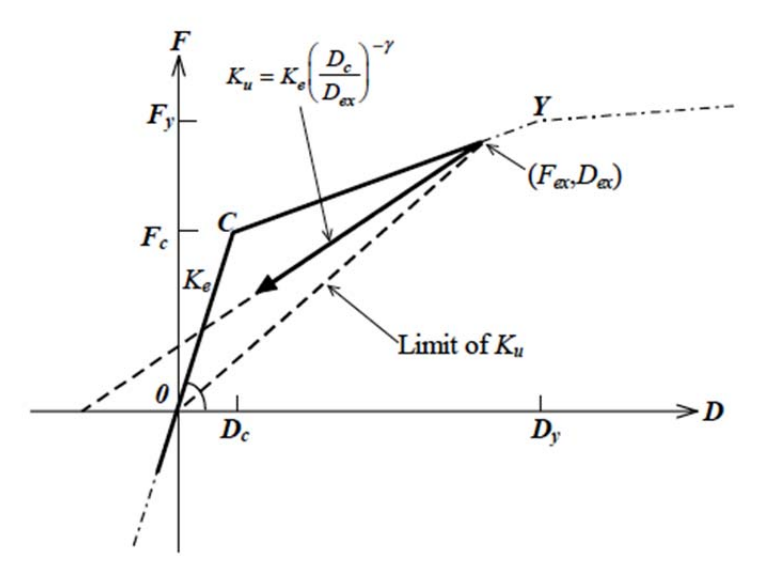

*Figura 37 Degradación por la función de ductilidad y Límite de la degradación* 

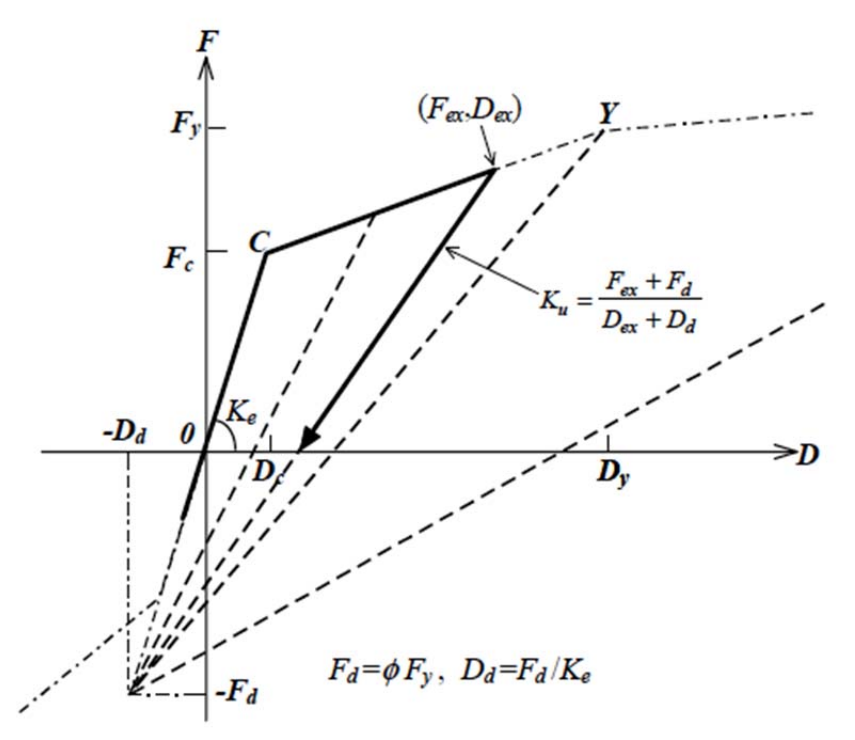

*Figura 38 Degradación para descarga directa de un punto seleccionado* 

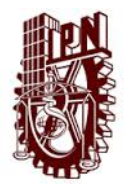

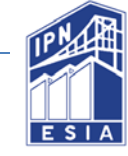

# *5.5.1.2 Degradación por descarga directa*

Este parámetro ∅ es usado para determinar el punto directo.

 $F_d = \phi F_t$ ,  $D_d = F_d/K_e$  Donde ( $F_d$ ,  $D_d$ ) es el punto de descarga directa;  $F_t$  Es el esfuerzo de inflexión seleccionado (punto de ruptura o fluencia).

Este método es simple debido a que no se calcula la función de potencia de la ductilidad, y esto produce una degradación razonable es un desplazamiento pequeño de dos a cuatro veces del desplazamiento de fluencia. Sin embargo para un desplazamiento mayor, resulta una degradación exagerada.

## *5.5.1.3 Combinación de descarga directa y degradación mediante la función de ductilidad*

Para el modelo de histéresis con curva trilineal, un método práctico para la degradación es la combinación de los métodos anteriores. Esto es seleccionar un punto de descarga directa después de la ruptura o antes de la fluencia, después la degradación mediante el factor de ductilidad después de la fluencia.

$$
Ku = \begin{cases} Kcu & \text{Cuando Dex} \leq Dy \\ K_e \left(\frac{D_{ex}}{Dt}\right)^{-\gamma} & \text{Cuando Dex} > Dy \end{cases}
$$

$$
Kcu = \begin{cases} \frac{Kc}{Pd + Fex} & \text{Cuando } \emptyset = 0\\ \frac{Fd + Fex}{Dd + Dex} & \text{Cuando } Dex \leq Dy\\ \frac{Fd + Fy}{Dd + Dy} & \text{Cuando } Dex > Dy \end{cases}
$$

Cuando (Fex, Dex) es el punto extremo de desplazamiento sobre la curva (Fd, Dd)es el punto de descarga directa. Kcu es la rigidez en descarga después del punto de ruptura o antes del punto de fluencia, y tiene un valor as pequeño que el punto de fluencia.

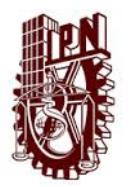

ANÁLISIS INELÁSTICO Y MODELO NO LINEAL PARA UNA COLUMNA DE SECCIÓN COMPUESTA Capítulo V Modelos para análisis no lineal de estructuras

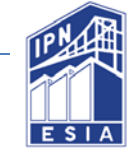

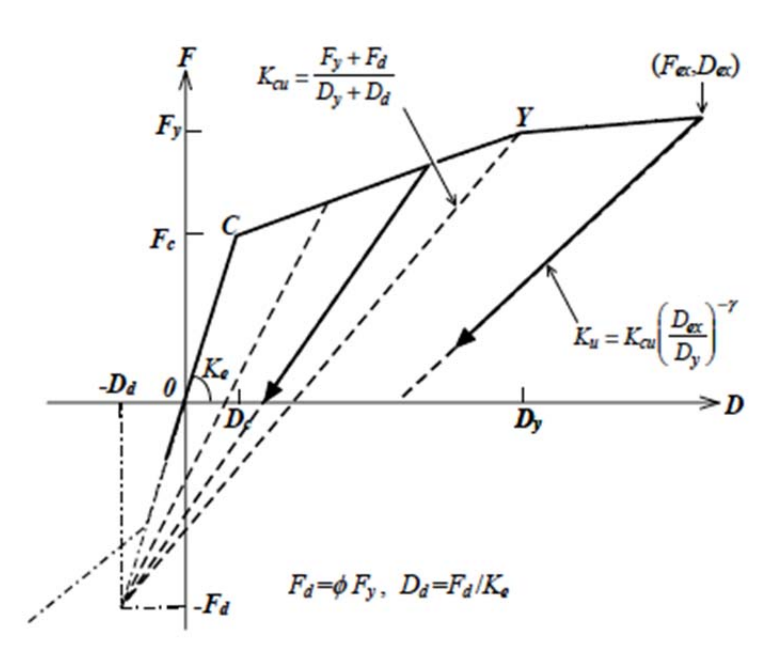

*Figura 39 Combinación de descarga directa y degradación mediante la función de ductilidad* 

# 5.6 Reglas de histéresis para iteración

En el proceso de iteración, prueba y error pueden intentar varias veces desde el paso i hasta el paso i+1 si corren cambios en la rigidez. Reflejado en la regla de histéresis el estado de la etapa i debe conservarse hasta el estado de la etapa i+1 es finalmente determinado. En cada prueba y error el nuevo desplazamiento incremente ∆Di+1 relacionado con la etapa i debe usarse para encontrar el estado de la etapa i+1. En contraste las reglas de histéresis son simples, pero esto puede causar divergencia o al menos requiere más pasos de iteración para encontrar el verdadero estado de la etapa i+1.

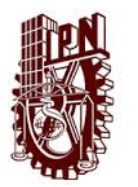

ANÁLISIS INELÁSTICO Y MODELO NO LINEAL PARA UNA COLUMNA DE SECCIÓN **COMPUESTA** Capítulo V Modelos para análisis no lineal de estructuras

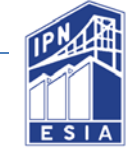

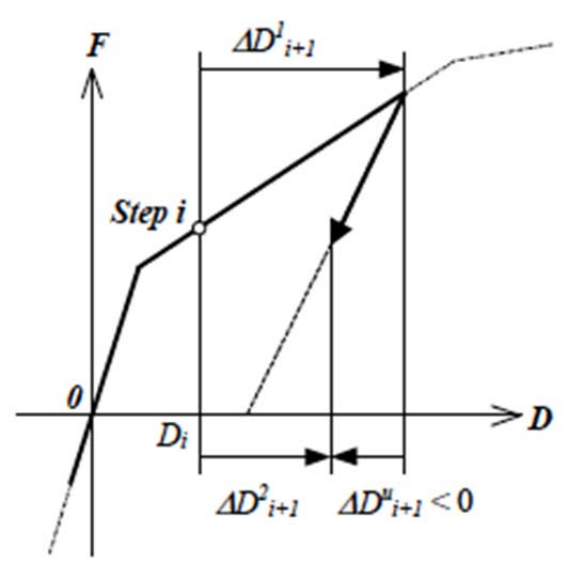

*Figura 40 Discordancia de la regla de histéresis* 

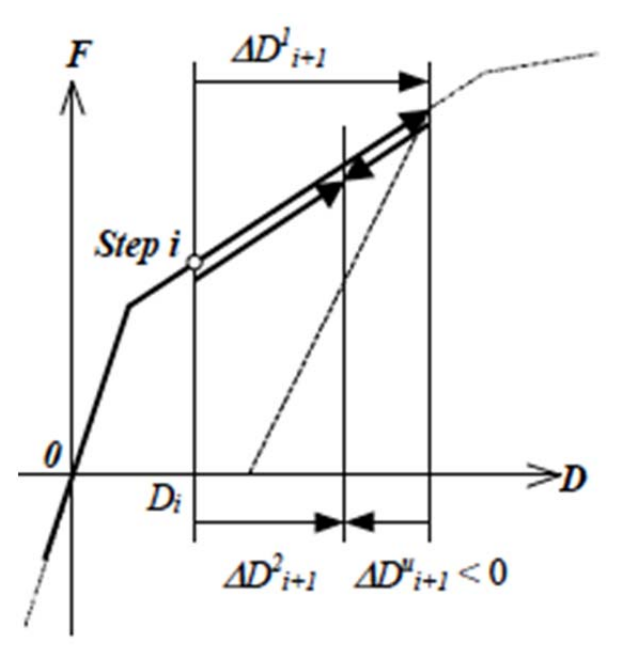

*Figura 41 Conformación-iteración de la regla de histéresis* 

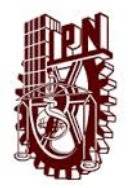

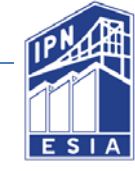

# **Capítulo VI Modelo Multiresortes.**

## 6.1 Modelo multiresortes

El modelo multiresortes (Modelo MS) es creado para reproducir el comportamiento de deformaciones provocadas por flexión y carga axial de una columna y representar la interacción entre momentos bidireccionales y carga axial. El modelo MS consiste en un número de resortes uniaxiales. Cada resorte soporta fuerza axial y resiste la deformación provocada por esta. La deformación del resorte está conformada por la suposición de la sección plana que es determinada desde la rotación flexionante y la deformación axial del elemento MS.

Una columna idealizada por el modelo MS tiene un elemento lineal y dos multiresortes en los extremos de la columna. Hay dos nodos internos entre el elemento lineal y el elemento MS. El elemento MS se considera de longitud cero para establecer en la columna la relación fuerza-desplazamiento. El elemento lineal es elástico en flexión y deformación axial. Esto incluye la deformación de cortante inelástico representado por un resorte de cortante o un elemento de cortante.

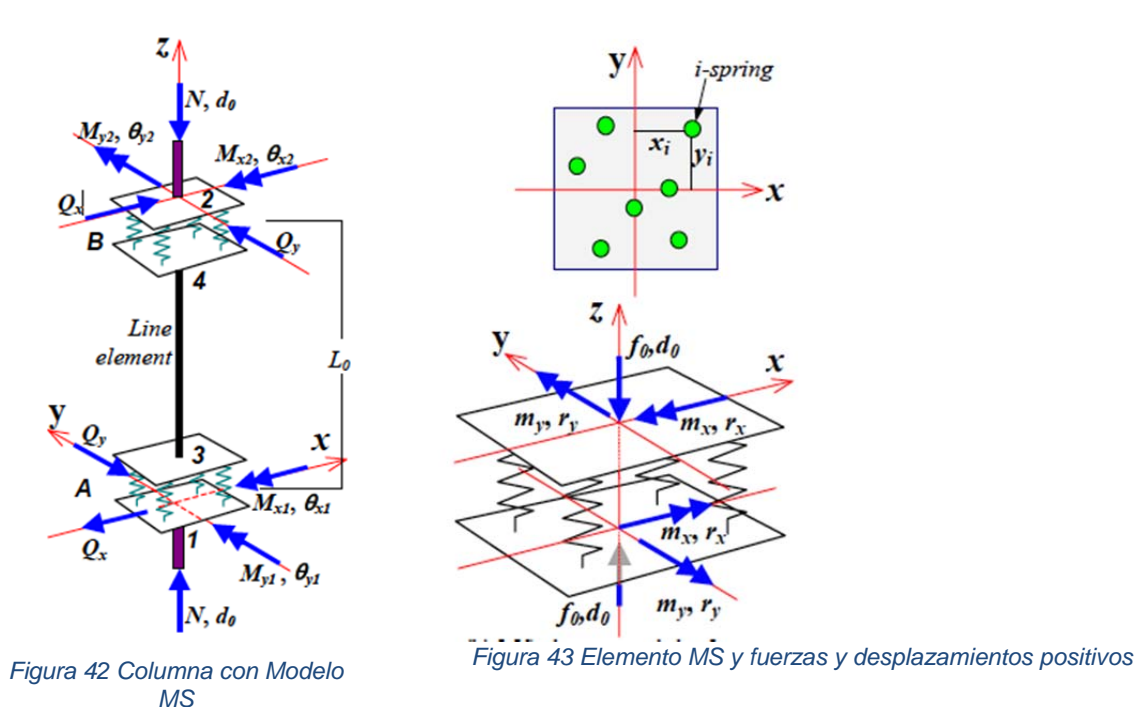

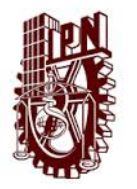

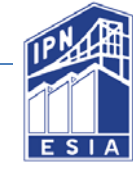

# 6.2 Modelo MS basado en la relación Esfuerzo-Resistencia del material.

El modelo MS puede ser especificado para que los resortes representen las propiedades los materiales como la relación esfuerzo-resistencia. Como el modelo representa una sección de un miembro estructural y esto forma la relación momentocurvatura y esfuerzo-deformación axial de la sección.

Los elementos de curvatura son  $\phi_x$ ,  $\phi_y$ ; deformación axial  $\varepsilon_0$ , deformación  $\varepsilon_t$ , y esfuerzo  $\sigma_i$ .

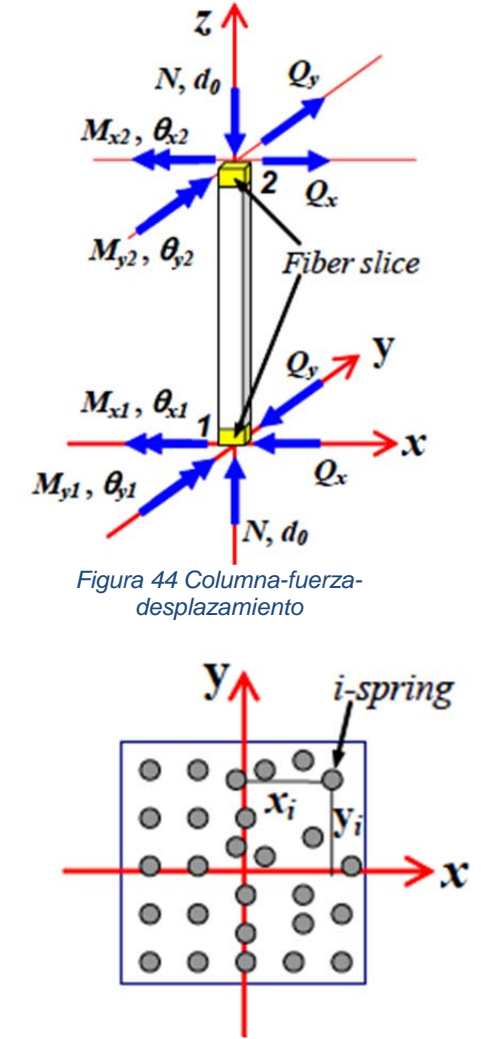

*Figura 22 Distribución de los resortes* 

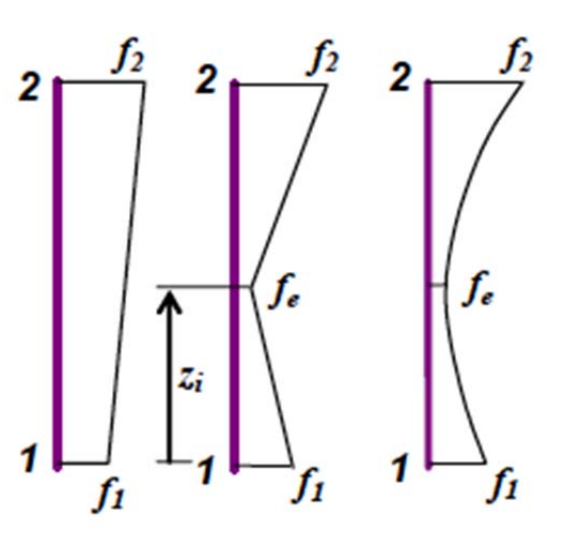

*Figura 21 Suposición de la distribución de momento flexionante* 

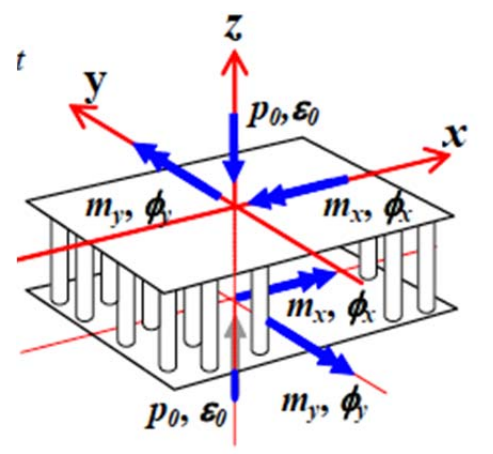

*Figura 23 Fuerza-deformación del elemento MS* 

El elemento Ms consiste en un número de resortes uniaxiales. El número de resortes depende de las propiedades de los materiales, tamaño y tipo de sección y barras de refuerzo. Para un elemento RC, cada barra de acero debe ser reemplazada por un resortes de acero en el centro de la barra y el concreto debe ser discretizarse sus

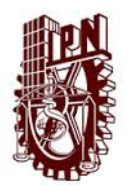

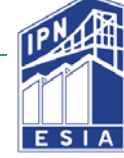

propiedades en varias porciones en los resortes de concreto que se colocarán al centro de cada área que previamente se dividió en proporción. El número de resortes en el elemento MS debe simular la relación esfuerzo-deformación que se presenta en la columna.

El elemento puede contener momento y carga axial pero no fuerza cortante, así que tendrá que considerarse con esfuerzo cero para tener una magnitud igual al momento, fuerza axial o fuerza de cortante en ambos lados. Como el elemento colocado en los extremos de la columna debe resultar una subestimación de la rigidez inicial, a menos que se usaran resortes plasto-rígidos. En el modelo MS realmente no se considera el comportamiento de estos resortes. Por lo tanto la flexión en pequeñas porciones es llamada como zona plástica de la columna y se asigna en el resorte como flexibilidad inicial. El resorte de rigidez inicial y de esfuerzo-desplazamiento es simplificado calculándolo como:

 $K_i$ బ  $\frac{E_{i}A_{i}}{Pz}$  (En el resorte i)  $\int_{c}^{\infty} = \sigma_{c} A_{i}$ ,  $d_{c} = \varepsilon_{c} P z$  Para el concreto  $f_{sy} = \sigma_{sy} A_i$ ,  $d_{sy} = \varepsilon_{sy} P z$  Para el acero.

Donde;  $K_i$ = rigidez inicial en el resorte i; E<sub>I</sub>= Módulo de Young del material; A<sub>i</sub>=el área que regirá el resorte; Pz= el esfuerzo asumido en la zona plástica;  $\sigma_c A_i$ = Esfuerzo de compresión del concreto;  $\sigma_{sv}A_i$  = Esfuerzo de tensión del acero.

Hay varios hechos sobre la degradación de la rigidez antes del punto de fluencia del concreto reforzado. Por ejemplo, el comportamiento inelástico del concreto bajo un gran esfuerzo de compresión, la degradación causada por la ruptura en la cual debe desarrollar una zona mayor que la asumida por la zona plástica y la rotación causada por el deslizamiento de la unión por la tensión del hacer a lo largo de la sección embebida en concreto en la articulación. Para permitir la degradación de la rigidez, la rigidez del resorte de acero es reducida al punto más bajo de fluencia. Esto es aproximadamente determinado por el aumento del desplazamiento del resorte.

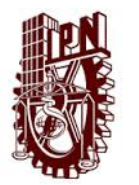

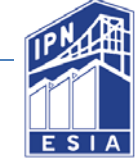

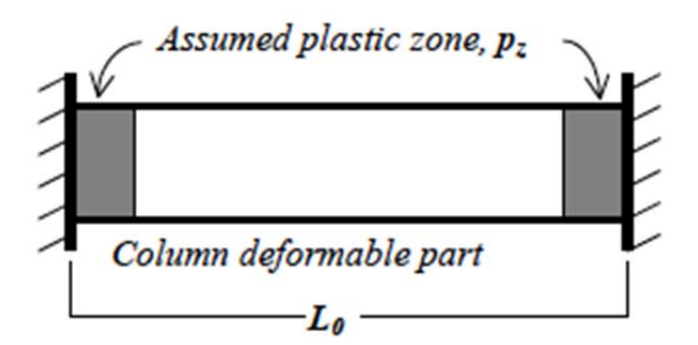

*Figura 45 Zona plástica en la columna para determinar la rigidez inicial en el resorte* 

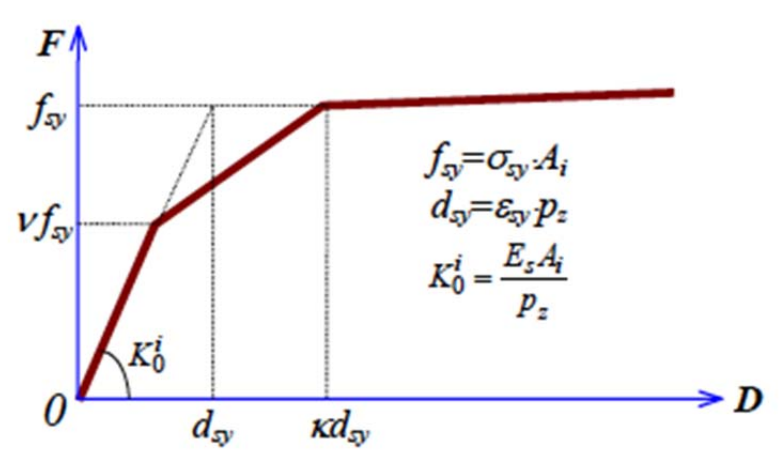

*Figura 46 Curva de la relación fuerza-desplazamiento del resorte de acero* 

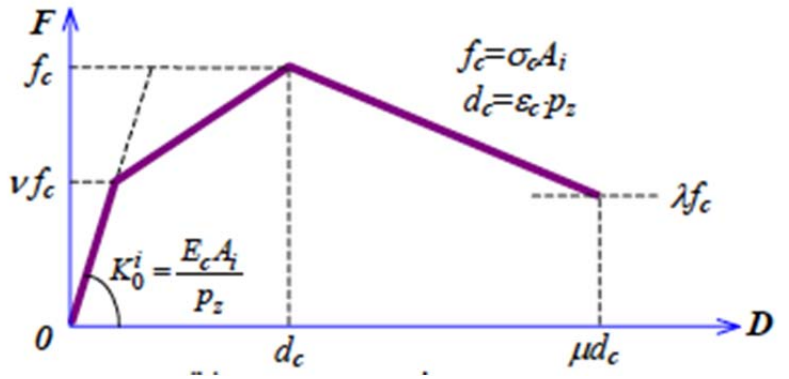

*Figura 47 Curva de la relación fuerza-desplazamiento de resorte de concret*

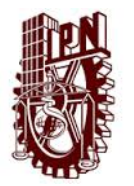

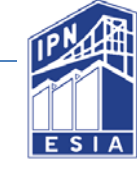

# **Capítulo VII Planteamiento del modelo en el programa Canny**

Para simular el comportamiento bajo carga axial de una columna de sección compuesta sometida a cargas cíclicas y carga axial en el programa CANNY-2010, se modeló la columna que anteriormente se había sometido a un análisis mediante el AISC.

7.4 Modelo de los materiales

#### 7.4.1 Modelo del Concreto

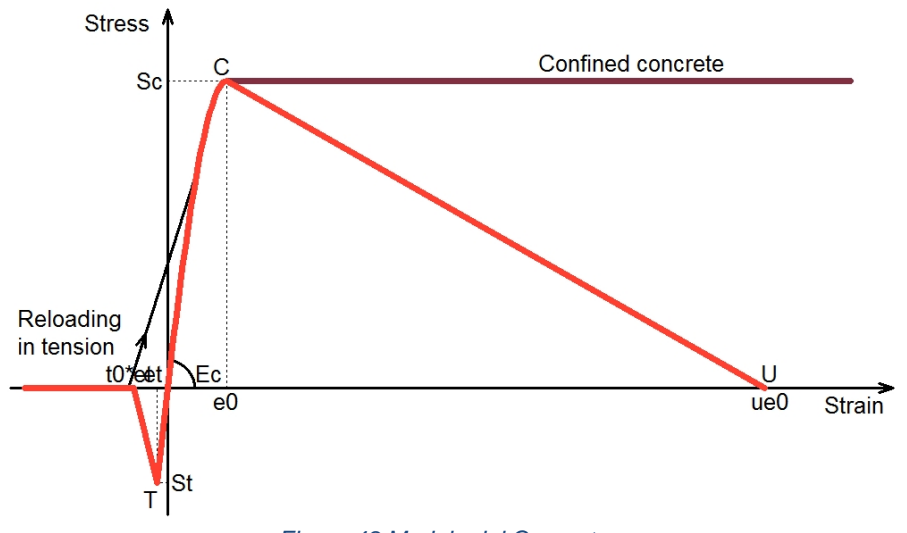

*Figura 48 Modelo del Concreto* 

#### 7.4.2 Modelo del acero de refuerzo

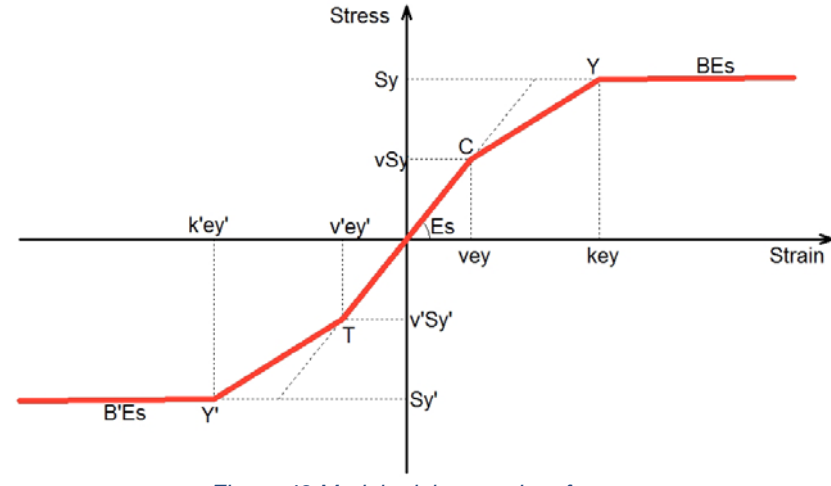

*Figura 49 Modelo del acero de refuerzo*

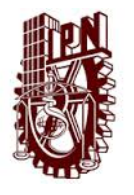

#### ANÁLISIS INELÁSTICO Y MODELO NO LINEAL PARA UNA COLUMNA DE SECCIÓN **COMPUESTA** Capítulo VII Planteamiento del modelo en el programa Canny

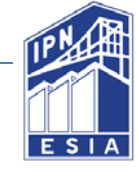

# 7.4.3 Modelo del acero estructural

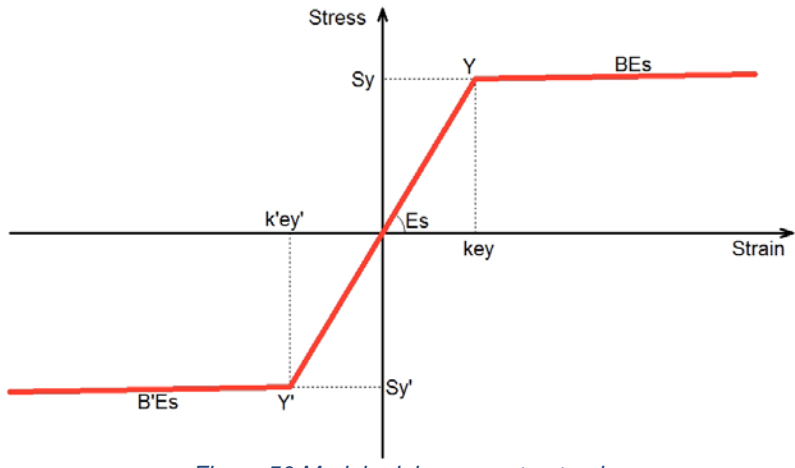

*Figura 50 Modelo del acero estructural* 

## 7.5 Sección y columna idealizada

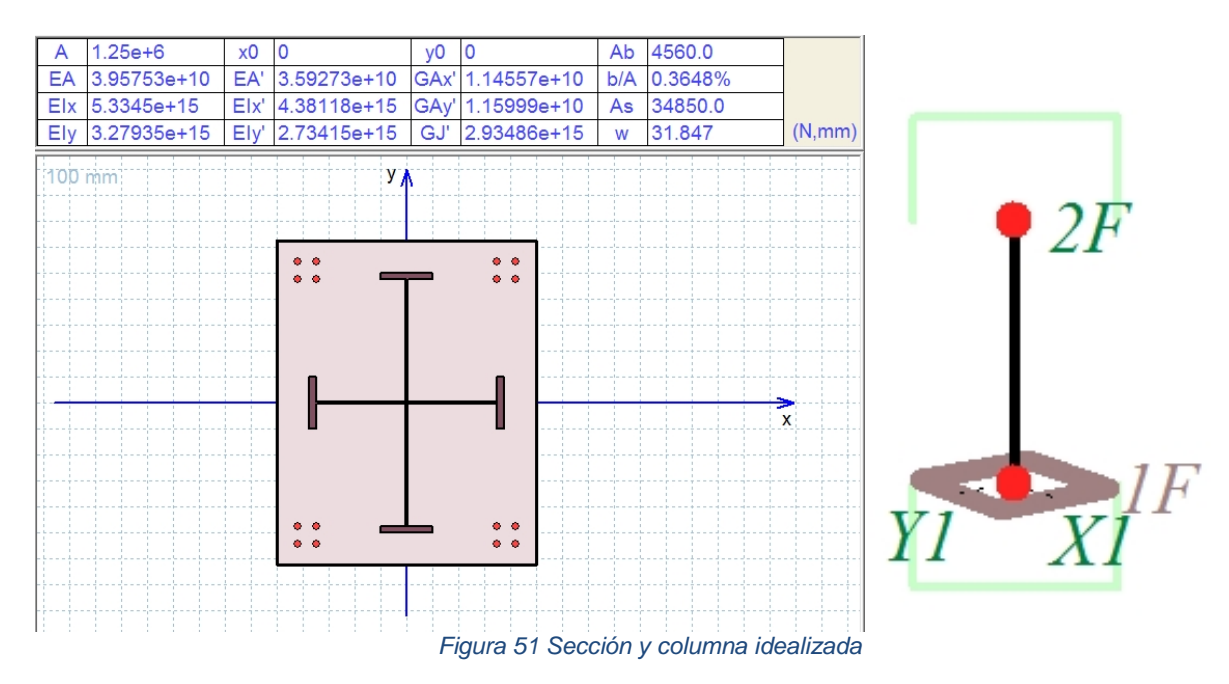

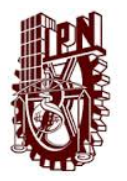

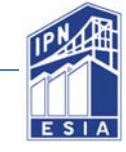

7.6 Modelo de histéresis.

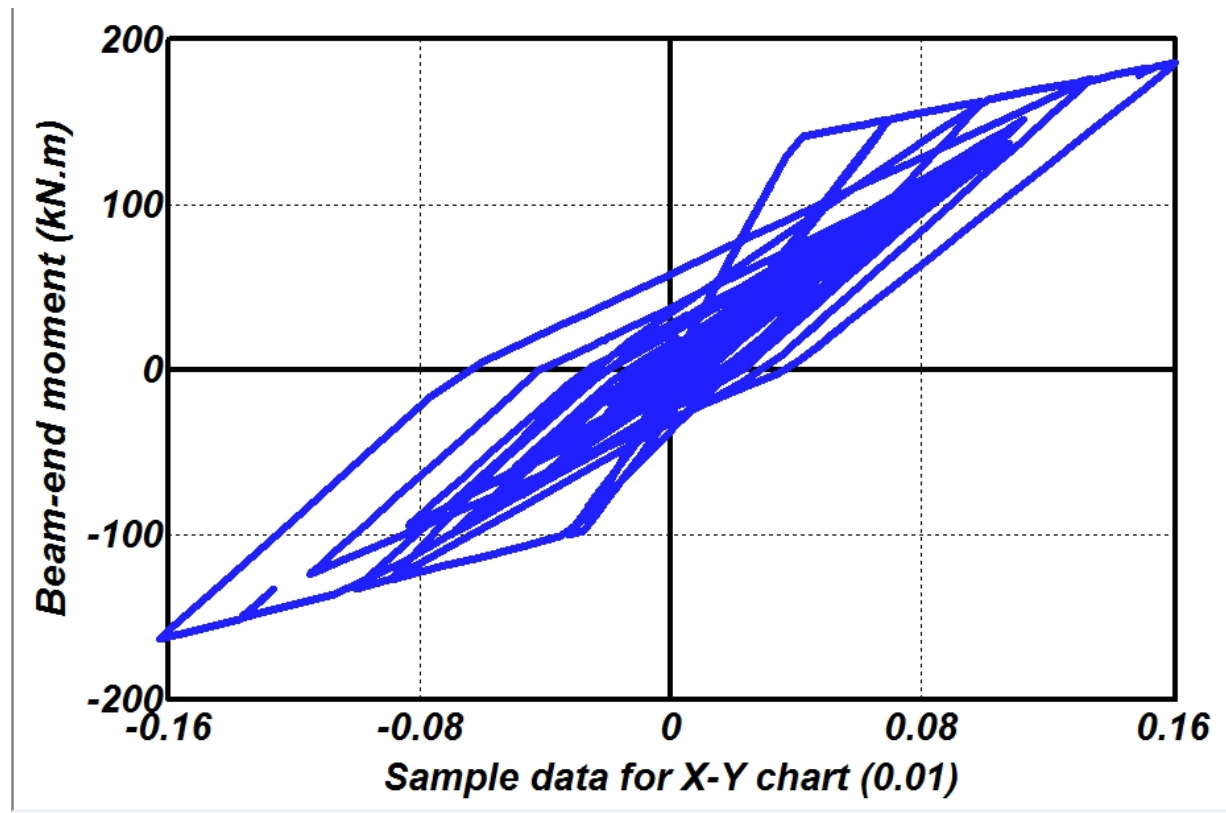

*Figura 52 Modelo de histéresis* 

Con los resultados obtenidos con el programa Canny-e se realizó la construcción de la curva de histéresis fuerza-desplazamiento de la columna, la cual se muestra y se compara con la experimental en la figura 52.

En el modelo se observa la pérdida de rigidez del elemento ante ciclos de carga y descarga, los cuales representan varios fenómenos como un sismo.

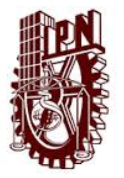

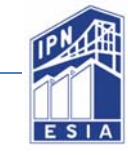

# **Capítulo VIII Conclusiones**

El programa Canny 2010 tiene un algoritmo basado en el modelo multiresortes, que es capaz de simular el comportamiento de columnas de sección compuesta sometida a variaciones de cargas cíclicas y axiales con un resultado confiable.

El propósito de este trabajo era obtener la respuesta inelástica de una columna y para ello se prosiguió primeramente el planteamiento del elemento según la edición del AISC 2010 y el método LRFD que dicta a seguir obteniendo las curvas de interacción del elemento para conocer el comportamiento elástico y la zona de plastificación de este.

Posteriormente con ayuda del programa Canny-2010 se idealizó un modelo de la columna y se observó su comportamiento en su fase inelástica, este programa simuló la pérdida de rigidez y deterioro de la resistencia del elemento sometido a cargas cíclicas. Esto implica que es posible predecir el comportamiento en la fase inelástica de este tipo de elementos.

Por lo tanto se puede hacer el uso de este programa para tener una buena aproximación de la respuesta inelástica de columnas de sección compuesta tomando en cuenta los parámetros adecuados, para su posterior experimentación en laboratorio y se conozca una respuesta teórica y de este modo eliminar incertidumbres en el empleo de este tipo de secciones en el diseño de estructuras.

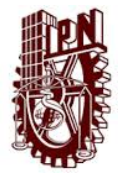

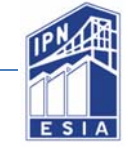

# **Apéndices**

## **Apéndice A.‐ Generalidades del Programa CANNYE‐2010**

Para entender el efecto de las interacciones triaxiales, investigadores han diseñados un modelo de análisis, llamado modelo multiresortes.

El programa de computo CANNY fue desarrollado para análisis estructural utilizando el modelo multiresortes incluyendo el comportamiento no-lineal tridimensional de las estructuras.

El desarrollador del programa es Kang Ning Li, durante sus estudios en la universidad de Tokio, Japón bajo la supervisión de los profesores Hiroyuki Aoyanna y Shunsuke Otani. El prototipo de la versión fue nombrado RANMI, desarrollado en el lenguaje de Fortran. Durante los años 1990-1996, varios investigadores e ingenieros estuvieron interesados en el uso del programa por lo que a finales de 1995 y durante 1996 se llevó a cabo la mejora del mismo. Posteriormente el programa fue renombrado CANNY, el cual se escribe en lenguaje C/C++ y se le agregó varias características y funciones de análisis.

La nueva versión del programa CANNY está basado para computadoras con sistema operativo Windows, agregando mejoras y nuevas funciones.

#### **1.1. Características del programas**

Este programa está diseñado para el análisis estructural. A continuación se enlistan las características principales del programa.

- I. Modelos de elementos.- Varios tipos de elementos estructurales están considerados y diseñados en el programa. Estos están orientados arbitrariamente a elementos flexión o cortante, tensión o compresión y un elemento único. Sin embargo si es requerido otro tipo de estructura, el programa permite hacerlo así como eliminar elementos que no son necesarios.
- II. Modelado controlado por el usuario.- Hay varias opciones para la idealización de estructuras y elementos, y sobre las hipótesis de análisis en el programa. Todas estas opciones están dadas en la entrada de datos mediante la selección del usuario.
- III. Simulación de la interacción de las cargas multiaxiales.

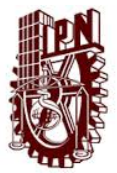

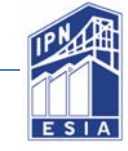

- IV. Reducción del tamaño de los datos e ingreso rápido.
- V. Memoria vectorial y capacidad de programa
- VI. Matriz definida y descomposición libre de la raíz cuadrada de Cholesky
- VII. Sistema de numeración del usuario y sistema de numeración interno
- VIII. Sistema de marco-piso, nombre del sistema y numeración
- IX. Reproducción de los nodos y elementos
- X. Supernodo para rigidizar
- XI. Grados de libertad para los nodos
- XII. Condiciones de conexión en los nodos del elemento estructural
- XIII. Diseño del análisis fuerza-desplazamiento y combinación de cargas.
- XIV. Distribución de cargas o cargas concentradas en elementos lineales
- XV. Ingreso de aceleraciones rotacionales
- XVI. Ingreso de multipuntos.- Pueden ser cargas, desplazamientos, aceleraciones o velocidades.
- XVII. Modelos de histéresis especificados por el usuario
- XVIII. Conversión automática de diferentes sistemas de unidades.

## **1.2 Tipo de estructuras que analiza el programa**

El programa es aplicable a las estructuras que pueden ser idealizadas por nodos rígidos, elementos lineales y resortes. Puede ser usado para el análisis de edificios, torres, armaduras y algunos puentes. Permite el uso de formas irregulares y geometría complicada.

Diferentes tipos de modelos de histéresis están incluidos en el programa. Todos los modelos tienen parámetros y opciones para ser determinados por los usuarios mediante el ingreso de datos. Por lo tanto el programa puede ser aplicado a estructuras de concreto simple, concreto reforzado y acero.

Los elementos de los modelos incluidos en el programa expresan tensión o compresión uniaxial, flexión uniaxial y biaxial, y deformación de cortante, pandeo

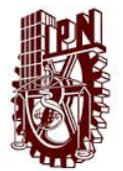

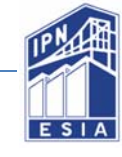

biaxial e interacción de carga axial, interacción de cortante biaxial, torsión. Así que el programa puede realizar el análisis en dos dimensiones o tres dimensiones. Esto es solo válido para análisis de un elemento o especímenes de prueba.

El programa asigna memoria en el tiempo de ejecución. Esto no tiene límite sobre la aplicación de la dimensión de la estructura como el número total de nodos, elementos, niveles y número de marcos. Sin embargo es limitado por la memoria de la computadora.

El programa considera material no-lineal y no trata con la no-linealidad geométrica. Así que, esto no es aplicable a estructuras bajo una deformación muy grande.

No hay elementos con área y elementos sólidos en el programa. Así que no se aplica a estructuras con plataformas, cubierta, cascarones y cuerpo sólido. El programa usa elementos lineales para modelar muros de cortante, así puede ser usado para estructuras con tales elementos.

## **Apéndice B.‐ Ingreso de datos**

El archivo para el pre-proceso del programa CA1 se ingresa como una columna de texto de formato libre. La línea de datos consiste en datos numéricos y palabras clave. En el ingreso de datos no importa el orden ya que están categorizados por bloque.

Los datos son identificados por la línea de título. Esta línea comienza con doble diagonal "//" seguido de palabras clave que identifica la acción que ejecutará ese bloque. Posteriormente de la línea del título sigue el comentario o datos de la acción y finalmente se colona nuevamente la doble diagonal "//" para finalizar ese bloque, o se puede omitir esta última si en el siguiente renglón se inicia otra línea de título nuevamente con doble diagonal. Para hacer un comentario dentro del bloque sin que el programa lo tome en cuenta, se inicia con una diagonal seguida de un asterisco /\*.

```
Ejemplo del bloque de datos. 
//(Línea de título con palabras clave)(Sistema de unidades) 
(datos) 
(datos) /*(comentario) 
/*(comentarios) 
(línea en blanco) 
(datos) 
//
```
- Línea de título: La línea comienza con doble diagonal "//"; y contiene palabras clave para identificar el ítem que se usará. Es importante para el programa averiguar la existencia y localización de los ítems en el archivo de entrada.
- Sistema de unidades: Para los elementos de los ítems se debe especificar las unidades. Estas deben de indicarse en la línea de título usando la palabra "unit" y se introduce el sistema de unidades de fuerza y longitud.

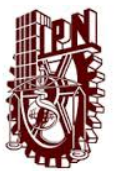

- Datos: Todos los ítems deben contener los datos en formato de texto. Los datos consisten en números, palabras claves y limitaciones entre los números y las palabras.
- Palabras clave: Se utilizan para la preparación de los datos. La línea de título de los elementos de datos comprende estas palabras e inclusive hay datos que se ingresan mediante estas palabras. Las palabras clave son por lo general escritas en minúsculas exceptuando símbolos especiales y anotaciones. En caso de tener múltiples palabras se debe dejar un espacio entre ellas.
- Comentario y línea en blanco: Para que el archivo de datos se a claro y entendible, los comentarios y las líneas en blanco se pueden usar libremente entre las líneas de datos. El comentario debe iniciar con una diagonal y un asterisco "/\*" y algunas veces puede seguir una línea de datos en la misma línea.
- Limitación de la longitud de línea: El programa de pre-procesamiento CA1 lee los datos línea por línea una vez que esté dentro de la memoria de cadena. La memoria tiene un límite de 1024 caracteres.

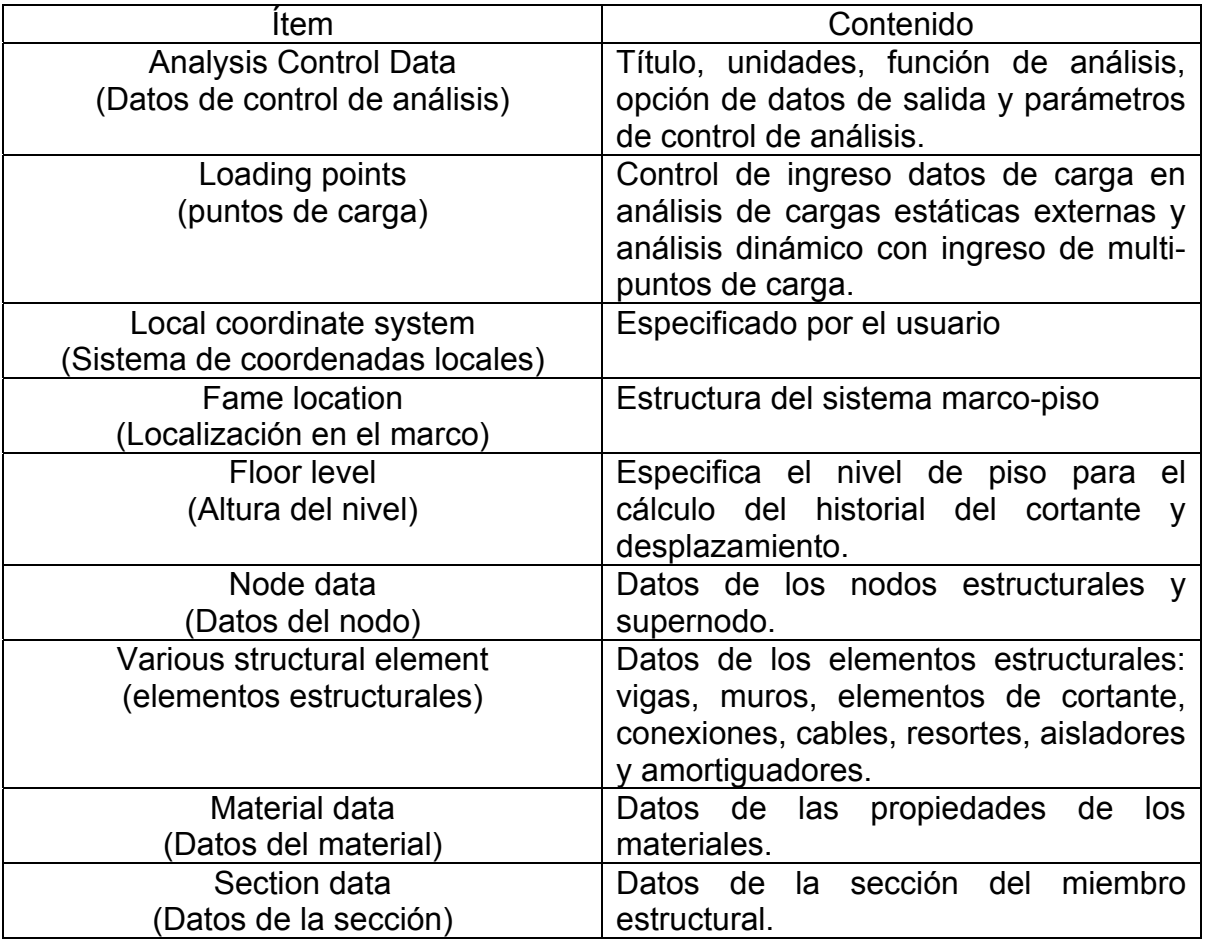

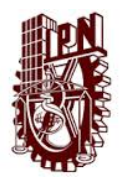

#### ANÁLISIS DEL COMPORTAMIENTO EN LA FASE PLÁSTICA DE UNA COLUMNA DE SECCIÓN COMPUESTA Bibliografía y Referencias

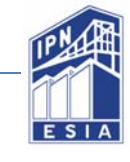

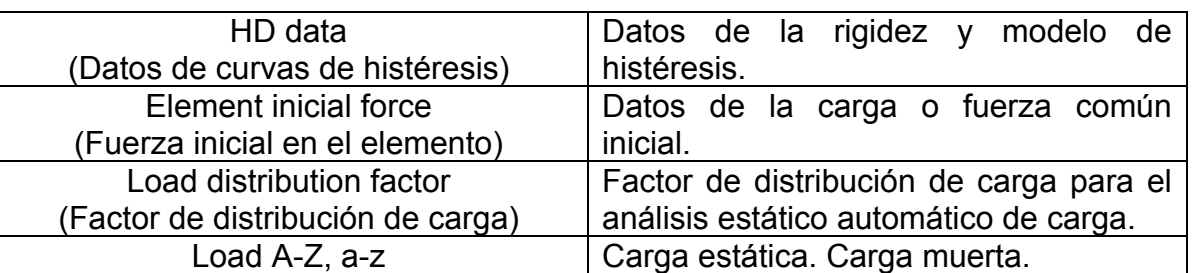

**Tabla 13 Lista de ítems** 

## **Apéndice C.‐ Sistema de coordenadas del programa CANNYE‐2010**

Los sistemas coordenados usados en el programa son sistemas coordenados Cartesianos, los cuales son:

- a) Sistema coordenado global
- b) Sistema coordenado local
- c) Sistema coordenado del elemento

Sistema coordenado global

El sistema coordenado global X y Z es un sistema coordenado Cartesiano, con los ejes X Y formando un plano horizontal y el eje Z en dirección perpendicular hacia arriba. Cualquier punto puede ser escogido como origen. El plano horizontal contiene el punto de origen, convirtiéndose en el nivel zeta cero (Z=0). Aunque se puede asignar a cualquier nivel como el nivel zeta cero.

Sistema coordenado local

El sistema coordenado global usado en el programa es obtenido del sistema global por rotación alrededor del eje Z y/o translación de los ejes X y Y. Su uso se hace por comodidad, como casos en que las estructuras tienen formas complicadas, o es más fácil definirlas rotando o trasladando alguno de los ejes.

#### **Apéndice D.‐ Sistema de numeración del programa CANNYE‐2010**

Hay dos sistemas de numeración, los cuales sirven para identificar nodos, elementos y la complexión (constitución) de la estructura, y son:

- 1) Sistema de numeración secuencial
- 2) Sistema de numeración marco-piso

Sistema de numeración secuencial

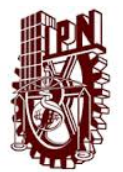

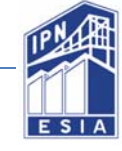

Este sistema esta generalmente disponible para algunos tipos de estructuras, es especialmente necesario para la ingeniería civil en el análisis de puentes, armaduras y torres.

En el programa en la entrada y salida de datos, los nodos son identificados por el número único de nodo, y los elementos por su numeración secuencial y/o por el número de nodo en sus extremos.

#### Sistema de numeración marco-piso

Este sistema se emplea usualmente en el análisis de estructuras de edificios, por su fácil introducción de datos. Todos los nodos y elementos son identificados por el nombre del marco y el nombre del nivel de piso. No es necesario introducirlos en una secuencia específica.

#### **Apéndice E.‐ Datos del elemento**

#### **5.1 Localización en el marco (Frame location)**

Este ítem en el archivo de entrada hace que el programa interprete el modelo de la estructura en el sistema numerado de Macro-pis. Después el ítem del nivel de piso debe prepararlo.

La línea de título del ítem se reconoce por la palabra clave "Frame". El ingreso de datos es el nombre del marco y la distancia desde una de las coordenadas en el plano- Un marco plano debe ser paralelo al eje X-Z o Y-Z en el plano del sistema de coordenadas globales. Por lo tanto únicamente la distancia entre el marco plano y el plano del sistema de coordenadas es necesario determinar para conocer la localización del marco.

Ejemplo de ítem //Frame data, (sistema de unidades)  ${nonbre}$  [LCi][:=]  $X_0$ [,....] {nombre}  $[LCi][:=] Y_0[,...]$ //

La línea de datos comienza con el nombre del marco, el nombre debe iniciar con la letra mayúscula "X" para el eje coordenado X y "Y" para el eje coordenado Y. Cuando la distancia es medida del eje local de coordenadas el nombre del eje local de coordenadas el Lci, para dar después el nombre del marco y antes la distancia. Los delimitadores (coma, espacio, signo de igual, dos puntos, paréntesis, etc.) pueden ser cualquiera y debe colocarse entre los datos del ítem.

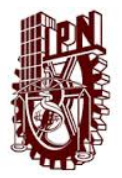

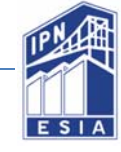

# **5.2 Datos del piso (Floor data)**

Los datos del piso son requeridos en el caso de usar sistema de numeración marcopiso para expresar los datos de la estructura. El ítem puede ser preparado en otros casos cuando el nivel de piso es necesario. Con los datos de nivel de piso, el programa puede hacerlo de forma automática desde el historial de datos y calcular la fuerza cortante y los desplazamientos por nivel.

Ejemplo de ítem //floor level, (sistema de unidades)  ${nonbre}$  Z=Z,  $[UZ=Z_u][DZ=Z_d][DCP(X..Y][Lf=f,Df=d]/f(nombre)]$ //

### **5.3 Datos de los nodos (Node data)**

Los bloques de datos están relacionados con la información de los nodos reciben el nombre de node locations*,* displacement degrees of freedom (DOFs), *y* weight *(*para la matriz de masas) *en los nodos.* 

El bloque de datos de node locations (ubicaciones de nodos) es obligatorio, utilizando el comando **"node location"** en su línea de título.

El bloque de datos de un DOFs (grados de libertad) se vuelve necesario para tratar con las condiciones de frontera, como restricciones, soportes inclinados, DOFs idénticos, etc.

Un bloque de datos que especifica un tipo especial de nodo, un súper nodo podría ser también preparado para representar un cuerpo rígido, un diagrama rígido o una cuerda rígida.

#### *5.3.1 Nodos con grados de libertad y condiciones de apoyo.*

Un nodo estructural permite tener una variable de números de grados de libertad (DOFs) desde 0 hasta un máximo de 8 (tres translaciones TX,TY,TZ; tres rotaciones RX,RY,RZ y dos deformaciones de cortante SX,SY) de acuerdo a las condiciones de apoyo y modelo estructural. El componente DOF más común es el de 6 elementos (tres translaciones, 3 rotaciones) especificados por el usuario, los otros dos elementos son especificados por el programa dependiendo del tipo de elemento.

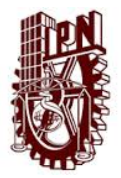

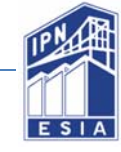

## *5.3.2 Nodos DOFs especificados por default*

La línea de datos de nodos DOF dados por default generalmente especifican grados de libertad. La palabra clave usada para la línea de datos es "node DOF", y automáticamente se aplica a todos los nodos.

Se debe ignorar la línea de datos dada por default para los nodos DOFs. Si se deja fuera, el programa asumirá primeramente que los 6 elementos del nodo DOF para todos los nodos, después modificará los nodos DOF de acuerdo al análisis que se haya seleccionado. Si desea agregar más componentes a los nodos DOF a los nodos estructurales, los nodos dados por default pueden ser declarados en el ítem de datos.

#### *5.3.3 Eliminar o agregar nodos DOF*

Un nodo individual puede tener diferente número de grados de libertad a diferencia de los demás que han sido predeterminados.

La línea de datos usando la palabra clave "add" para añadir o "eliminate" para eliminar, junto con la palabra clave y nombre del nodo DOF para modificar nos lodos que serán diferentes. Los datos requieren una expresión aplicable en los nodos {node list} en la cadena.

#### *5.3.4 Relación de los nodos con el supernodo*

La línea de datos con la palabra clave "super-couple" o "free" es usada para declarar la relación de un nodo estructural con un supernodo. La línea de datos consiste en cuatro o tres campos de datos, los nodos aplicables {node list} o {location}, la palabra clave "super-couple" seguido por {supernode name} o únicamente por la palabra clave "free", y el {DOF keywords} indicando el desplazamiento de los componentes que se produzca acoplado o libre. Si el componente de desplazamiento no está especificado, se acoplarán todos los nodos DOFs con el supernodo, mientras que en un nodo libre se hacen todos sus componentes DOFs independientes de los supernodos.

#### **5.4 Supernodo**

Un súper nodo es adoptado en el programa para tratar un cuerpo rígido, un diafragma rígido y la rigidez de elementos de armaduras (cuerdas). El súper nodo conecta dos o más nodos estructurales y gobierna su desplazamiento. El movimiento rígido de un súper nodo puede ser en una, dos o tres dimensiones. Un súper nodo unidimensional puede representar una cuerda rígida, un súper nodo bidimensional representa un diafragma rígido. Un diafragma rígido en un plano horizontal es especialmente útil para representar una losa rígida de piso en el análisis estructural. Todo un piso o parte de este puede ser tratado como un diafragma rígido representado por un súper

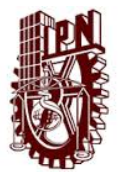

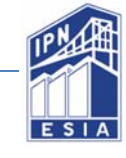

nodo. Múltiples súper nodos puede ser utilizado representado segmentos de diafragmas rígidos de un piso.

Un diafragma rígido representa una losa de piso y puede tener un movimiento rígido en la dirección X o Y o en ambas direcciones, y puede presentar rotación para incorporar la oscilación estructural (torsión).

Ejemplo de ítem //supernode data, (Sistema de unidades) {nombre del supernodo} [{nombre del piso}] {DOF Keyword} [Localización en el sistema de coordenadas global] //

*5.5 Datos de la columna (Column data)*

Ejemplo de ítem //column, (sistema de unidades) opción (organizar, Modelos MS, cortante biaxial, curvatura-momento) opción (no cortante, no axial, no torsión, lapso completo) //

Formato de línea de datos

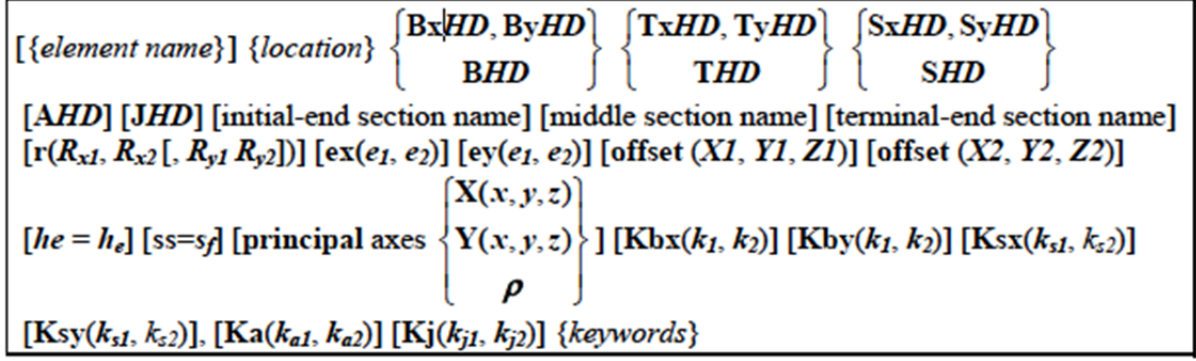

**Figura 53 Datos de la columna** 

HD; representa las propiedades de rigidez de la columna individual y las componentes de desplazamiento. Los prefijos implican la componente de desplazamiento: B, representa la deformación por flexión en el inicio y fin; T, deformación por flexión en el termino-final; S, deformación de cortante; A; deformación axial; J, torsión axial.

- Únicamente acepta un modelo de histéresis para expresar las propiedades de rigidez de deformaciones por flexión y carga axial.
- La deformación por cortante de la columna puede tener un componente de resorte de cortante ó resorte multi-cortante.
- Las deformaciones por carga axial en tensión o compresión y torsión serán tratados en un solo componente de resorte (HD tipo U).

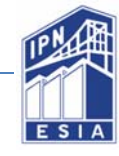

 El modelo de histéresis HD tipo U se puede utilizar para la columna sometido a flexión biaxial y de cortante si se pretende hacer caso omiso de las interacciones entre la flexión y el cortante en los planos de la columna X-Z-yY-Z. Un sólo modelo de histéresis HD tipo U puede ser aplicado a una columna con flexión biaxial si es simétrica en los ejes X-Z y Y-Z, si no es simétrica se usa el modelo HD tipo 2U que puede ser dado en pares para especificar la rigidez en cortante o flexión en los planos X-Z y Y-Z respectivamente. En este caso las palabras claves llevan el prefijo: Bx, deformación por flexión inicio-fin en el plano x-z; By, deformación por flexión inicio-fin en el plano y-z; Tx, deformación por flexión termino-fin en el plano x-z; Ty, deformación por flexión termino-fin en el plano y-z; Sx, Deformación por cortante en el plano x-z; Sy, Deformación por cortante en el plano y-z.

r(; La palabra clave con la letra r y un paréntesis es para introducir los datos de la dimensión de la zona rígida basados en el plano.

ex(, ey(; La palabra clave ex y ey seguido de un paréntesis es para introducir los datos de la dimensión de la zona elástica en base al plano x-z y y-z respectivamente.

Offset; es para repetir la columna con los nodos y sus propiedades a cierta distancia en el plano de coordenadas globales.

Principal; los ejes principales de la sección transversal están X y Y. Por default, el programa determina los ejes de acuerdo con la dirección en que se alinea la columna. Si los ejes principales no coinciden con la columna, el usuario tendrá que designarlos con la siguiente nomenclatura: X(x,y,z) Y(x,y,z,) para introducir los vectores de cada eje respectivamente.

; es el ángulo medido de los ejes principales a los ejes establecidos por default.

Conexión de rigidez parcial; Corresponden cada dos conexiones rígidas para la columna (inicio-fin, termino-final) para flexión y cortante del elemento en los planos x-z y y-z y para los efectos de carga axial en tensión o compresión y torsión. Las palabras clave son: Kbx(, Kby(, Ksx(, Kst(, Ka(, Kj(.

Las siguientes palabras clave son válidas para describir los elementos de la columna:

Output control (control de salida): "o/", "o1/", "o2/", "o8/" Element model (elemento del modelo): "/ms", "/u", "/bs" Flexural deformation model (modelo de deformación por flexión): "/mr", "/mc" Moment-distribution pattern (patrón de distribución de momento): "/sx","/sy" Story-shear force contribution (Historial de contribución de fuerza cortante): "/4w" Story-non-relevant member (historial no relevante del miembro): "/s0" No contribution idle element (ninguna contribución del elemento inactivo): "/e0","/i0" No self-weight (ningún peso propio): "/w0" Option of shear and axial deformation (deformación de cortante y carga axial opcional): "/v0","/a0", "/j0", "/v1", "/a1", "/j1"

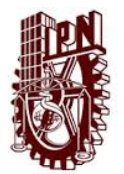

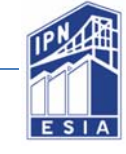

Including/excluding rigid zone for axial and torsional deformation (incluir o excluir zona rígida para deformación por carga axial o torsión) "/r1", "/r0".

Palabras clave para elementos de conexión o condiciones de apoyo.

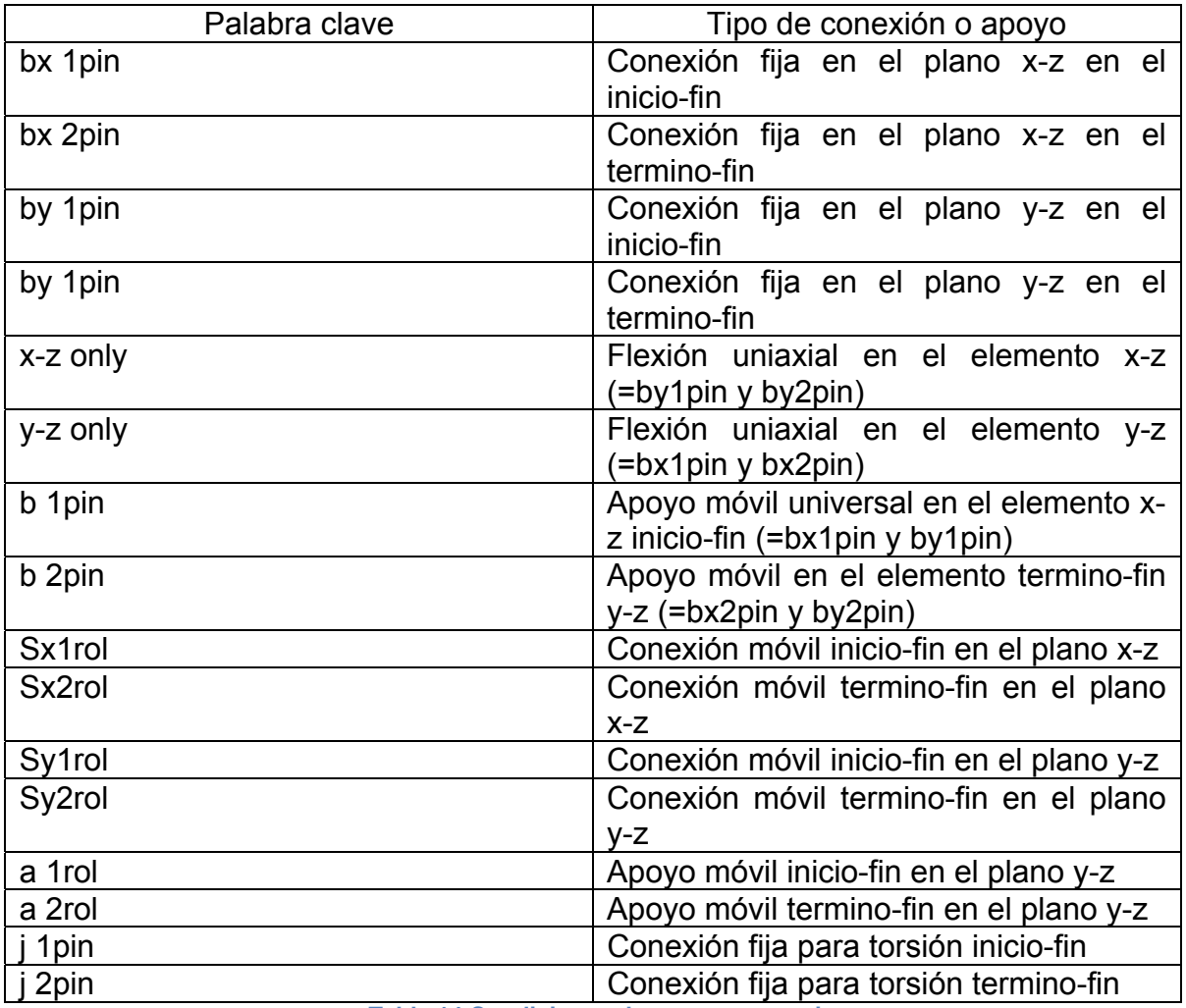

**Tabla 14 Condiciones de apoyo y conexiones** 

## **Apéndice F.‐ Parámetros de los modelos de histéresis para los materiales**

El ítem de las propiedades de los materiales es opcional porque el sistema tiene una tabla de construcción de materiales. Por default, el sistema se referencia de la tabla de los materiales incluidos.

El usuario puede preparar los datos del ítem para ingresar algún material como concreto, acero y acero de refuerzo; si la tabla de materiales del sistema no lo encuentra. El ítem comienza con la línea de título y la palabra clave "material".

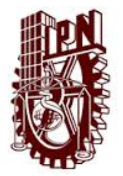

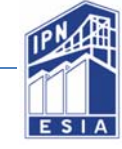

# **6.1 Identificación del material**

La identificación del material debe ser de 2 a 7 caracteres y debe comenzar con la letra mayúscula "S" para el acero y "C" para el concreto, el segundo carácter debe ser la letra "M" o guión medio "-" o un número, el tercer carácter en adelante puede ser cualquier letra del alfabeto, número o guión.

#### **6.1.1 Acero estructural**

En este caso se empleó el modelo SS3 que a continuación se describirá los parámetros que se deben seguir.

### Ejemplo de ítem

(Nombre del material ID3), (modelo HN), (Módulo de Young Es), (Resistencia al cortante sf),  $T(\sigma', v'k'\beta) C(\sigma_s, v k\beta) U(\eta\eta') P(\phi\gamma\theta)$ 

Donde: Es, módulo de Young; Gs, módulo de cortante (Gs=Es/2.6); sf, resistencia al cortante (sf= $\sigma'_{s}/\sqrt{3}$ );  $\sigma'_{s}$ , esfuerzo de fluencia en tensión;  $v'k'\beta'$ , parámetros de esfuerzo-deformación en tensión (fuerza-desplazamiento);  $\sigma_s$ , esfuerzo de fluencia en compresión;  $vk\beta$ , parámetro de esfuerzo-deformación en compresión;  $\emptyset v\theta$ , parámetros de la regla de histéresis de carga-descarga;  $\eta\eta'$ , factor para modelos SR4 y SSC.

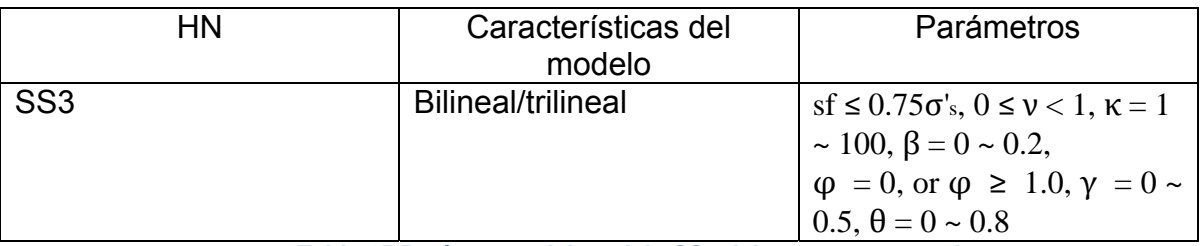

**Tabla 15 Parámetros del modelo SS3 del acero estructural** 

#### **6.1.2 Concreto**

Para esta tesis se usó el modelo CS4 que se describe a continuación. Ejemplo de ítem

(Nombre del material ID), (Modelo HN), (Módulo de Young Ec), (Módulo de cortante del concreto Gs),  $C(\sigma_c \varepsilon_0 \nu)$ ,  $T(\sigma_c \tau \tau_c \tau_u)$ ,  $U(\lambda \mu)$ ,  $U(\lambda_c \mu_c)$ ,  $P(\emptyset \gamma)$ [/r][/n].

Donde: ID. Identificación del material, debe comenzar con la letra mayúscula "C" y el segundo carácter con números del 0-9 o la letra mayúscula "M", o guión medio y después puede usarse cualquier número, letra o guión medio, hasta 7 caracteres; Ec, Módulo de Young por default Ec=3.35x10<sup>4</sup>( $\gamma$ /24)( $\sigma_c$ /60)<sup>1/3</sup> N/mm<sup>2</sup> for  $\sigma$ c ≤ 60 N/mm<sup>2</sup> (Peso específico del concreto γ = 24 para σc  $\leq$  36, γ = 24.5 para 36 < σc  $\leq$ 48, γ γ = 25 para 48 < σc ≤ 60), y Ec ≡ 3.49×104 N/mm<sup>2</sup> para σc > 60 N/mm<sup>2</sup>; G<sub>c</sub>, Módulo de

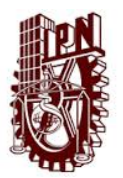

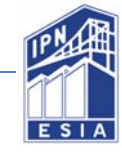

cortante para el concreto (default  $G_c=E_C/2.4$ ); σc, Esfuerzo de compresión del concreto;  $\varepsilon_0$ , esfuerzo a compresión (CE2,CS2); v, Factor de degradación de rigidez (CE3,CS3);  $\sigma_t \tau$ , esfuerzo de tensión y factor de desplazamiento en esfuerzo de tensión cero;  $\tau_c \tau_u$ , parámetro que considera el efecto de ruptura (modelo CS3,CS4);  $\lambda\mu$ , parámetro para recubrimiento de concreto o concreto no confinado;  $\lambda_c\mu_c$ , parámetros para el núcleo de concreto o concreto confinado;  $\phi_{\gamma}$ , parámetro específico para la regla de histéresis de carga-descarga.

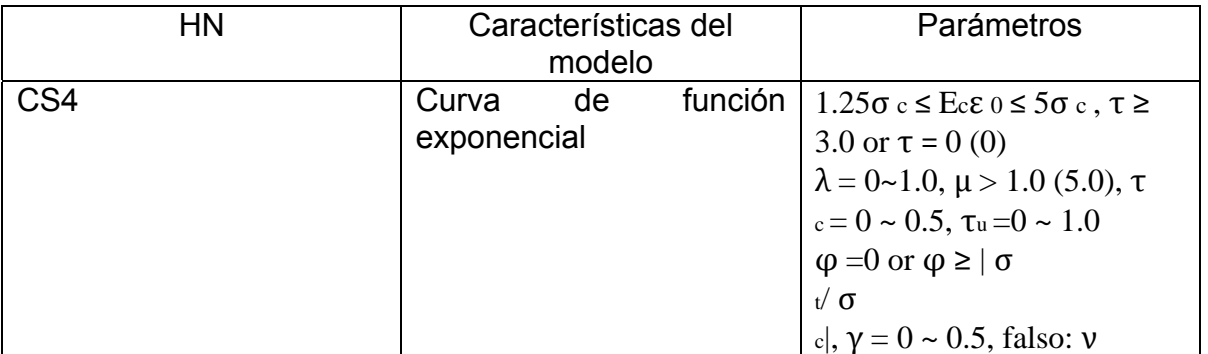

*Tabla 16 Parámetros del concreto* 

#### **6.1.3 Acero de refuerzo**

La línea de datos contiene el nombre de identificación y área  $A_s$ , la identificación contiene de 2 a 7 caracteres. El nombre debe comenzar con la letra "C","J", "U", "V" y "W"; el segundo carácter "D", "d", "#" y el tercer carácter puede ser cualquier número que represente el diámetro de la barra.

# **Apéndice G.‐ Sección**

## **7.1 Rectángulo**

#### Ejemplo de ítem

Rectangle  $\{B, D, x_0, y_0, \alpha_0\}$  SM (n1[n2, n3, n4] SB[/SB2],ts[ts2], SM( $\{hoop\}$ ], CM[/s/c].

Rectangle  $\{B, D, x_0, y_0, \alpha_0\}$  SM (n1[n2], SB[/SB2],ts[ts2], SM( $\{hoop\}$ ], CM[/s/c].

Donde: B, medida en el eje x; D, medida en el eje y;  $x_0y_0$ , punto central del área del rectángulo;  $\alpha_0$ , el ángulo desde la sección en el eje x al área del eje x´; SM, propiedades del acero de refuerzo primeramente el acero longitudinal y en segundo lugar el acero transversal; n1.n2,n3,n4; número de las barras de refuerzo; SB/SB<sub>2</sub>, nombre de las barras del acero longitudinal;  $t_s$ , recubrimiento de concreto;  $t_{s2}$ ; espacio entre las barras de acero de refuerzo; CM, propiedades del concreto.

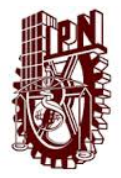

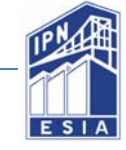

## **7.2 Acero estructural (Figura H)**

Ejemplo de ítem

H Steel (B, D, tf, tw,  $x_0$ ,  $y_0$ ,  $\alpha_0$ ) SM [SM]

Donde: B, ancho de la placa del alma en la dirección del eje x´; D, alto de la placa en la dirección y'; tf, espesor del patín (tf<<B//>-B/2); tw, espesor del alma (tw<<D);  $x_0y_0$ , punto central del área de la sección;  $\alpha_0$ , el ángulo desde el área en el eje x al área del eje x´; SM, propiedades del acero.

**Apéndice H.‐ Código de entrada de datos del programa**

Title=COLUMNA COMPUESTA

Unit system: kg mm sec

//analysis control data

static analysis automatic loading

deformation in X-direction

gravity acceleration = 9.8

required modes to extract = 1

mode extraction at every 10 steps

output damage info

output all node displacement

output all elements

output step interval 1

/\*overall iteration limit = 2

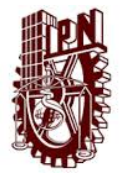

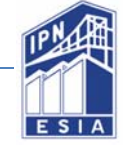

relative tolerance  $= 0.005$  (to structural weight)

relative displacement limit = 1000.0

absolute displacement limit = 1000.0

destination displacement 1 increment 1 destination displacement -1 increment -1 destination displacement 10 increment 10 destination displacement -10 increment -10 destination displacement 100 increment 100 destination displacement -1000 increment -1000 destination displacement 10000 increment 1.0e+4 destination displacement -1.0e+4 increment -1.0e+4

/\*destination displacement 5.0e+6 increment 500000.0

/\*destination displacement -5.0e+6 increment -500000.0

/\*destination displacement 1.0e+7 increment 1000000.0

/\*destination displacement -1.0e+7 increment -1000000.0

/\*destination displacement 5.0e+7 increment 5.0e+6

/\*destination displacement -5.0e+7 increment -5.0e+6

/\*destination displacement 1.0e+8 increment 1.0e+7

/\*destination displacement -1.0e+8 increment -1.0e+7

//

//floor, unit(kg mm)

```
2F Z=4600.0, Lf=1.0
```
 $1F$   $Z=0$ 

//
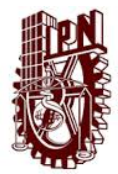

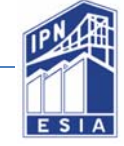

//frame, unit(kg mm)

X1:0 Y1: 0

//

//supernode, unit(kg mm)

R2(TX) 2F G(0, 0, 4600) W=10000  $R1(TX)$  1F G(0, 0, 0) W=0 //

//node DOF, unit(kg mm)

/\*default node DOFs: TX TZ R1 prescribed TX

//

//node location, unit(kg mm)

Y1, X1, 1F Y1, X1, 2F //

/\*node weight, unit(kg mm)

//column, unit(N mm)

Option (no torsion)

X1 Y1 1F-2F SC300 r(0.1 0.1 0.1 0.1)

//

//material property, unit(kg m)

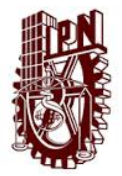

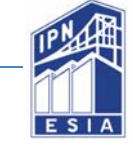

CM-300 CS4 2.44082e+9 C(3.0051e+6 0.002) T(-306122.4 3.0 0.5 1.0) U(0 10.0) cc.U(1.0 10.0) P(0.5 0.4)

SM4200 SS3 2.04082e+10 T(-4.20306e+7 0.5 1.5 0.01) P(0 0.2 0.75)

SM3515 SS3 2.04082e+10 T(-3.51775e+7 0 1.0 0.01) P(0 0.2 0.75)

U#6 0.00114

//

//section, unit(N mm)

option(steel, reduce, center)

SC300 (50 30 4 -b +s Factor(pz=0.1)

rectangle(1000.0 1250.0) CM-300

rebar SM4200(U#6 350.0 545.0) A4

rebar SM4200(U#6 350.0 475.0) A4

rebar SM4200(U#6 420.0 545.0) A4

rebar SM4200(U#6 420.0 475.0) A4

H-steel(1000.0, 200.0, 25.0, 9.0, 0 0 90.0) SM3515

H-steel(750.0, 200.0, 25.0, 9.0) SM3515

//

/\*HD, unit(kg mm)

/\*initial force, unit(kg mm)

/\*load factor 1.0 column X1 Y1 1F-2F N1=-5.34743e+6

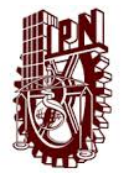

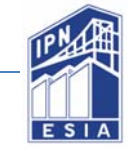

## **Bibliografía y Referencias**

- *1. MCCORMAC JACK, CSERNAK STEPHEN; año 2012; Diseño de estructuras de acero; 5ta. Ed.; Editorial Alfaomega.*
- *2. BAZAN ENRIQUE, MELI ROBERTO; Diseño sísmico de edificios; Editorial Limusa.*
- *3. BEER FERDINAND P., JOHSTON JR E. RUSSELL; año 2010; Mecánica de Materiales; 5ta Ed.; Editorial Mc Graw Hill.*
- *4. AMERICAN INSTITUTE OF STEEL CONSTRUCTION; año 2010; Specifications for structural steel buildings; Editorial AISC.*
- *5. AMERICAN CONCRETE INSTITUTE; año 2005; Specifications for structural Concrete; Editorial ACI.*
- *6. HORNE MICHAEL R.; año 1979; Plastic Theory of Structures, Editorial Pergamon Press.*
- *7. CANNY-2010, año 2009; Window-Interface Manual.*
- *8. CANNY-2010; año 2009; Data-Input Manual.*
- *9. CANNY-2010; año 2009; User´s Manual*
- *10. NORMAS TÉCNICAS COMPLEMENTARIAS PARA EL DISEÑO Y CONSTRUCCIÓN DE ESTRUCTURAS DE CONCRETO, año 2004.*
- *11. NORMAS TÉCNICAS COMPLEMENTARIAS PARA EL DISEÑO Y CONSTRUCCIÓN DE ESTRUCTURAS METÁLICAS, año 2004.*

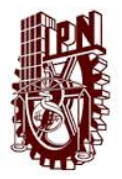

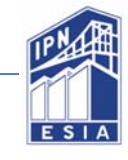

12. *DOMÍNGUEZ ALEJANDRO; Tesis Análisis inelásticos de columnas de concreto reforzado sometidas a cargas cíclicas, UNAM.*

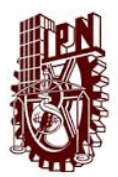

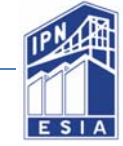

## **ÍNDICE DE FIGURAS**

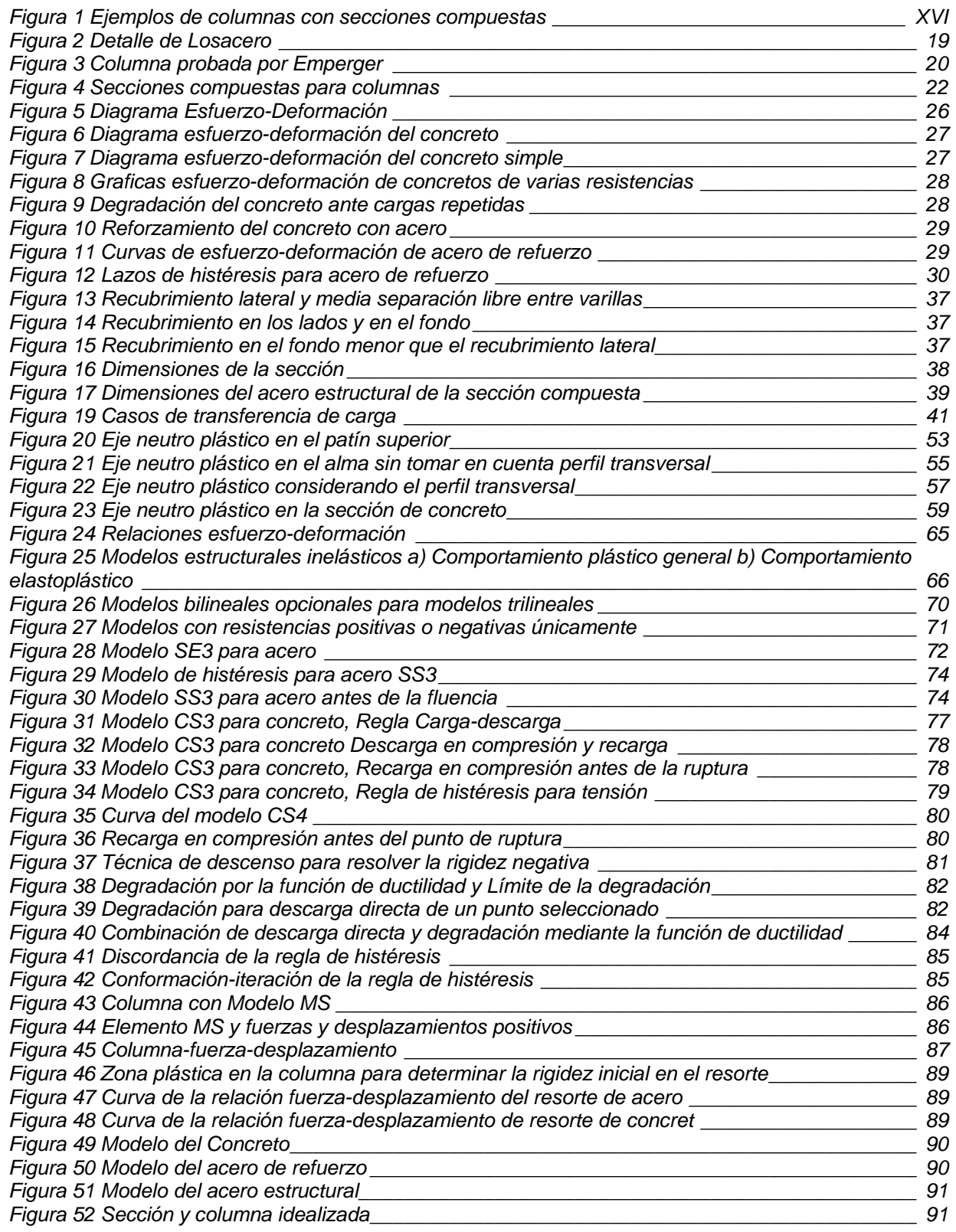

## ANÁLISIS DEL COMPORTAMIENTO EN LA FASE PLÁSTICA DE UNA COLUMNA DE SECCIÓN COMPUESTA Índice de figuras

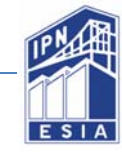

*Figura 53 Modelo de histéresis \_\_\_\_\_\_\_\_\_\_\_\_\_\_\_\_\_\_\_\_\_\_\_\_\_\_\_\_\_\_\_\_\_\_\_\_\_\_\_\_\_\_\_\_\_\_\_\_\_\_\_\_\_\_\_ 92 Figura 54 Datos de la columna \_\_\_\_\_\_\_\_\_\_\_\_\_\_\_\_\_\_\_\_\_\_\_\_\_\_\_\_\_\_\_\_\_\_\_\_\_\_\_\_\_\_\_\_\_\_\_\_\_\_\_\_ XXVIII*

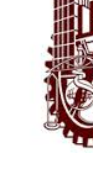

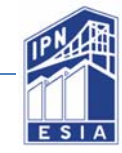

## *ÍNDICE DE TABLAS*

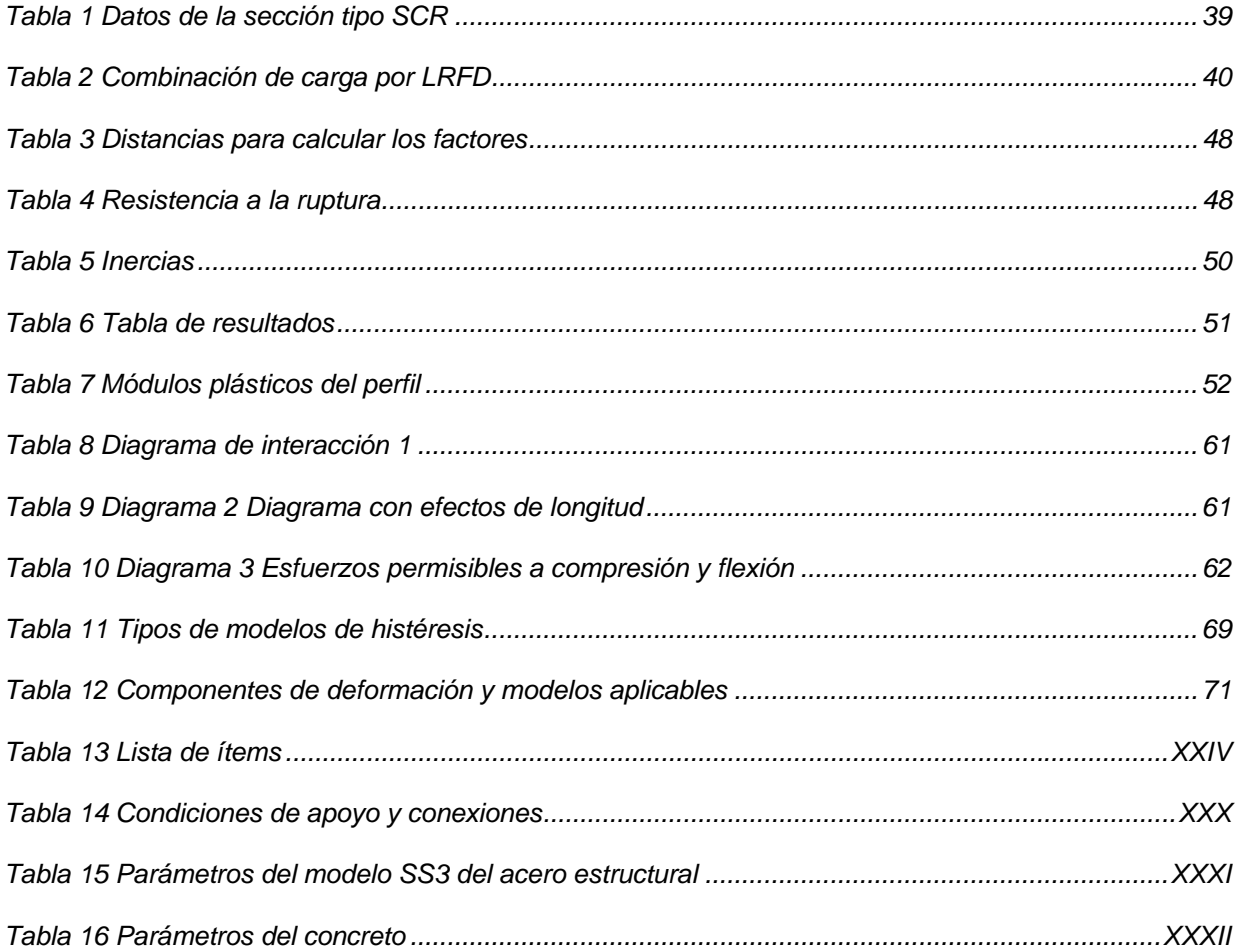